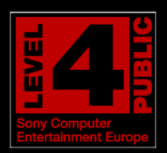

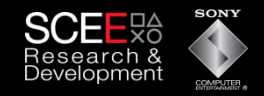

#### **Sony Computer Entertainment Europe Research & Development Division**

# Pitfalls of Object Oriented Programming

**Tony Albrecht – Technical Consultant**  Developer Services

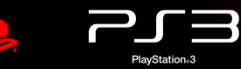

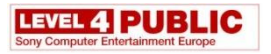

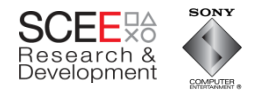

# **What I will be covering**

- A quick look at Object Oriented (OO) programming
- A common example
- Optimisation of that example
- Summary

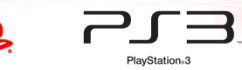

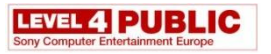

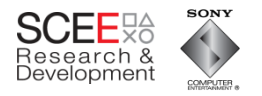

# **Object Oriented (OO) Programming**

- What is OO programming?
	- a programming paradigm that uses "objects" data structures consisting of datafields and methods together with their interactions – to design applications and computer programs. (Wikipedia)
- Includes features such as
	- Data abstraction
	- **Encapsulation**
	- Polymorphism
	- **Inheritance**

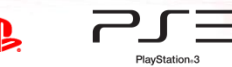

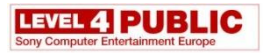

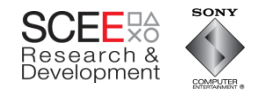

# **What's OOP for?**

- OO programming allows you to think about problems in terms of objects and their interactions.
- Each object is (ideally) self contained
	- Contains its own code and data.
	- Defines an interface to its code and data.
- Each object can be perceived as a "black box".

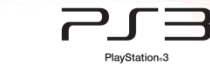

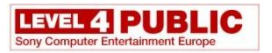

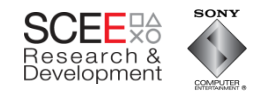

# **Objects**

- If objects are self contained then they can be
	- Reused.
	- Maintained without side effects.
	- Used without understanding internal implementation/representation.
- This is good, yes?

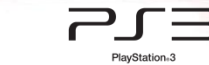

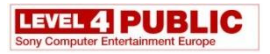

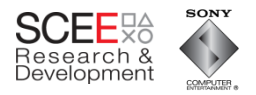

#### **Are Objects Good?**

Slide 6

• Well, yes

• And no.

• First some history.

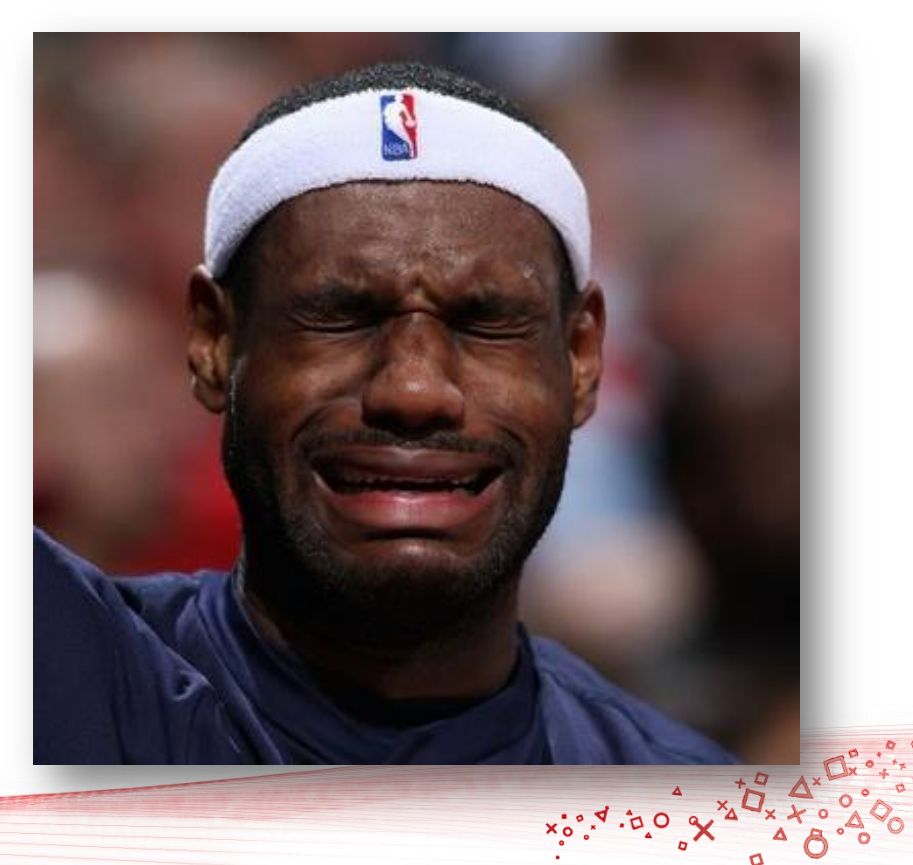

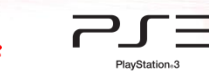

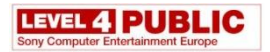

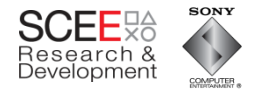

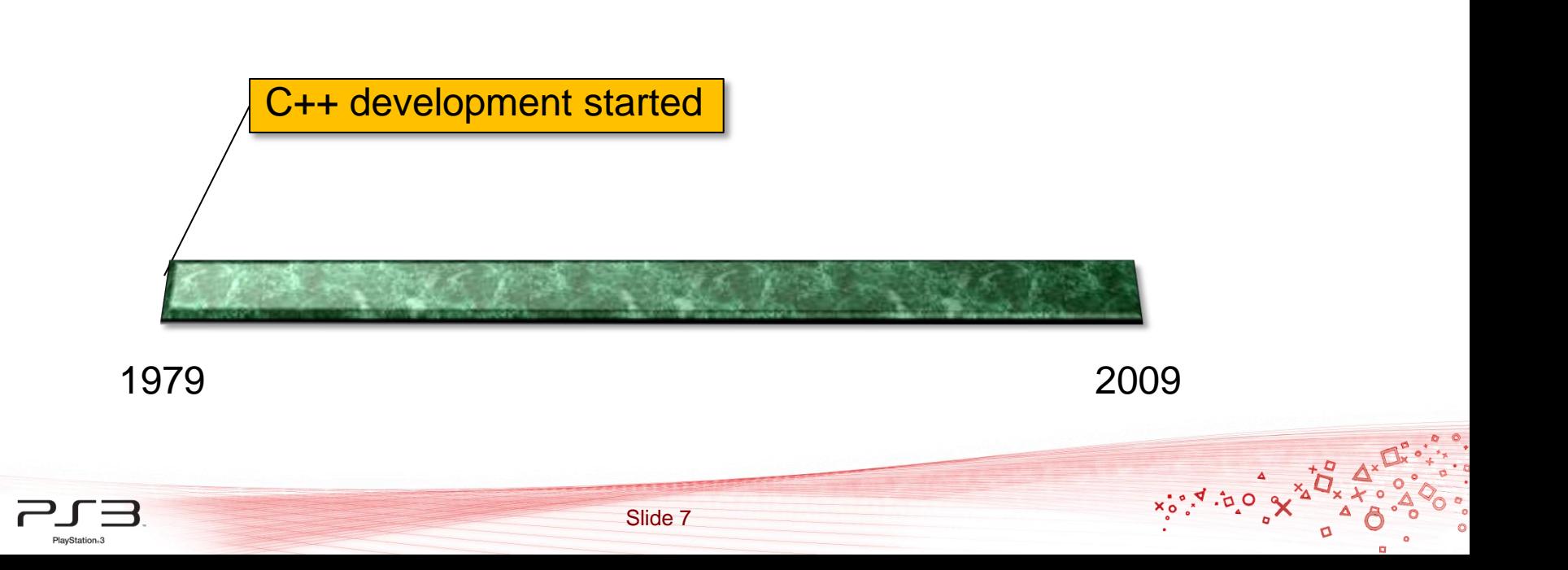

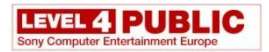

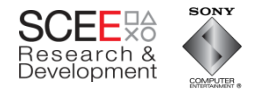

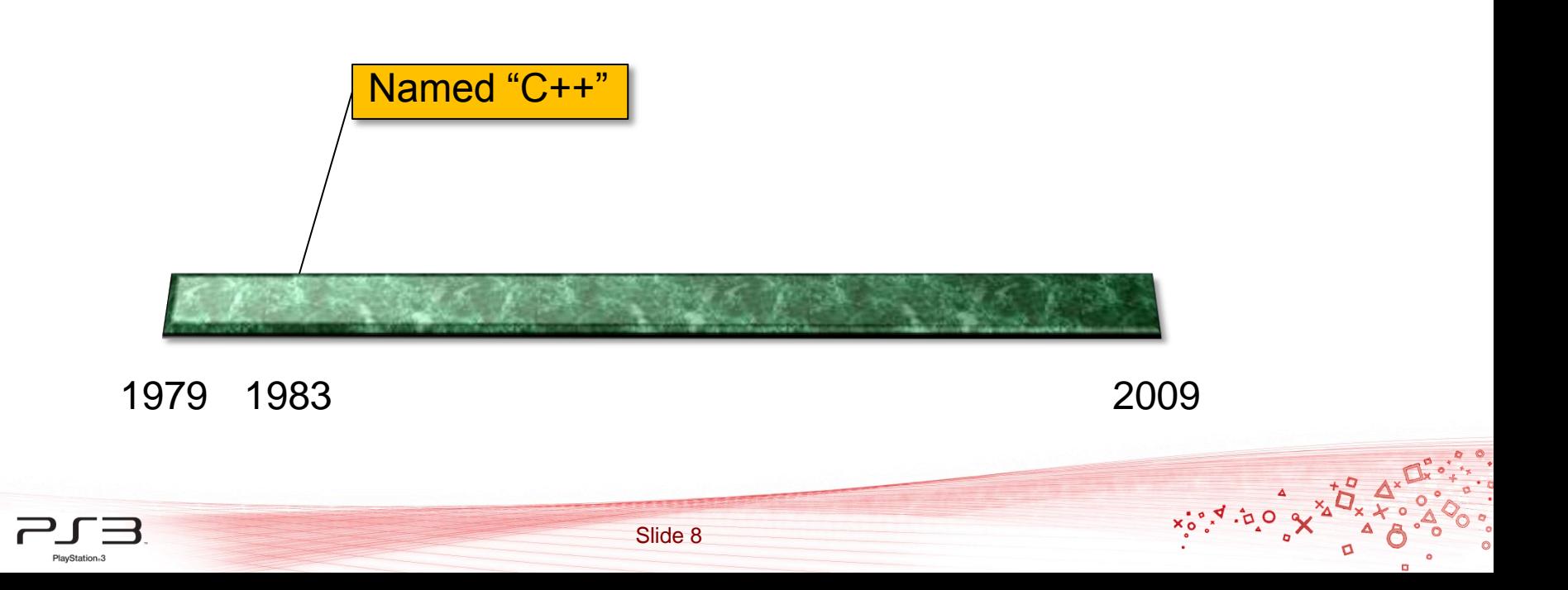

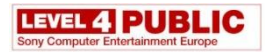

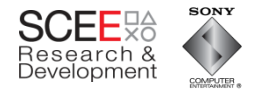

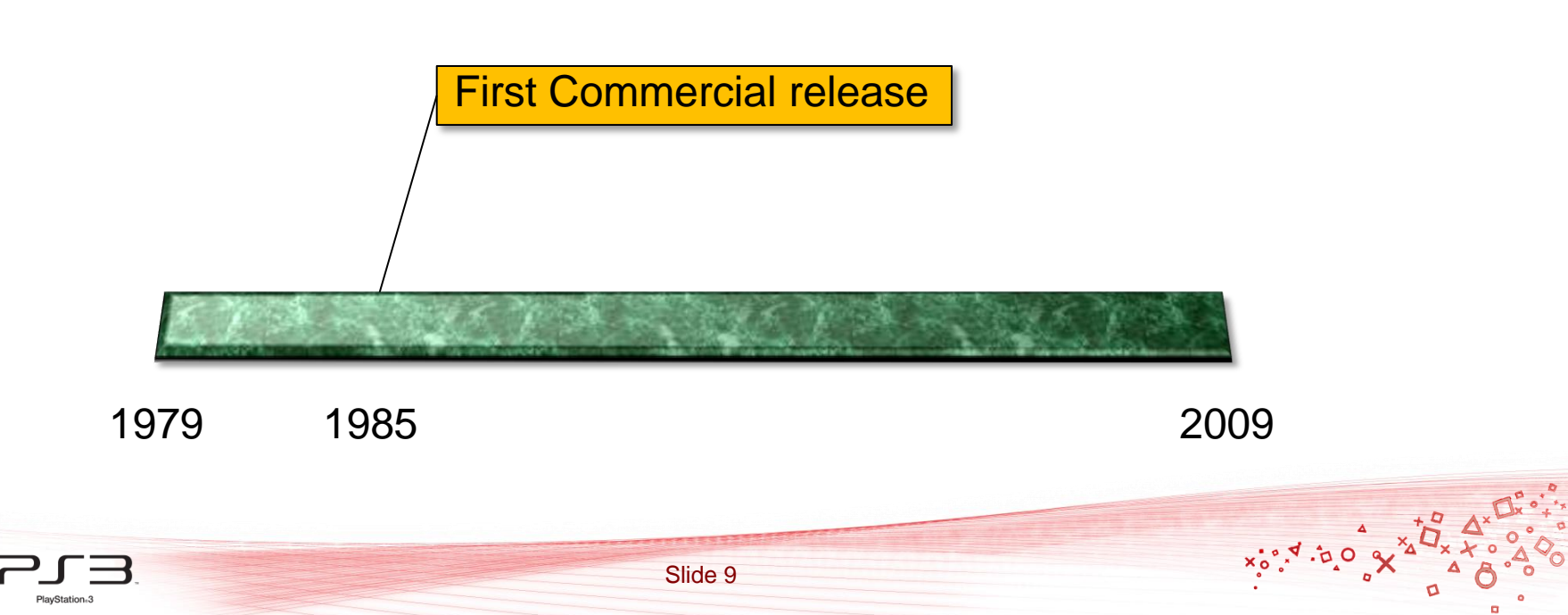

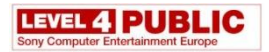

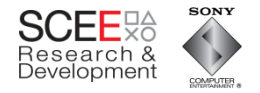

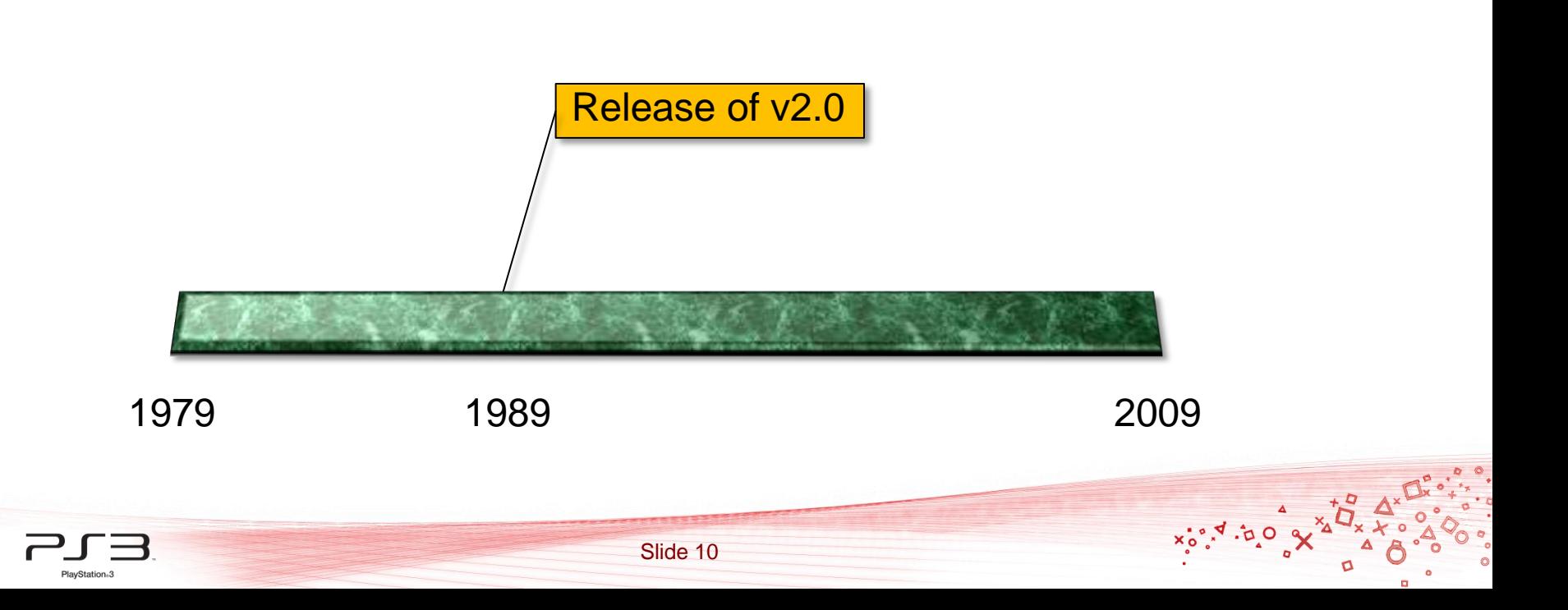

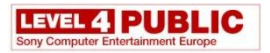

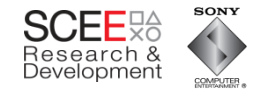

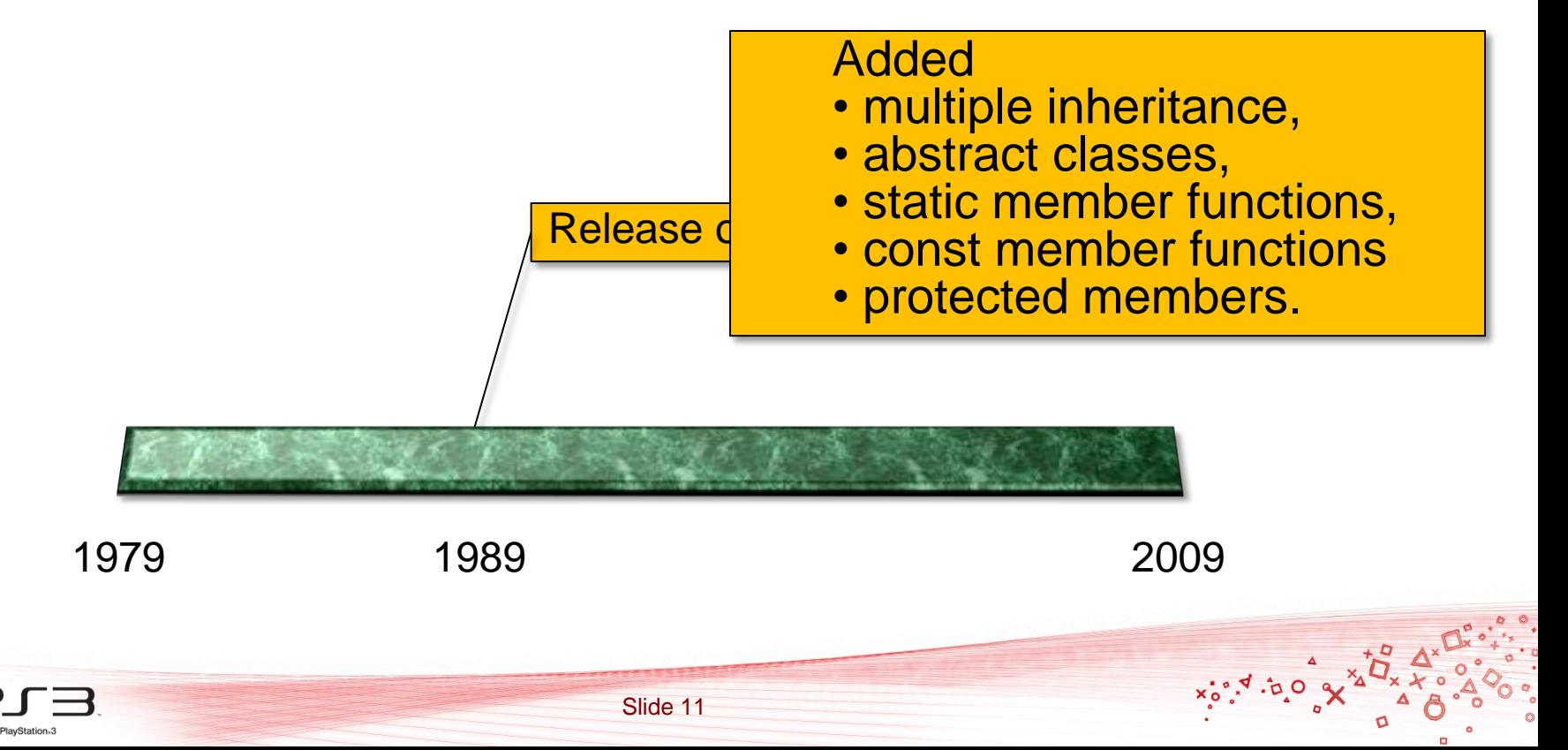

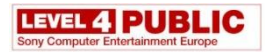

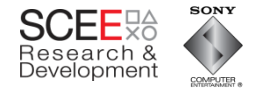

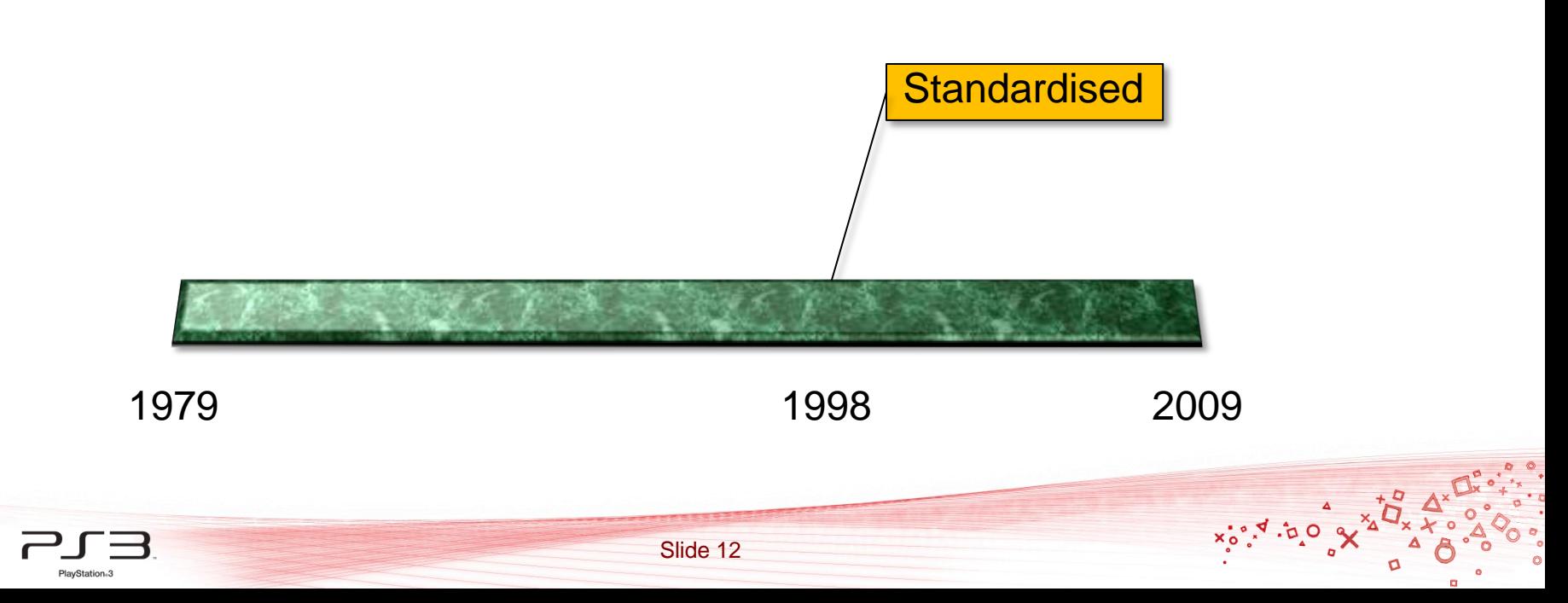

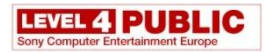

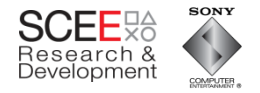

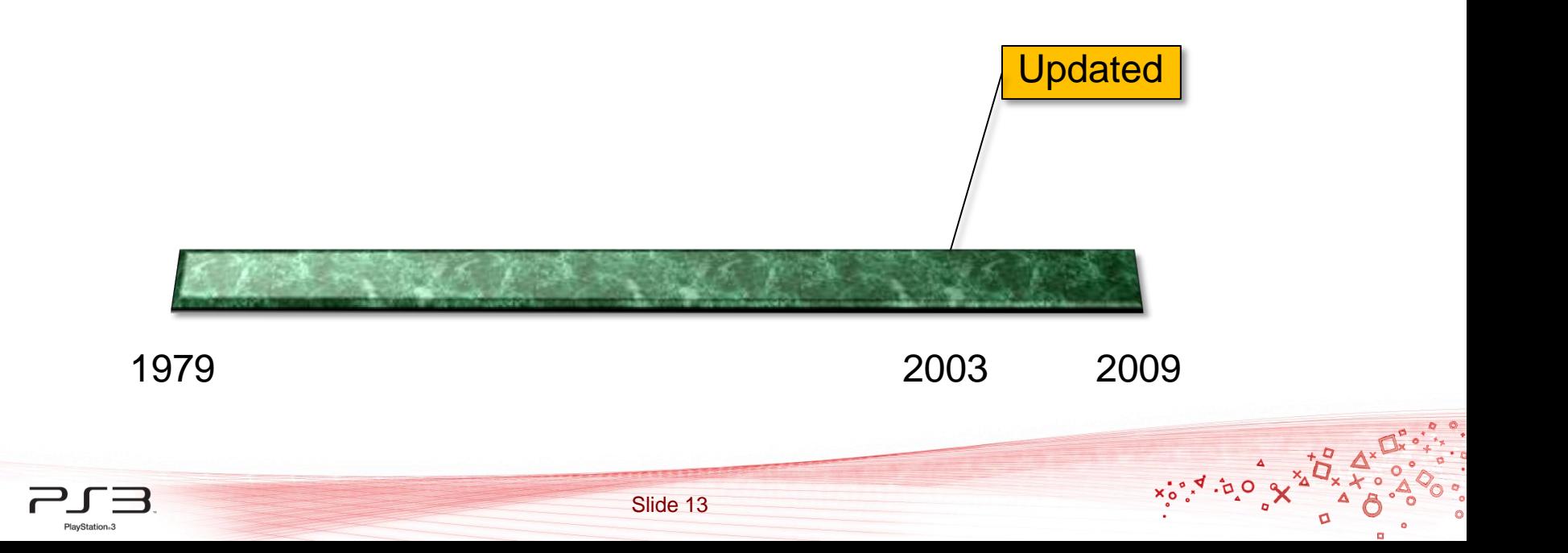

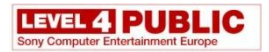

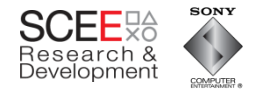

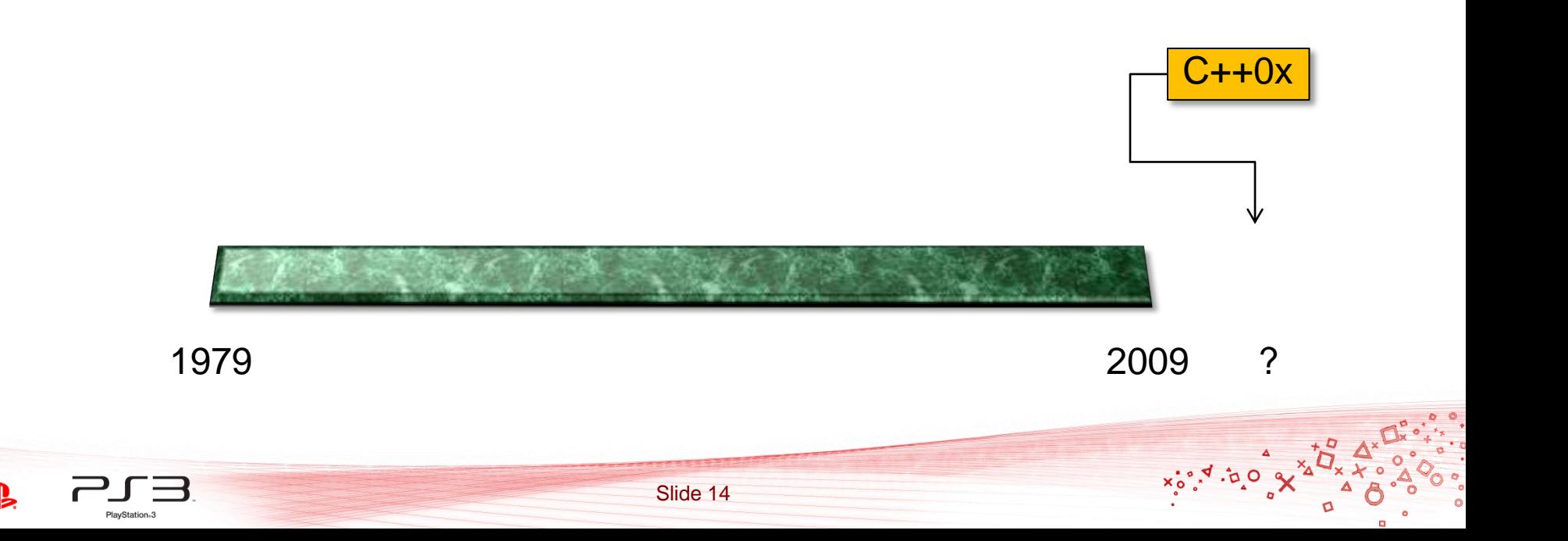

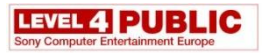

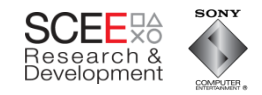

# **So what has changed since 1979?**

- Many more features have been added to C++
- CPUs have become much faster.
- Transition to multiple cores
- Memory has become faster.

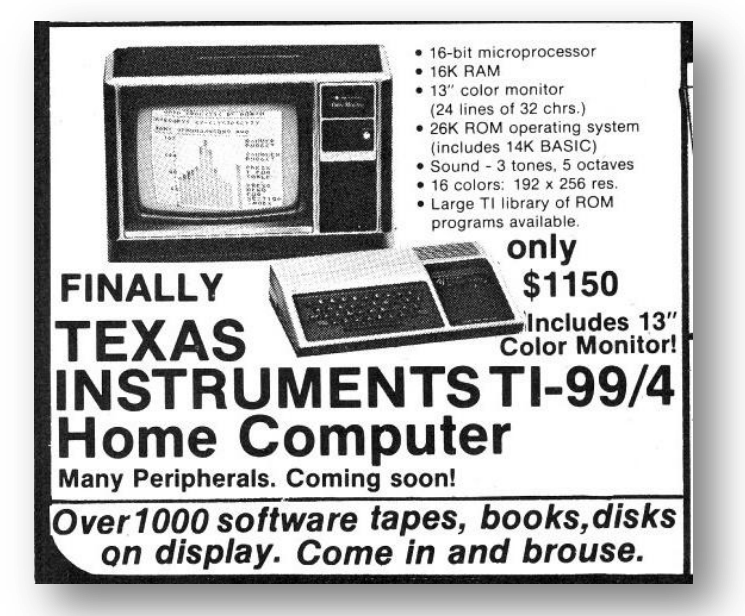

http://www.vintagecomputing.com

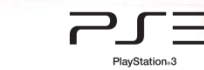

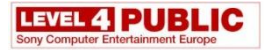

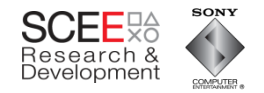

#### **CPU performance**

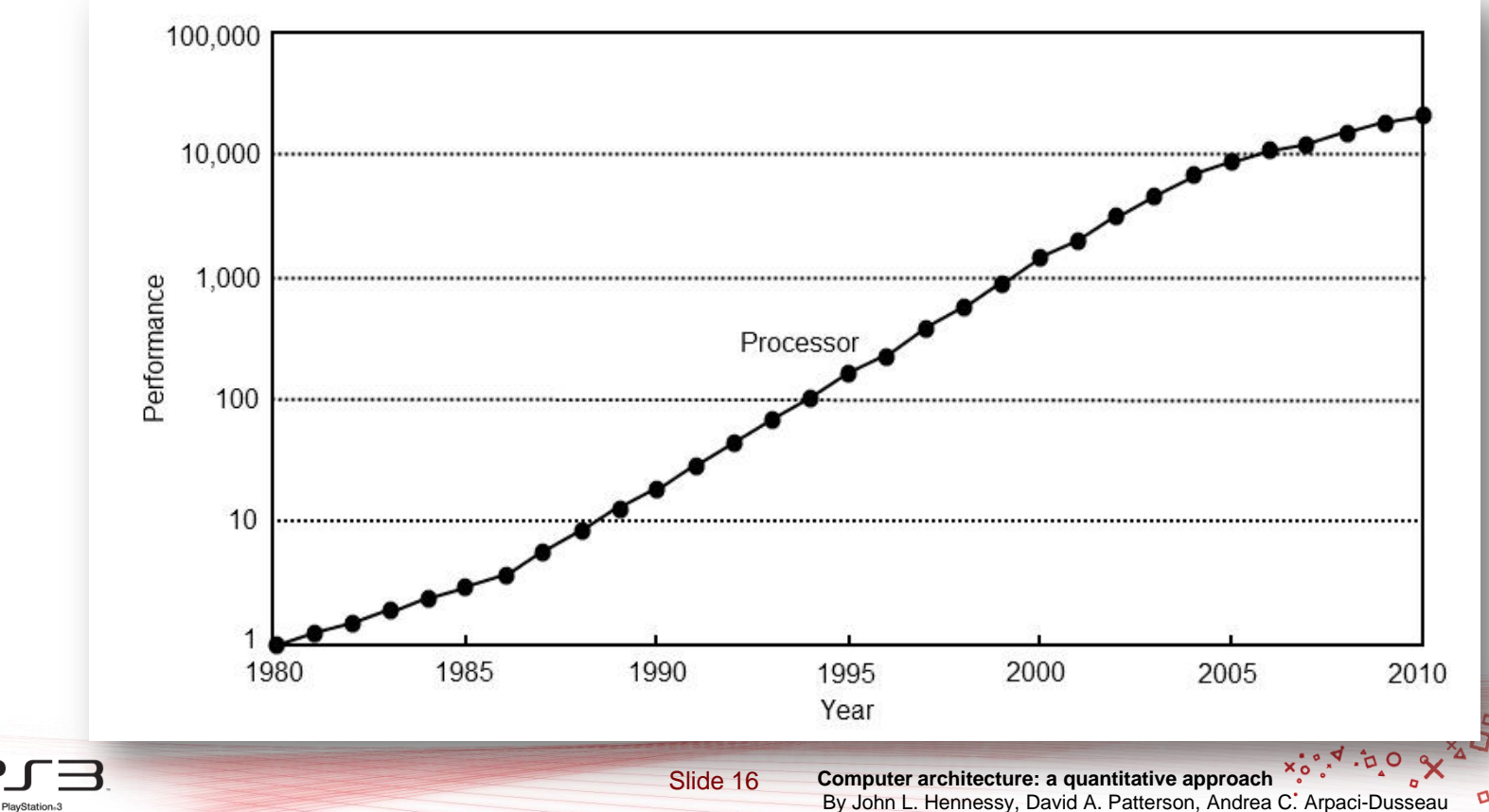

By John L. Hennessy, David A. Patterson, Andrea C. Arpaci-Dusseau

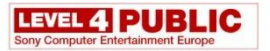

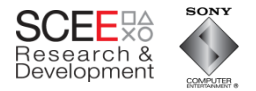

#### **CPU/Memory performance**

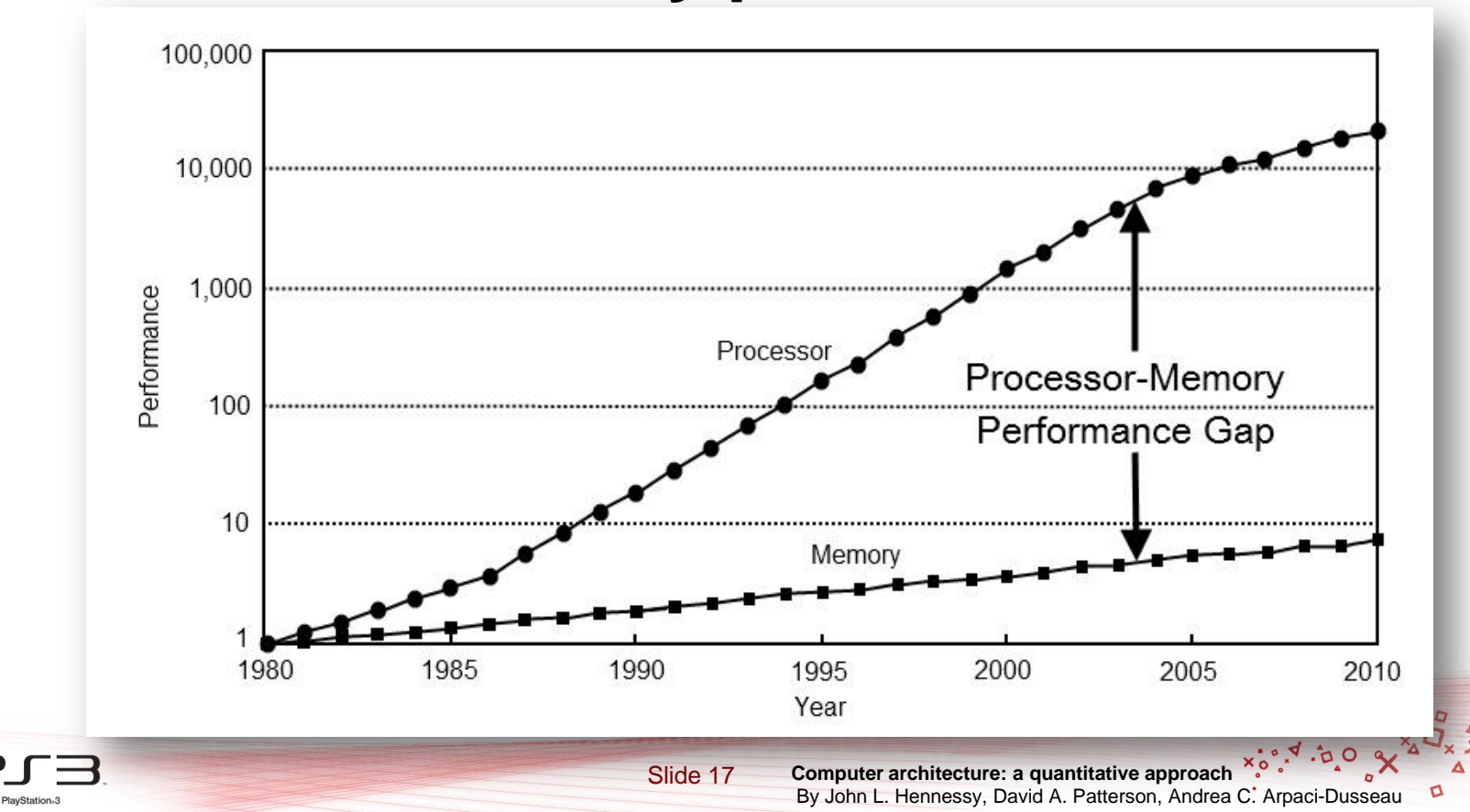

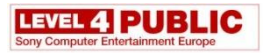

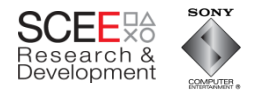

#### **What has changed since 1979?**

- One of the biggest changes is that memory access speeds are far slower (relatively)
	- $-$  1980: RAM latency  $\sim$  1 cycle
	- $-$  2009: RAM latency  $\sim$  400+ cycles

• What can *you* do in 400 cycles?

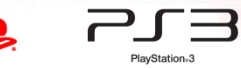

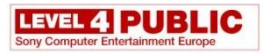

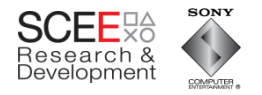

#### **What has this to do with OO?**

- OO classes encapsulate code and data.
- So, an instantiated object will generally contain all data associated with it.

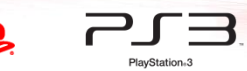

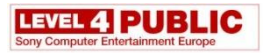

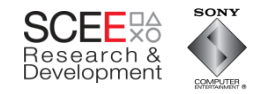

# **My Claim**

• With modern HW (particularly consoles), excessive encapsulation is BAD.

• Data flow should be fundamental to your design (Data Oriented Design)

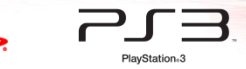

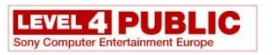

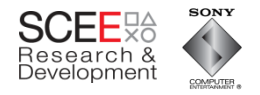

#### **Consider a simple OO Scene Tree**

- Base Object class
	- Contains general data
- Node
	- Container class
- Modifier
	- Updates transforms
- Drawable/Cube
	- Renders objects

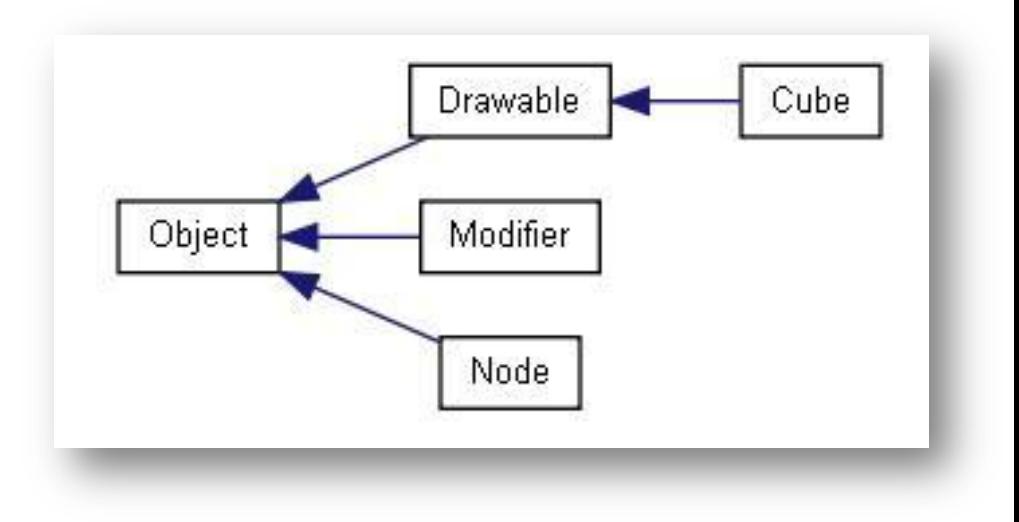

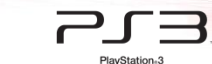

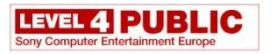

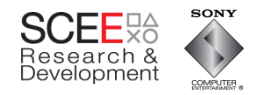

#### **Object**

- Each object
	- Maintains bounding sphere for culling
	- Has transform (local and world)
	- Dirty flag (optimisation)
	- Pointer to Parent

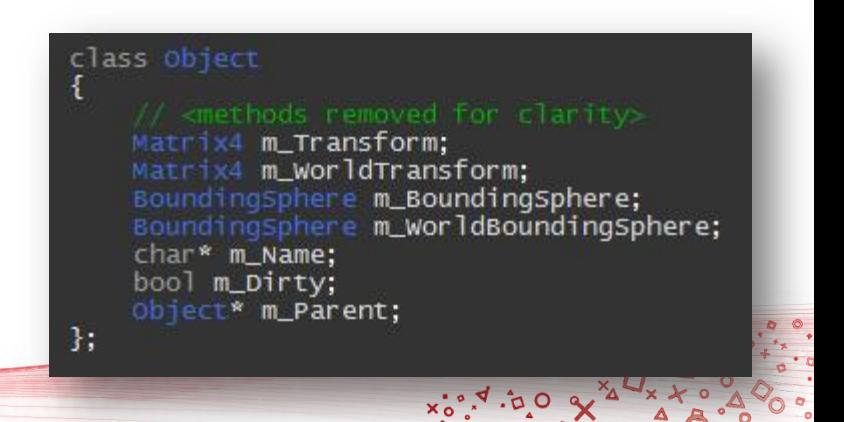

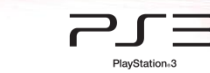

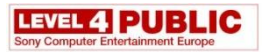

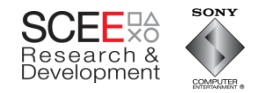

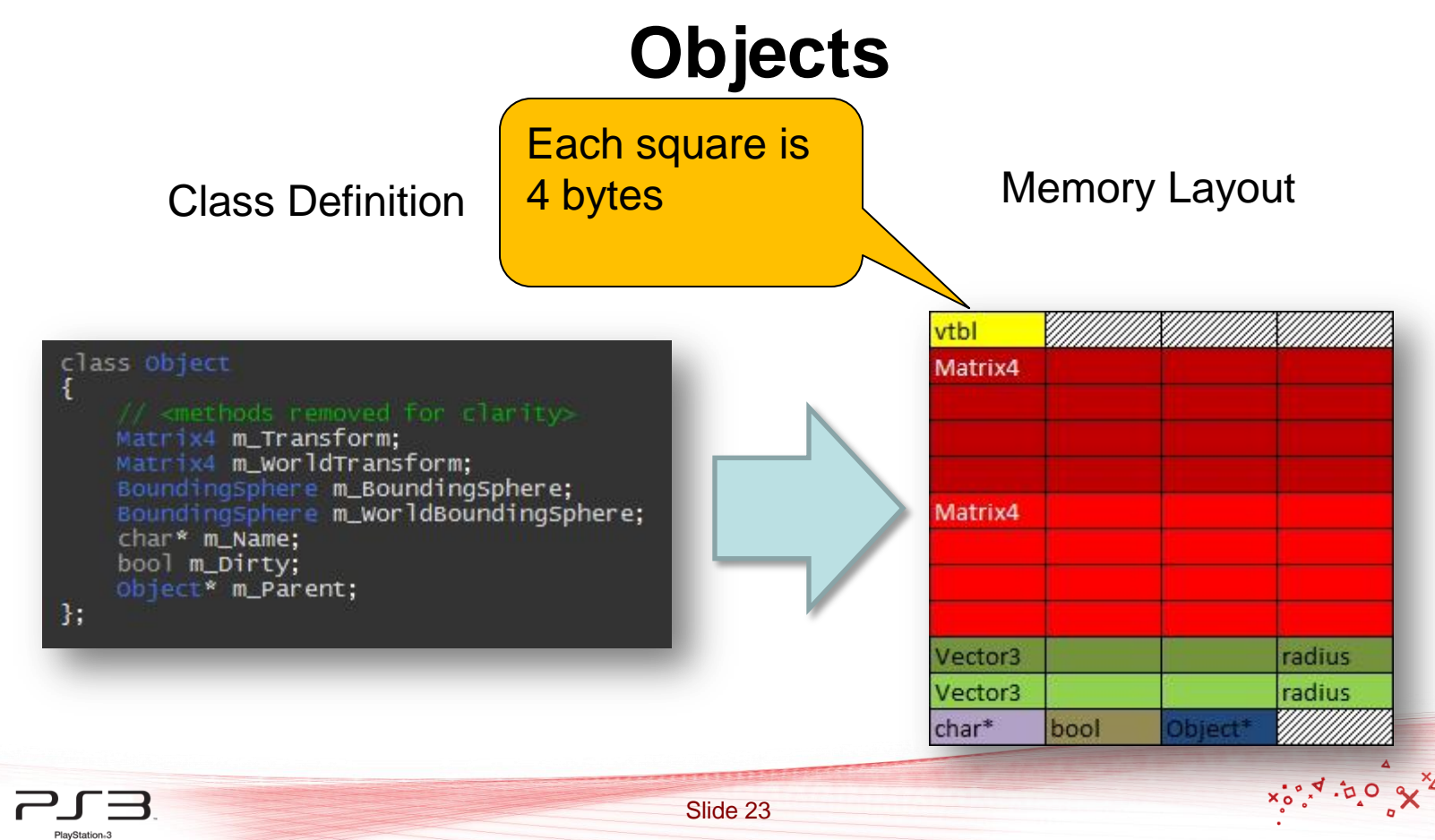

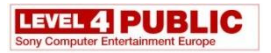

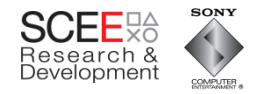

#### **Nodes**

- Each Node is an object, plus
	- Has a container of other objects
	- Has a visibility flag.

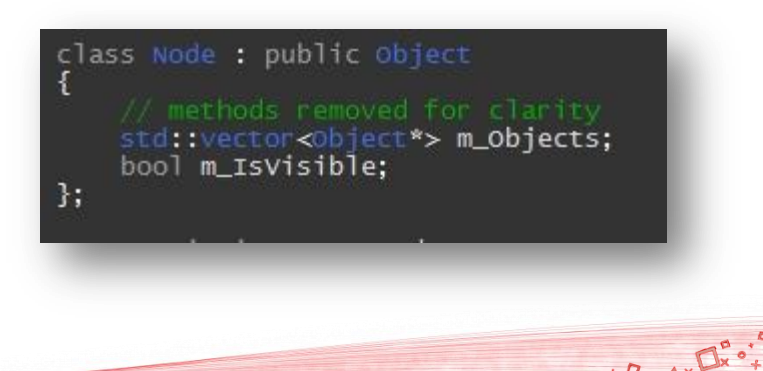

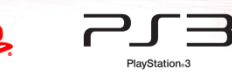

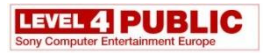

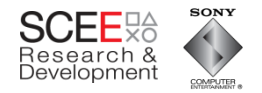

#### **Nodes**

#### Class Definition **Memory Layout**

radius radius

vector bool

Object<sup>\*</sup>

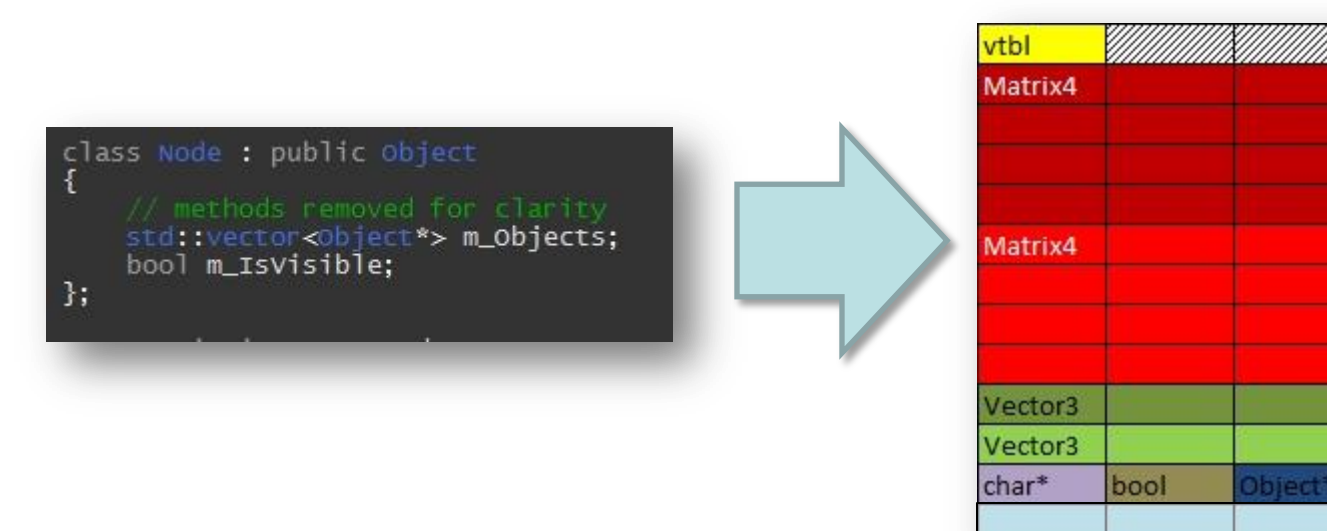

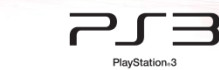

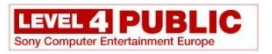

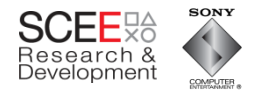

• Update the world transform and world space bounding sphere for each object.

```
const BoundingSphere& Node::GetWorldBoundingSphere(const Matrix4& parentTransform)
m_WorldTransform = parentTransform*m_Transform;
for(std::vector<object*>::const_iterator itr = m_Objects.begin();
     itr!= m_0bjects.end();
     +itr)m_WorldBoundingSphere.ExpandBy((*itr)->GetWorldBoundingSphere(m_WorldTransform));
return m_WorldBoundingSphere;
```
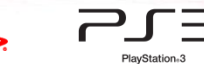

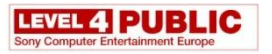

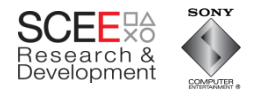

• Leaf nodes (objects) return transformed bounding spheres

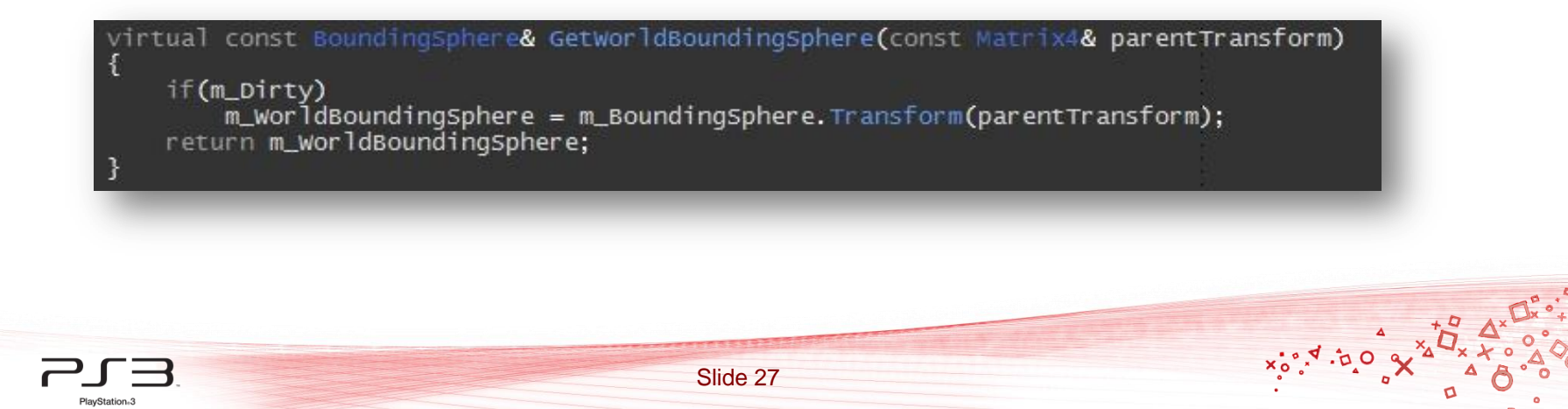

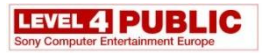

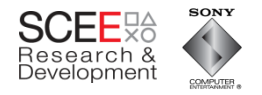

- Leaf nod what's wrong with this Thier Thier and Thier Thier and Thier Leaf nod what's wrong with this bounding code? virtual const Boundingsphere& GetworldBoundingsphere(const Matrix4& parentTransform)
	- if(m\_Dirty) m\_worldBoundingsphere = m\_Boundingsphere.Transform(parentTransform); return m\_WorldBoundingSphere;

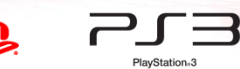

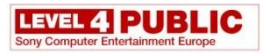

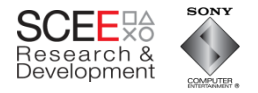

• Leaf nod **for the latter of the set branch** sprmed bounding misprediction which costs 23 or 24 cycles.

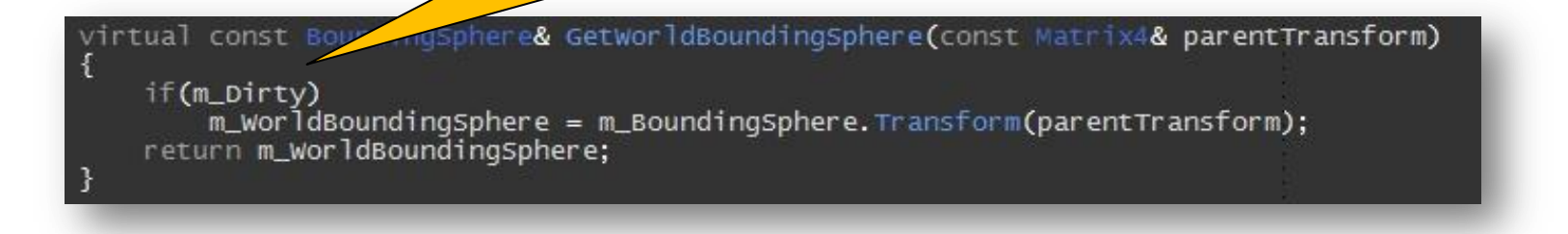

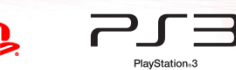

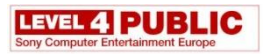

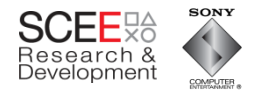

• Leaf nodes (objects) return transformed

bounding Calculation of the world bounding sphere takes only 12 cycles.

virtual const Boundingsphere& GetworldBoundingSphere(d & parentTransform) atrix if(m\_Dirty)  $m_$  worldBoundingSphere =  $m_$ BoundingSphere. Transform(parentTransform); return m\_worldBoundingSphere;

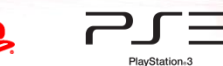

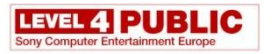

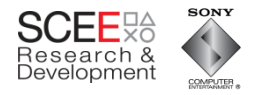

• Leaf nodes (objects) return transformed

bounding So using a dirty flag here is actually slower than not using one (in the case where it is false)

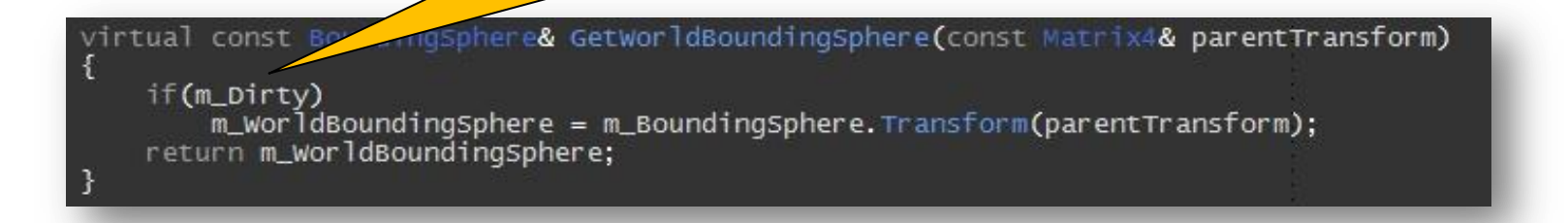

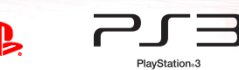

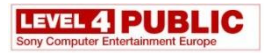

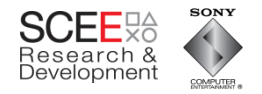

#### **Lets illustrate cache usage**

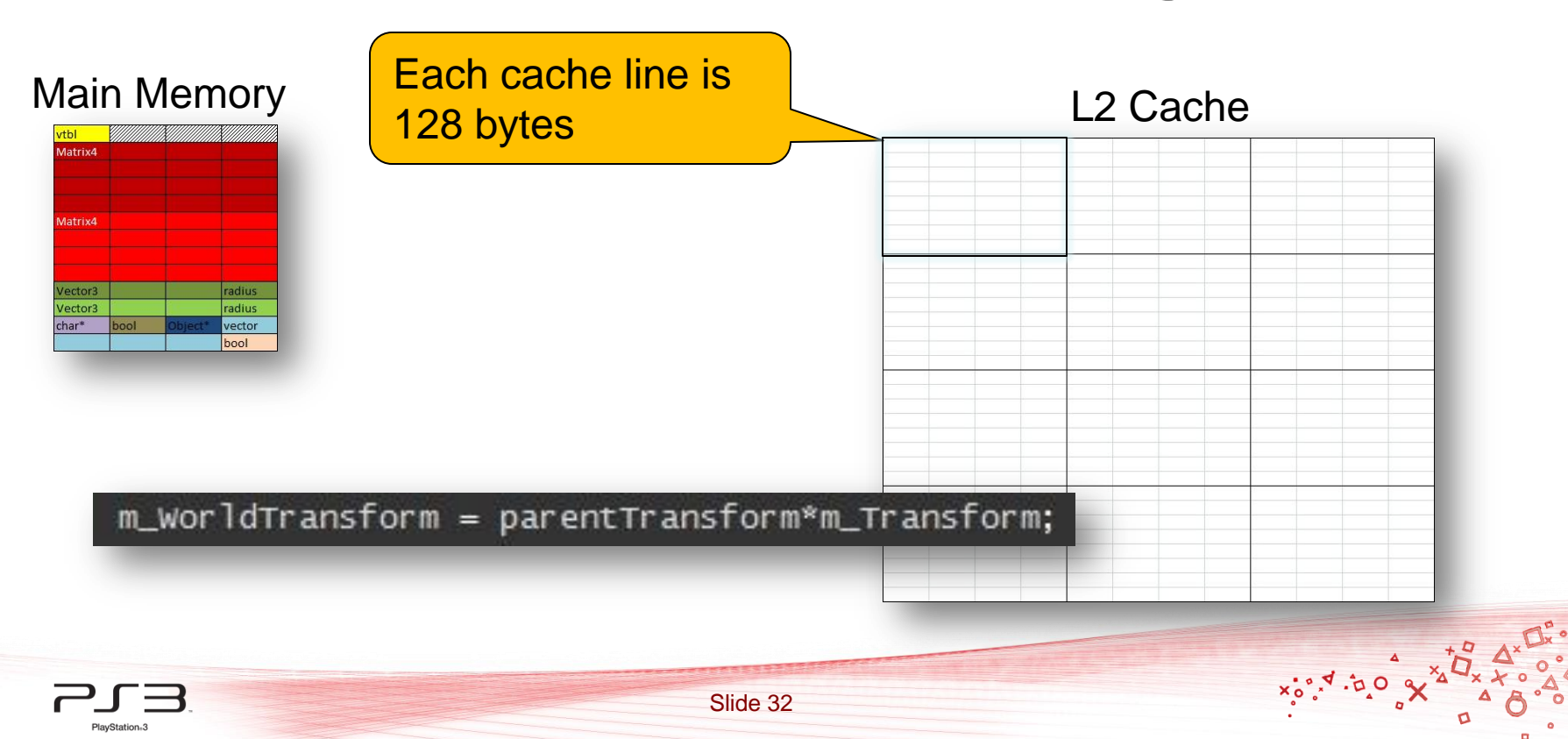

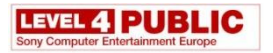

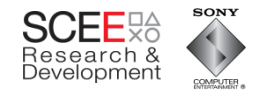

#### **Cache usage**

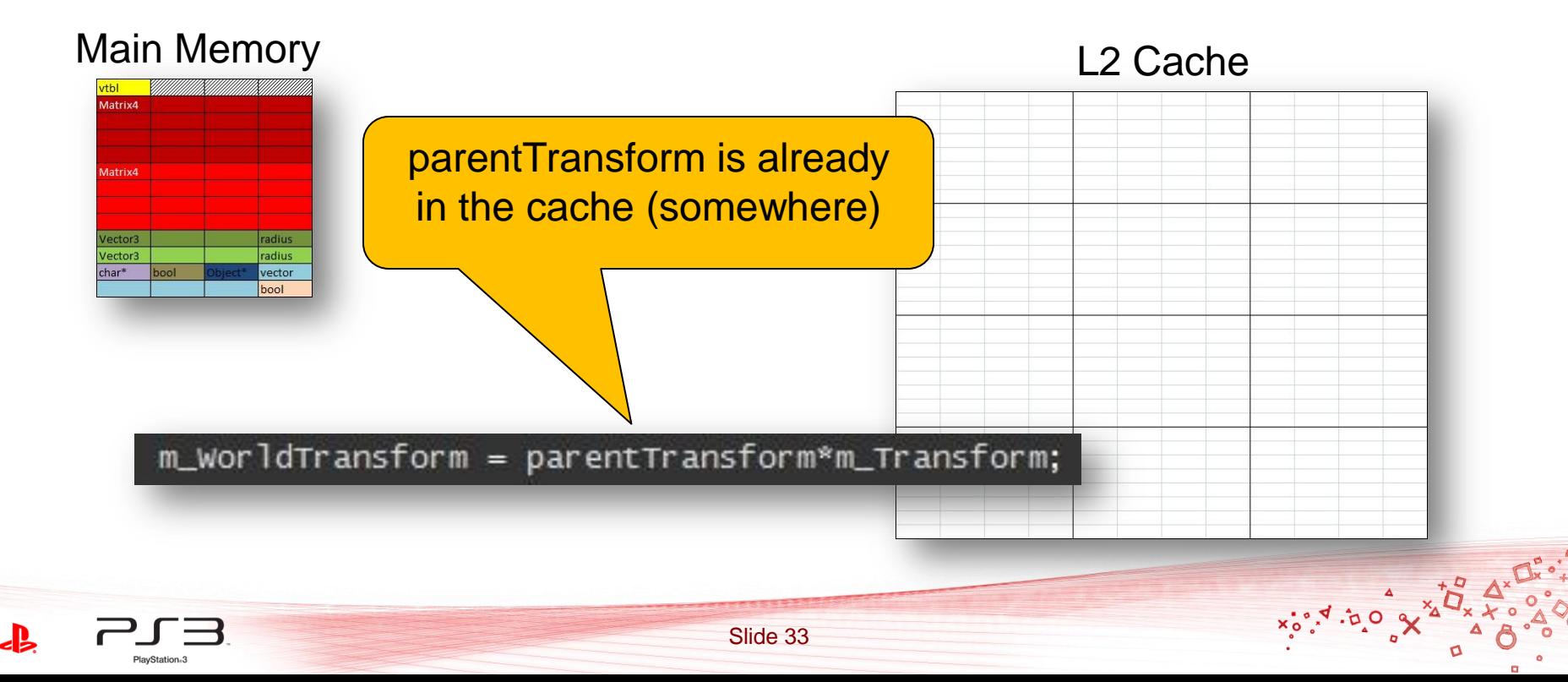

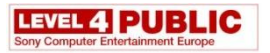

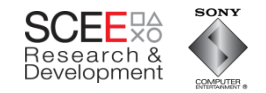

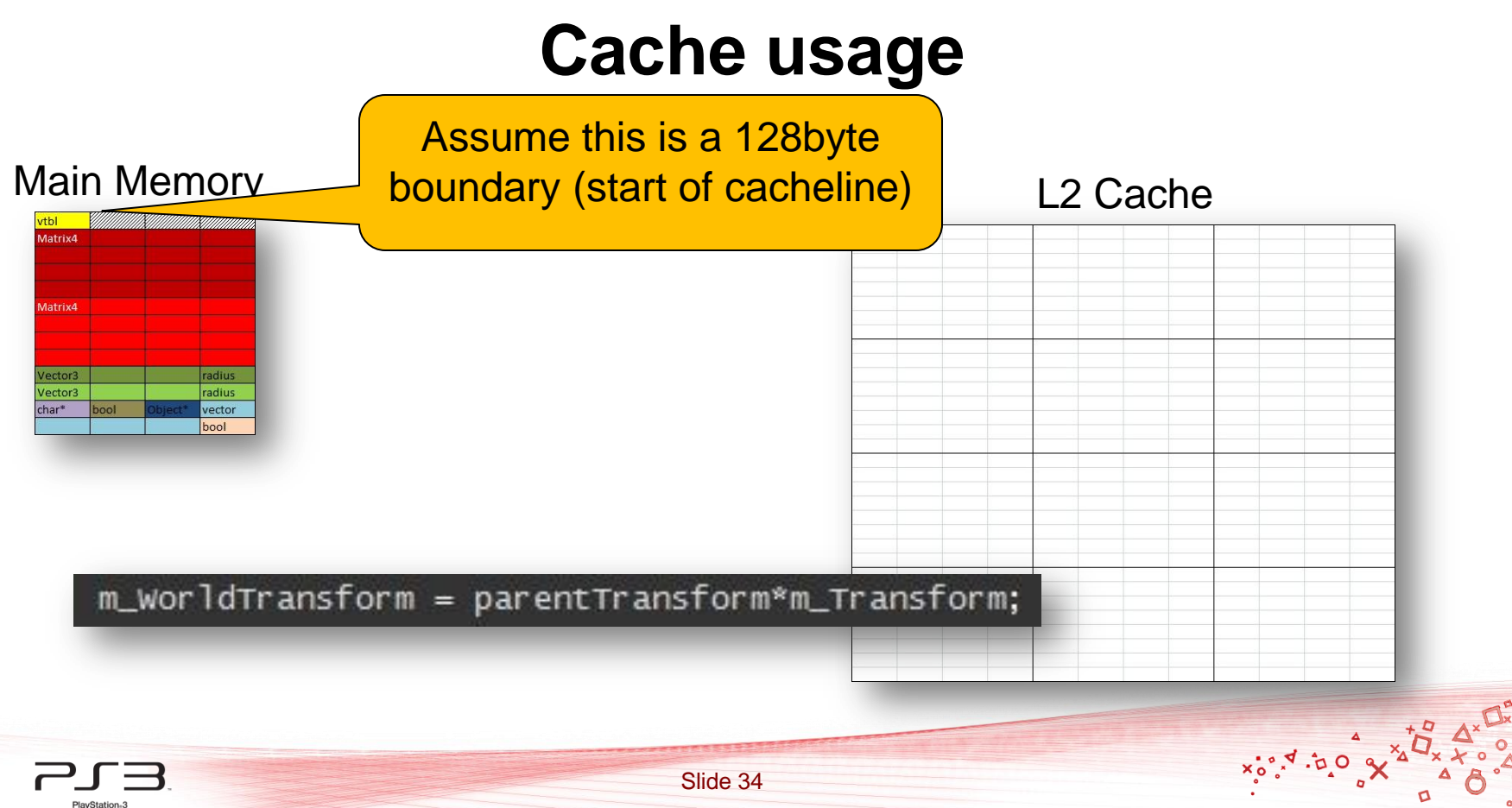

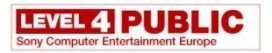

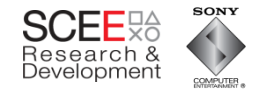

#### **Cache usage**

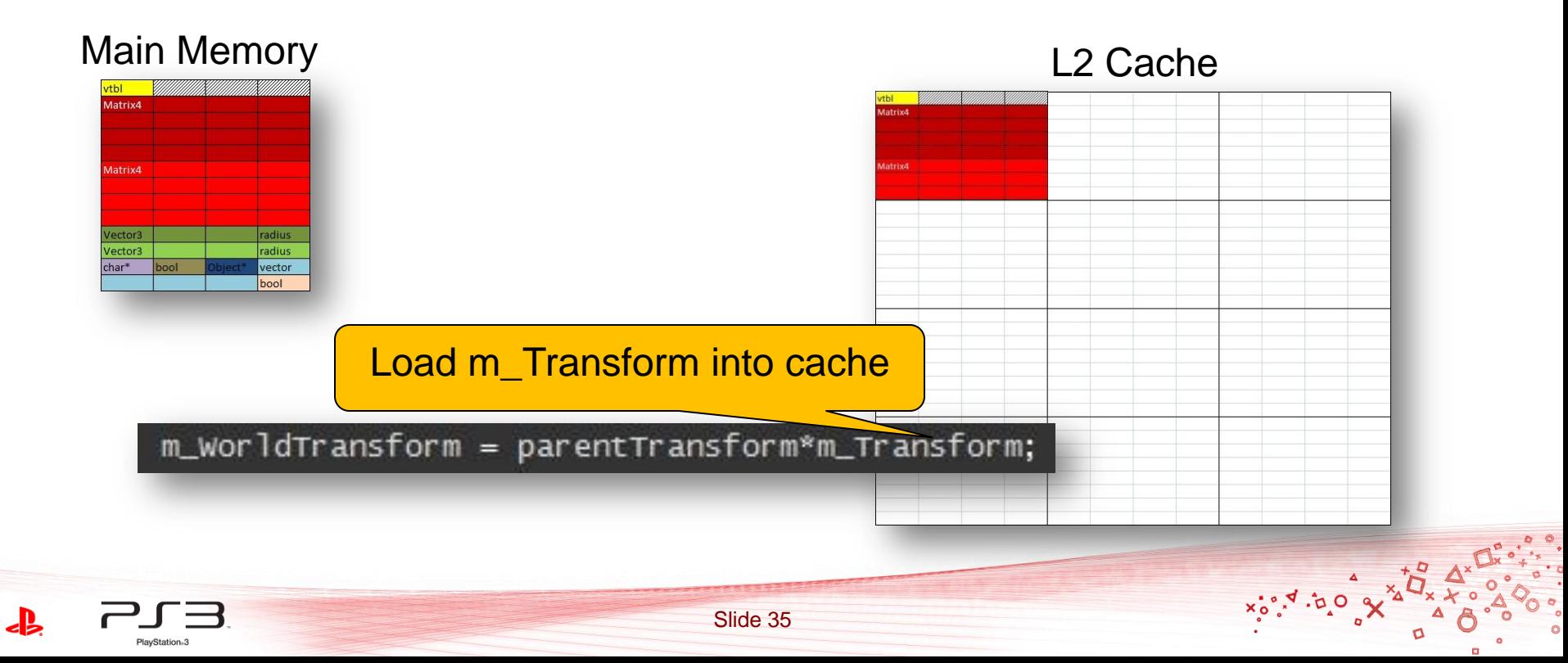

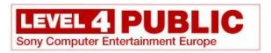

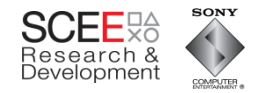

#### **Cache usage**

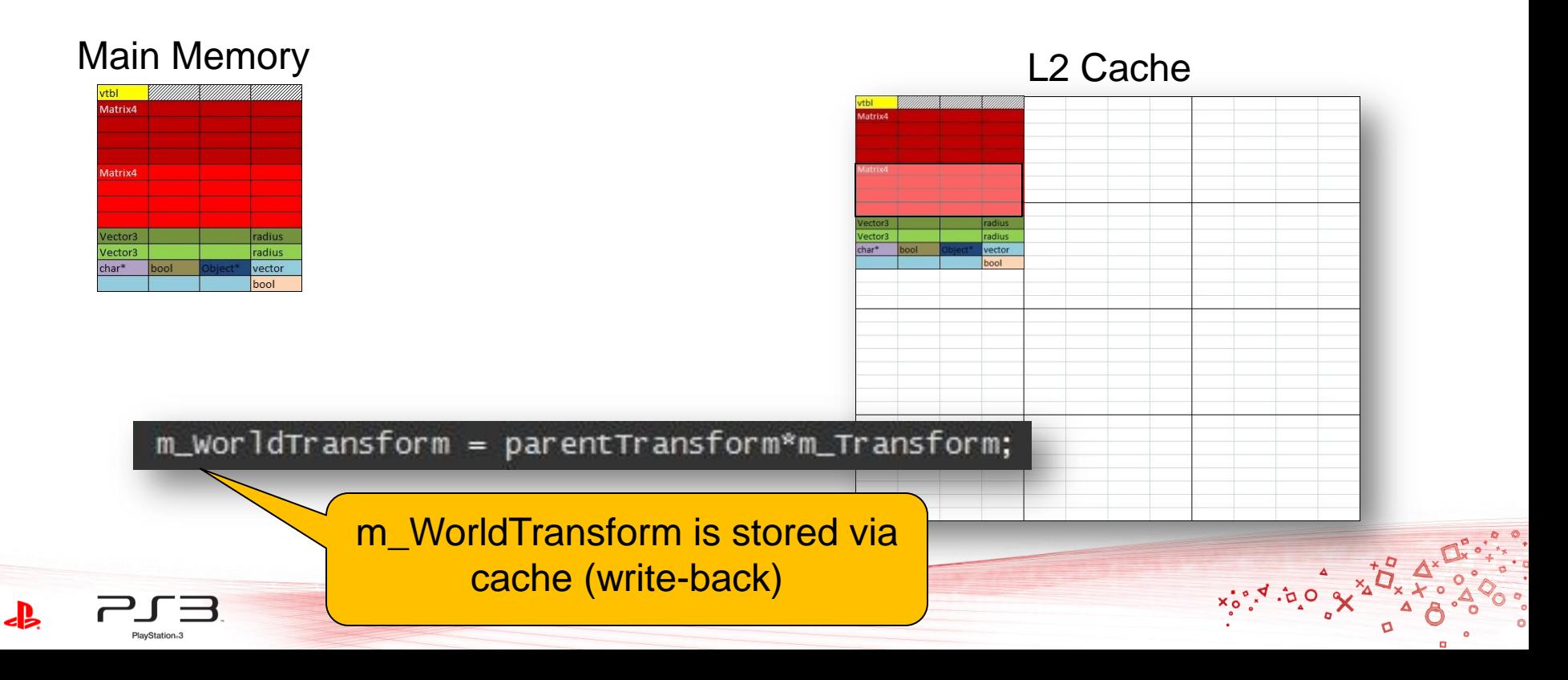
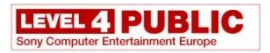

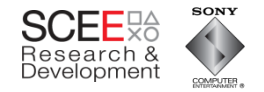

#### **Cache usage**

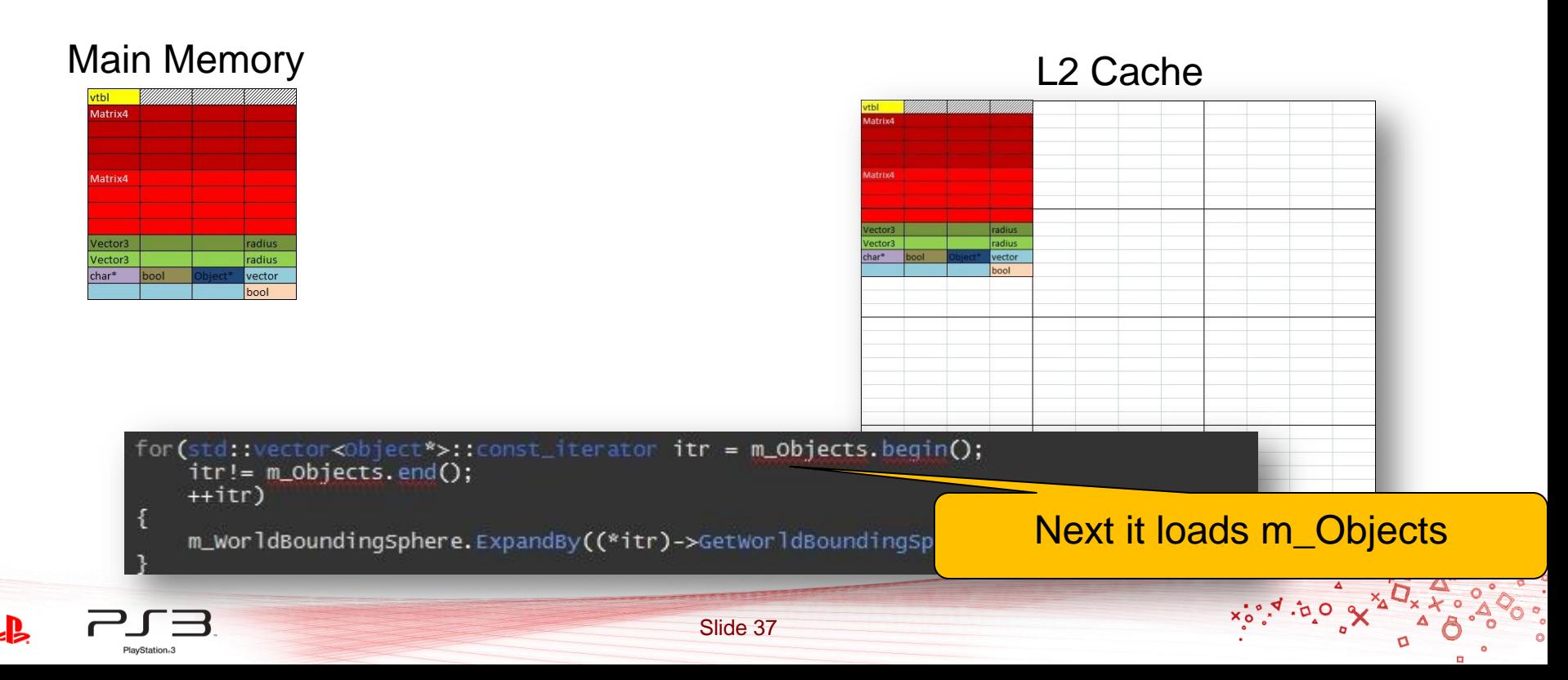

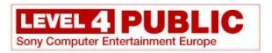

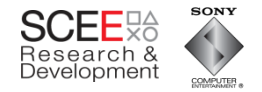

#### **Cache usage**

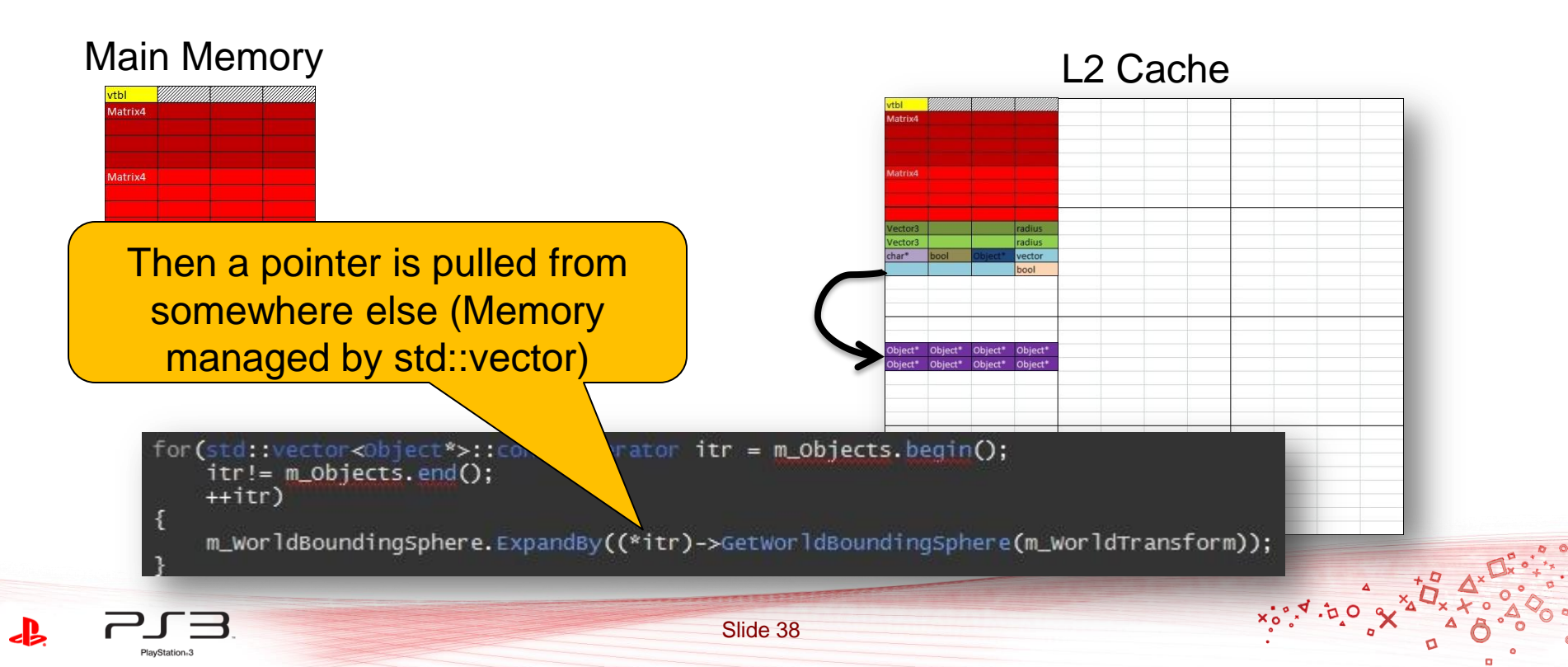

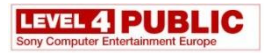

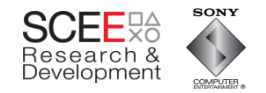

#### **Cache usage**

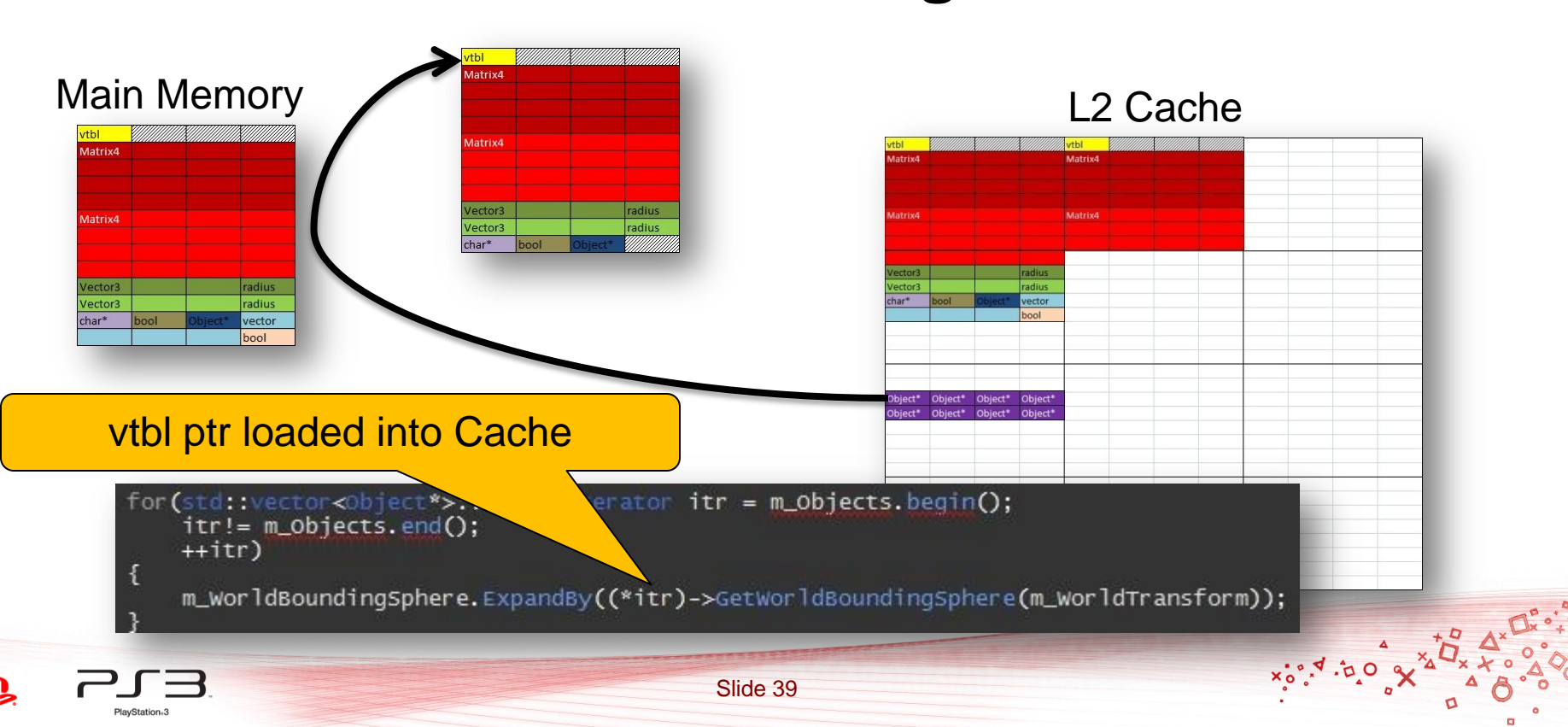

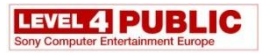

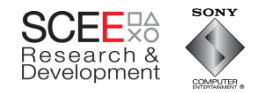

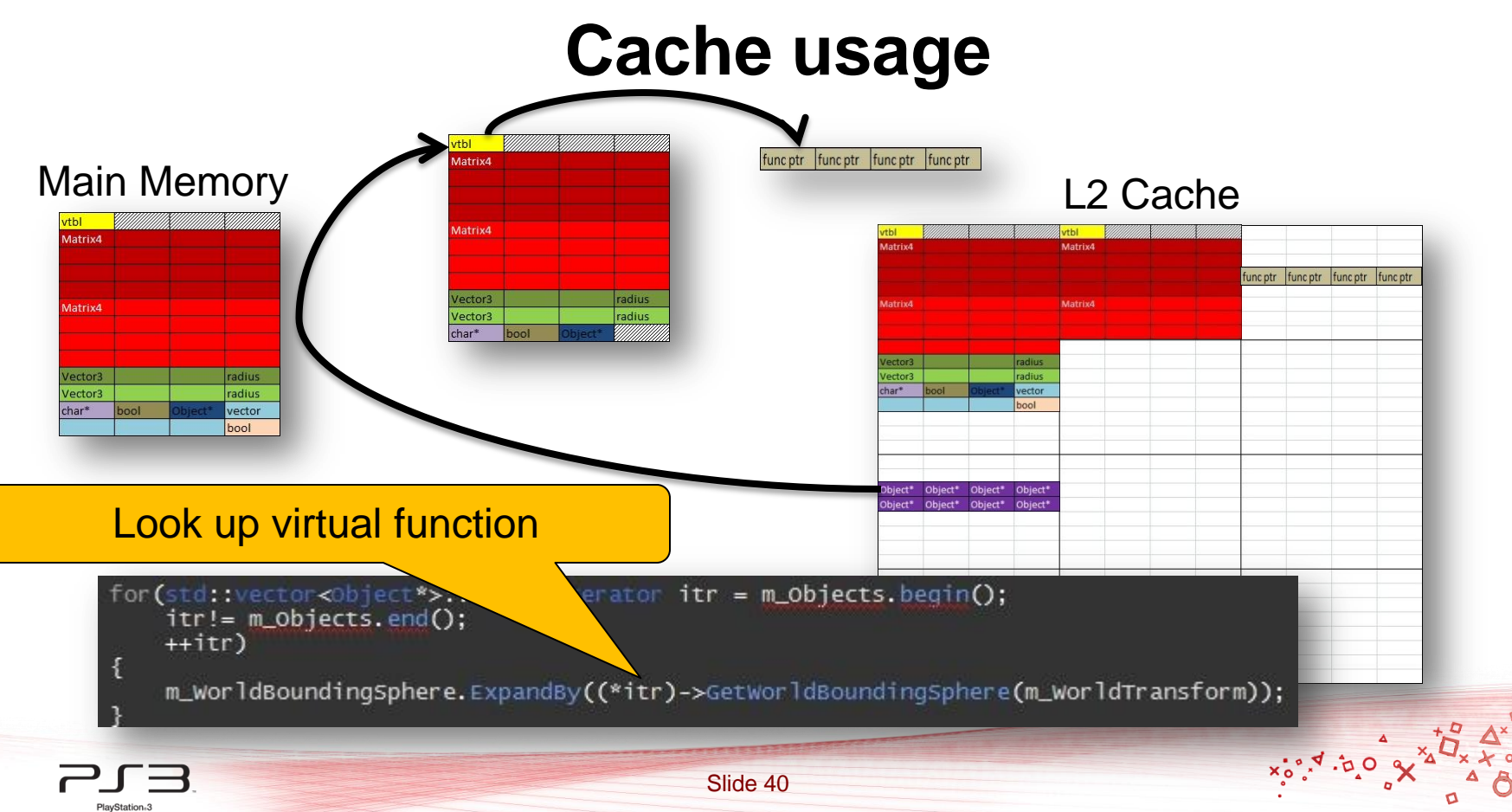

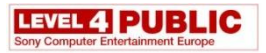

PlayStation<sub>®</sub>3

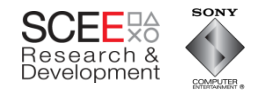

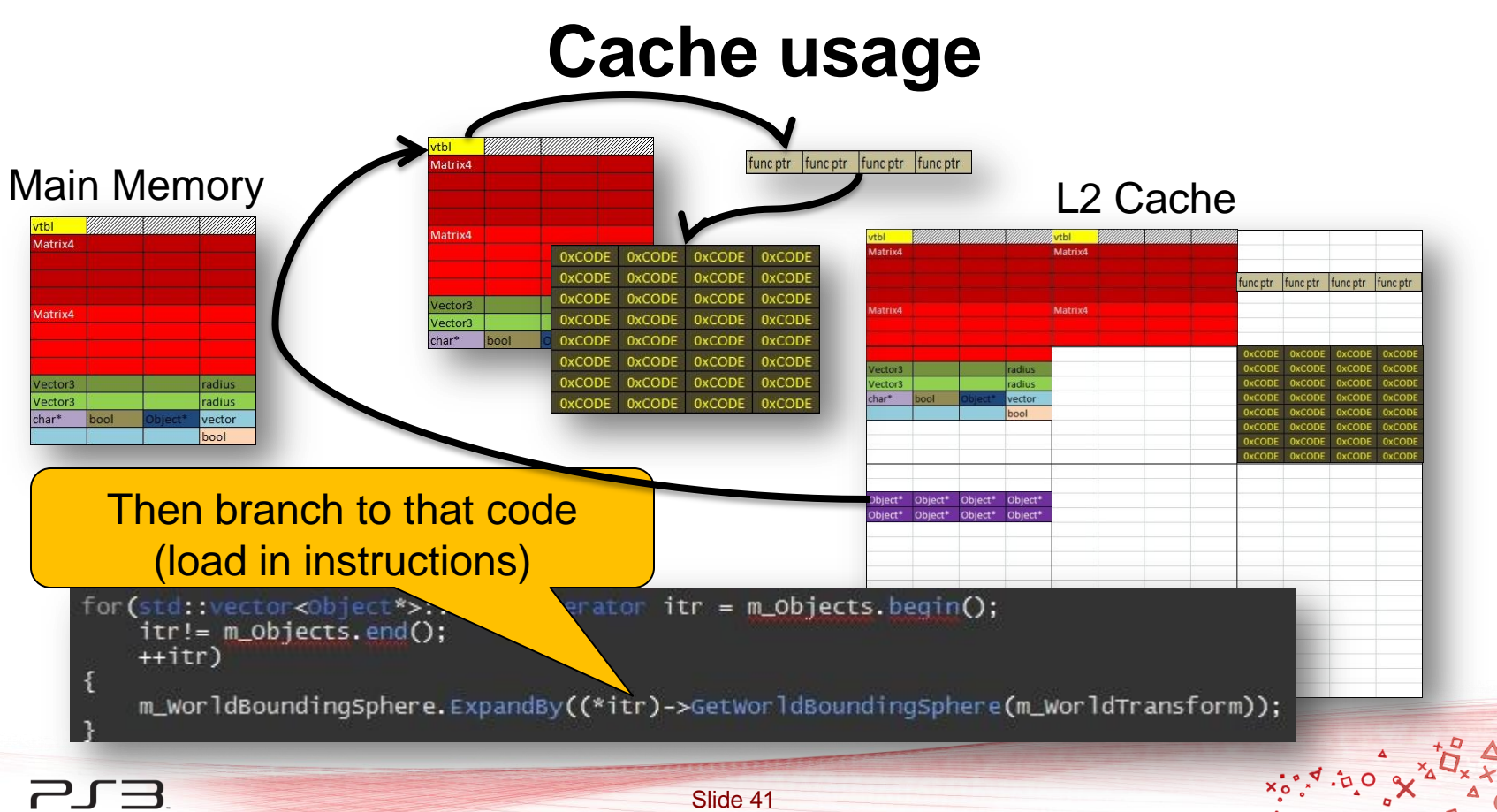

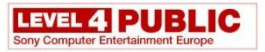

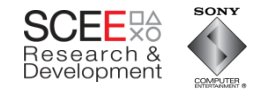

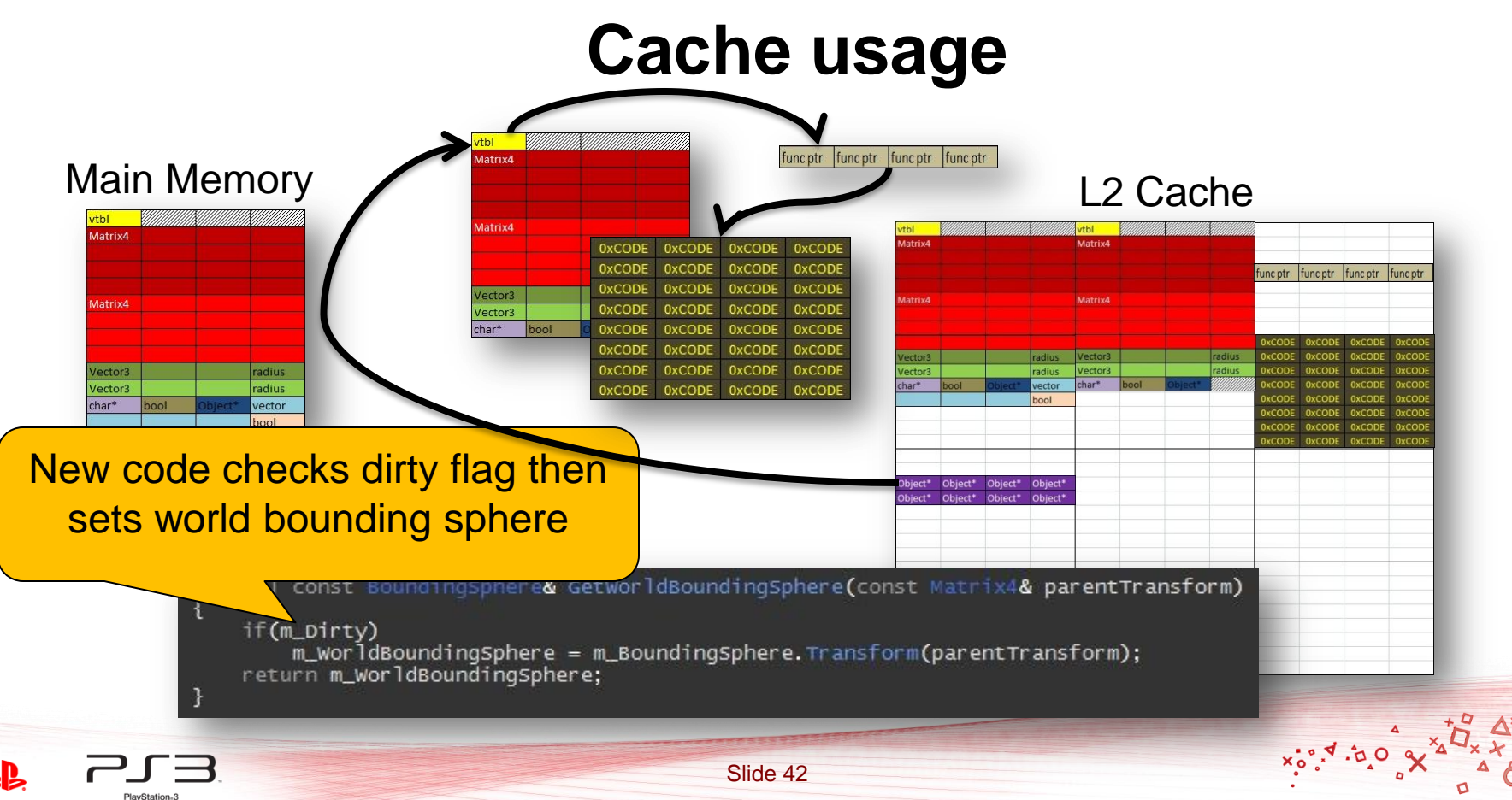

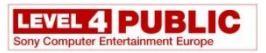

PlayStation<sub>®</sub>3

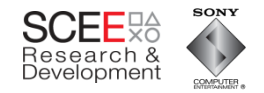

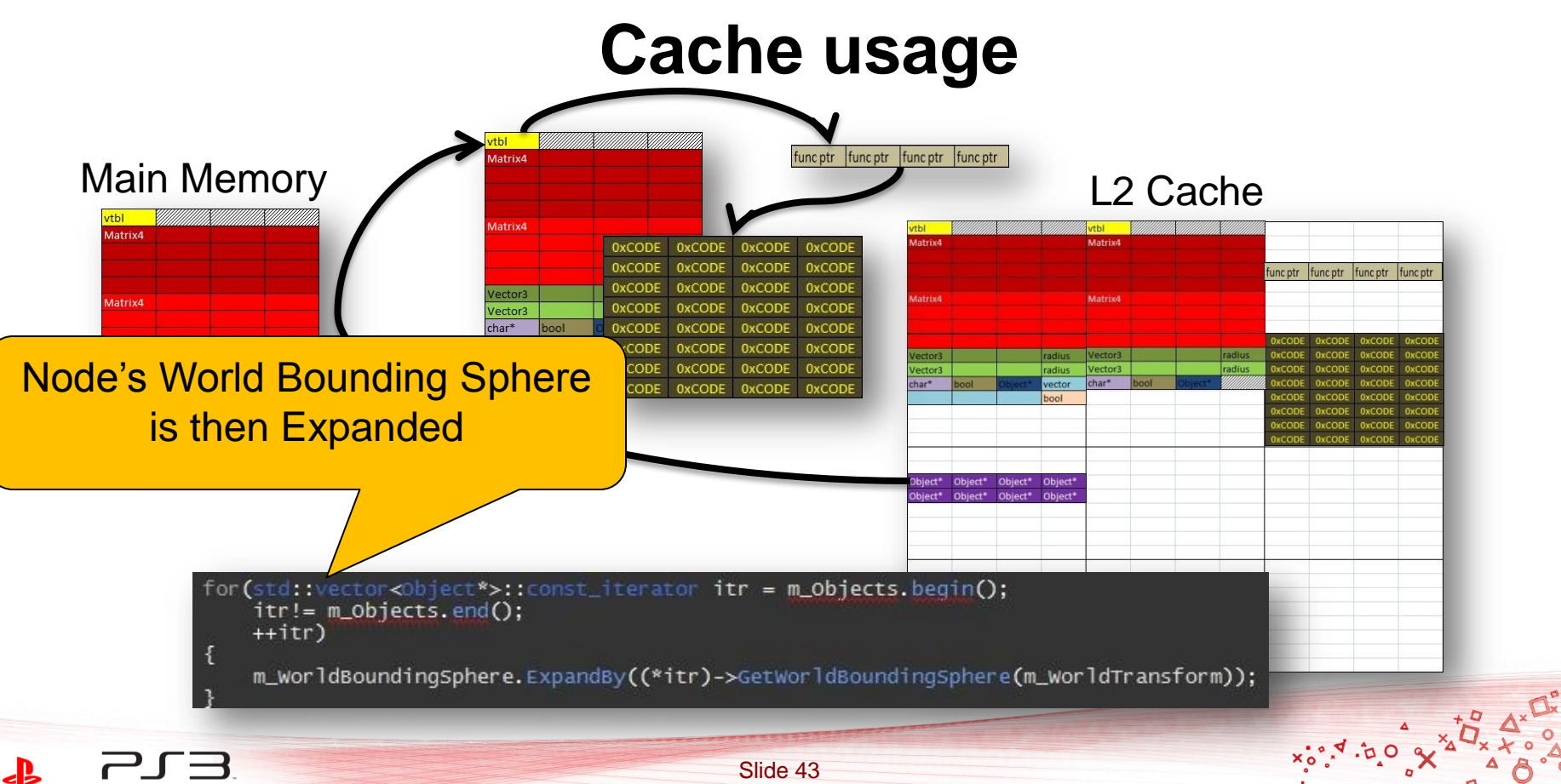

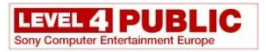

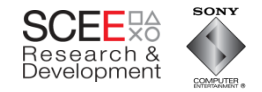

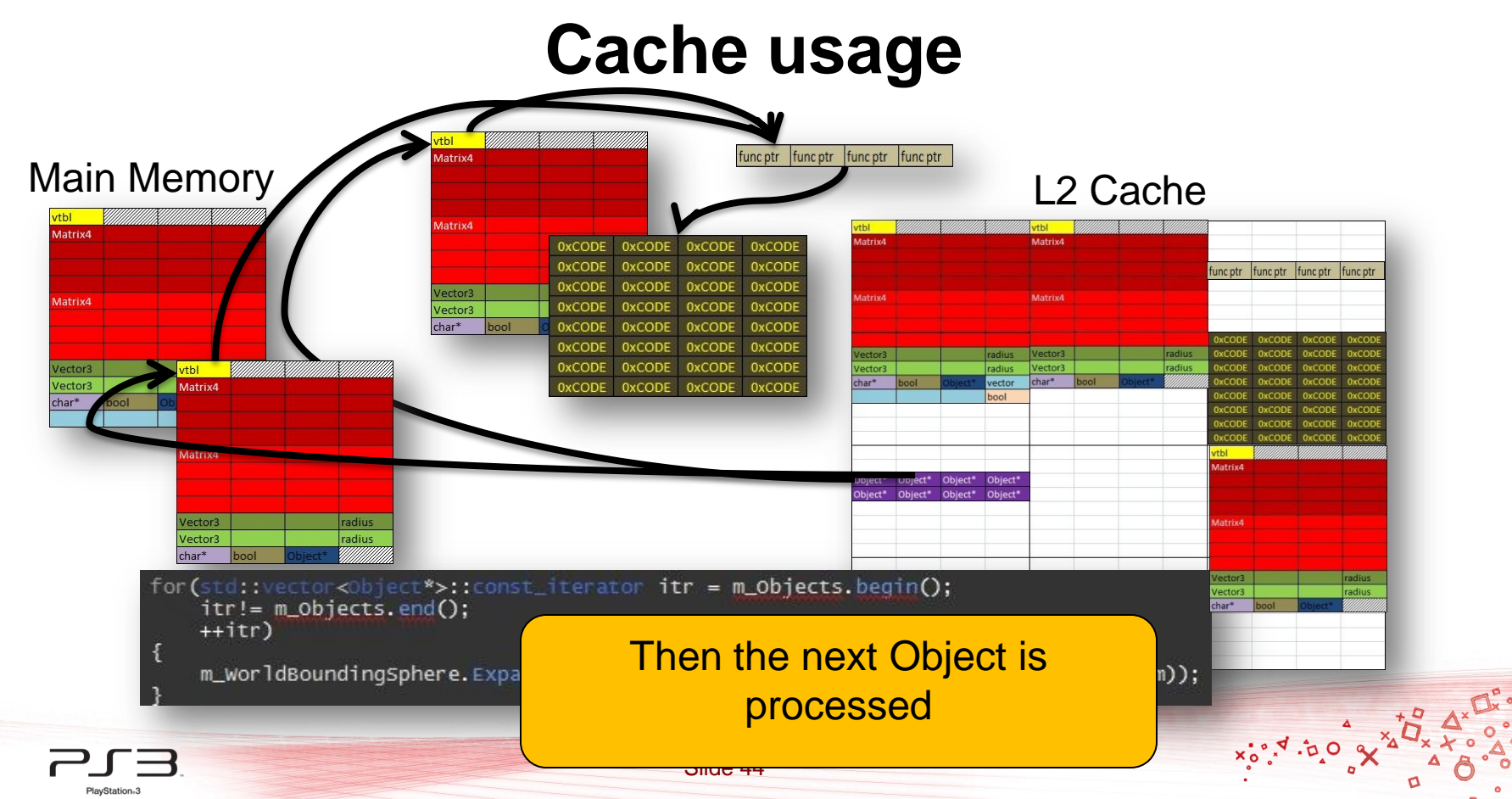

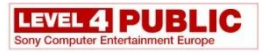

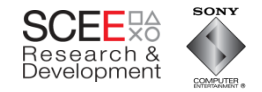

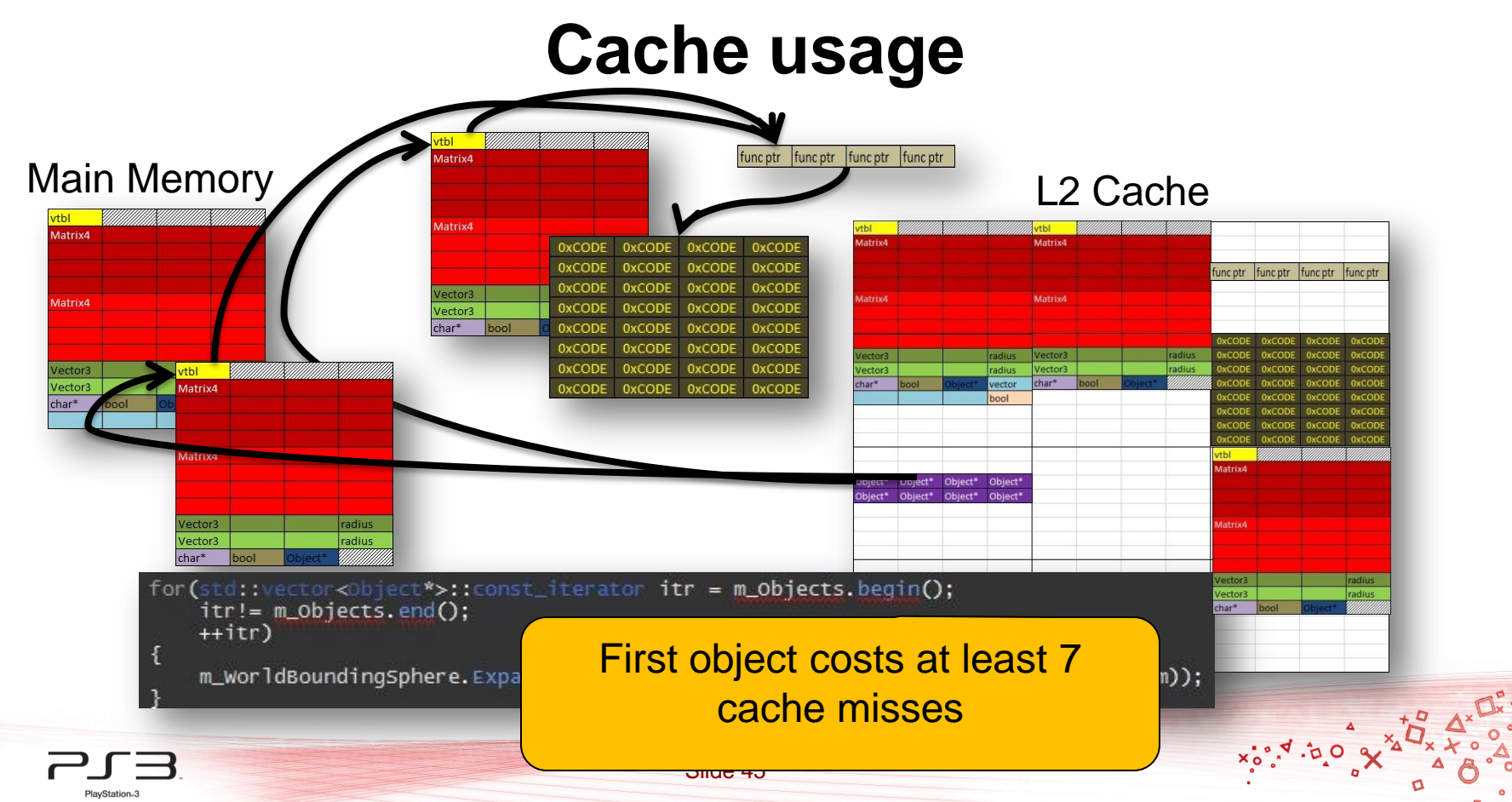

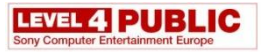

PlayStation<sub>63</sub>

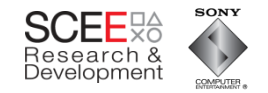

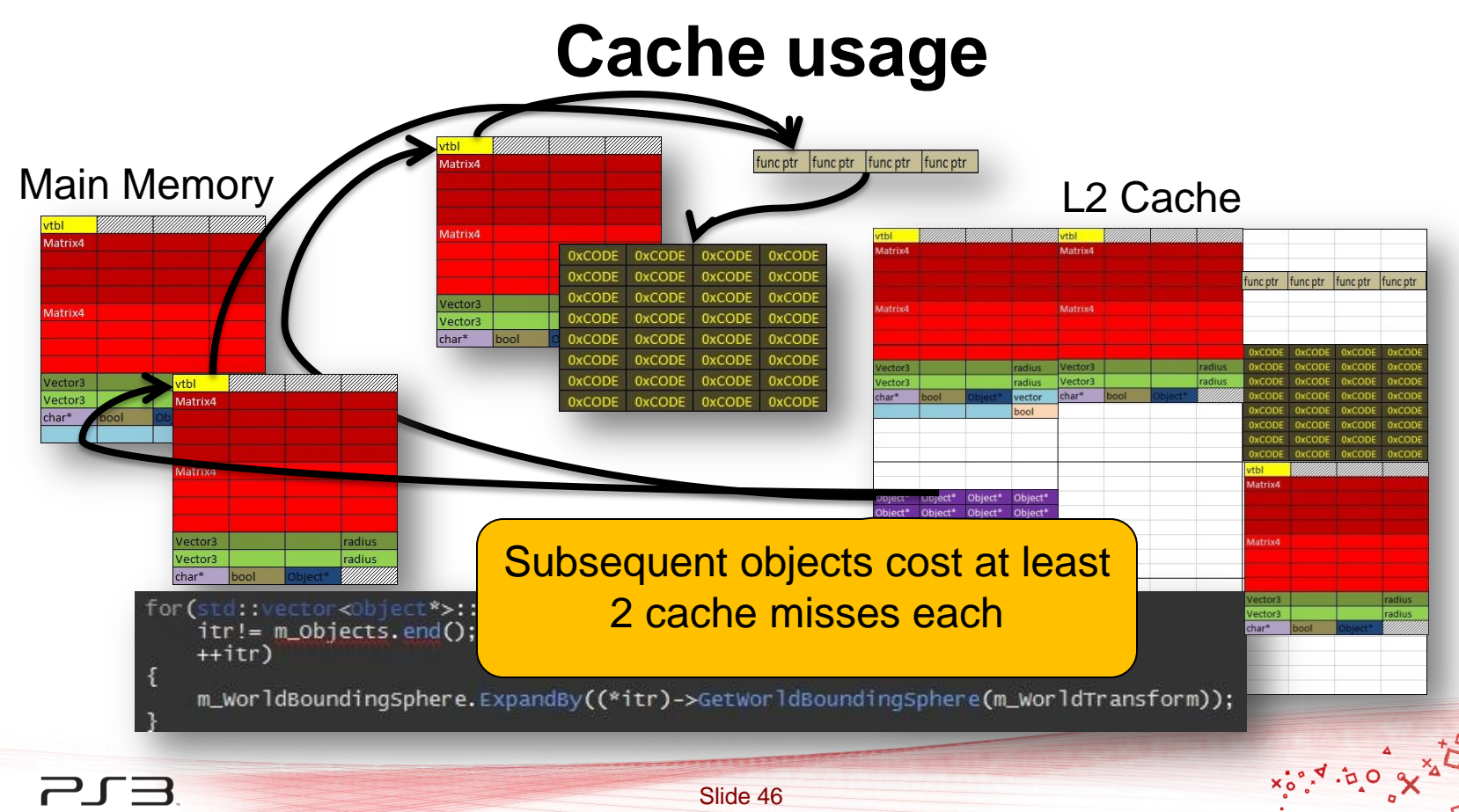

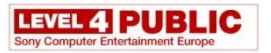

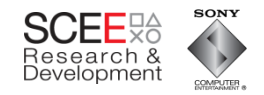

# **The Test**

- 11,111 nodes/objects in a tree 5 levels deep
- Every node being transformed
- Hierarchical culling of tree
- Render method is empty

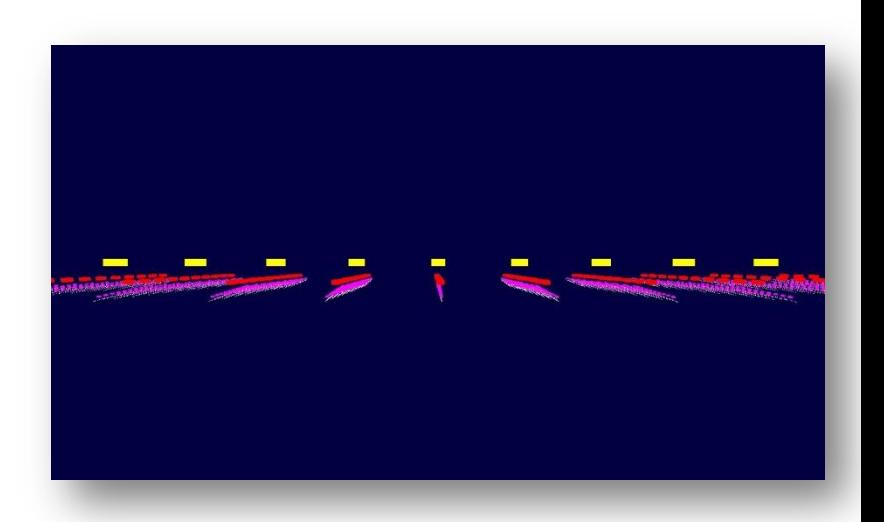

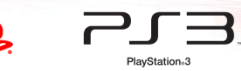

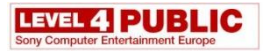

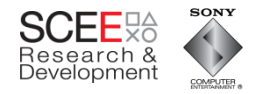

#### **Performance**

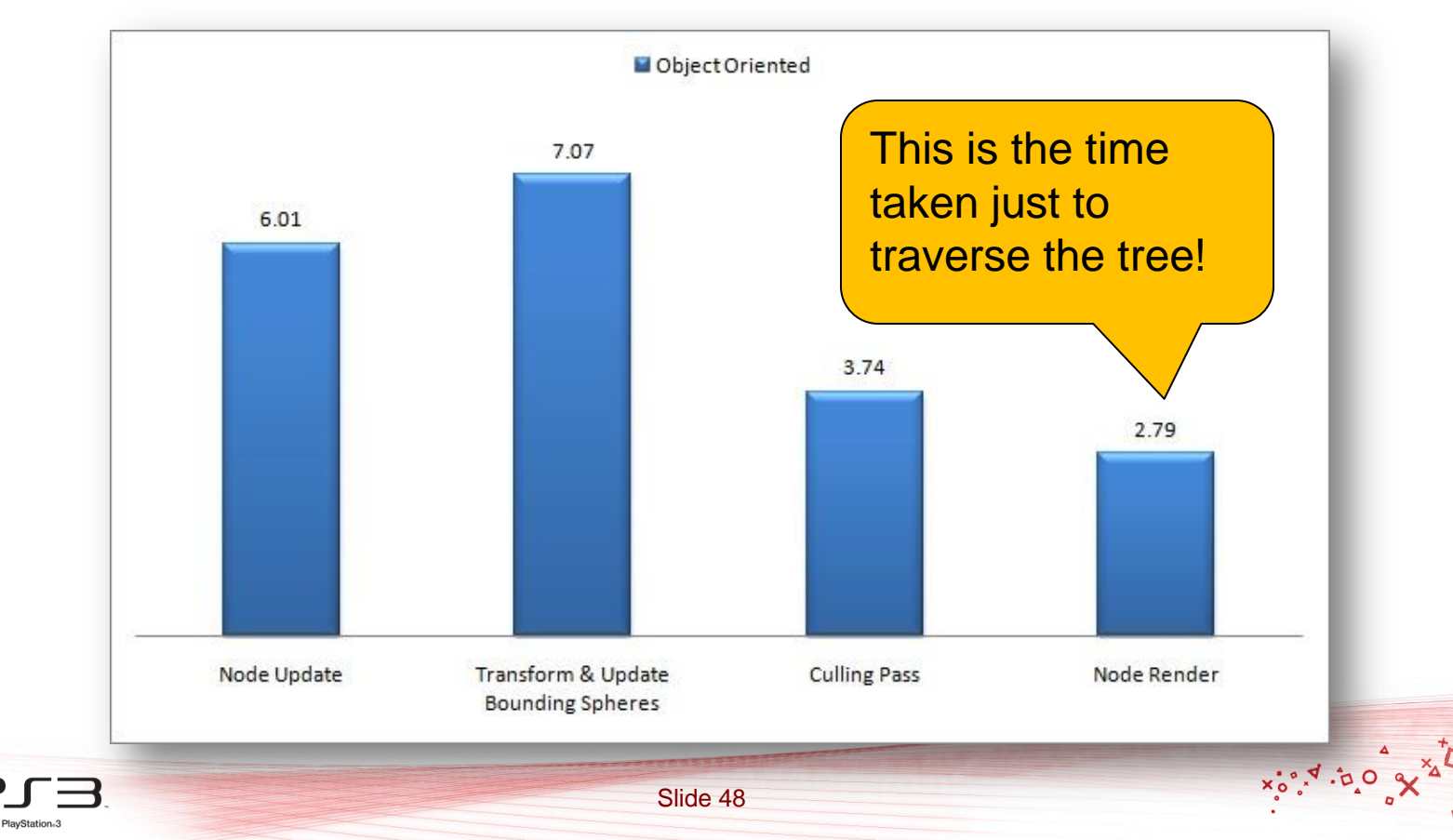

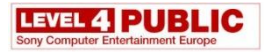

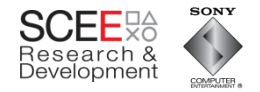

 $x_0^{\bullet}, x_1^{\bullet}$ 

# **Why is it so slow?**

 $~22$ ms

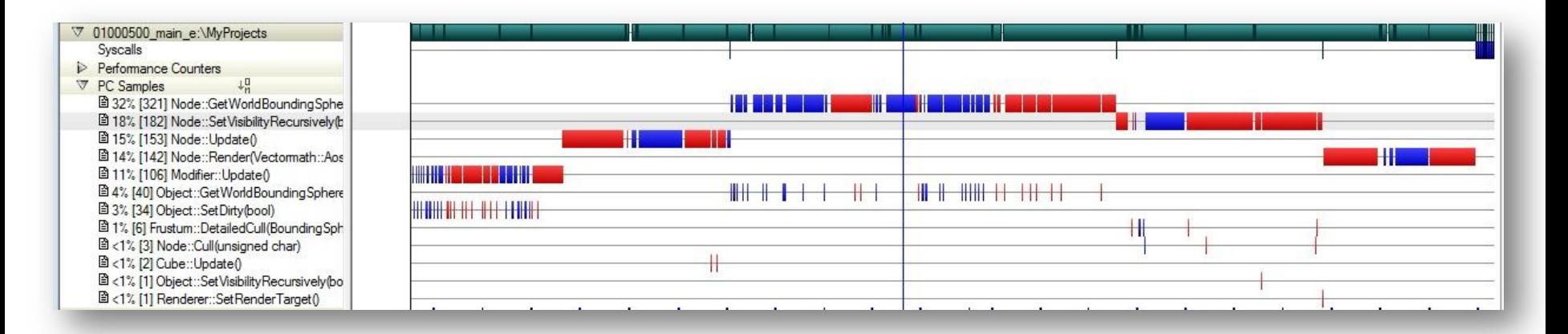

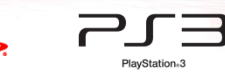

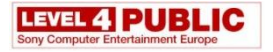

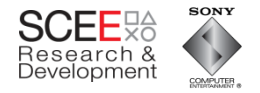

 $x_0, x_1, y_0$ 

# **Look at GetWorldBoundingSphere()**

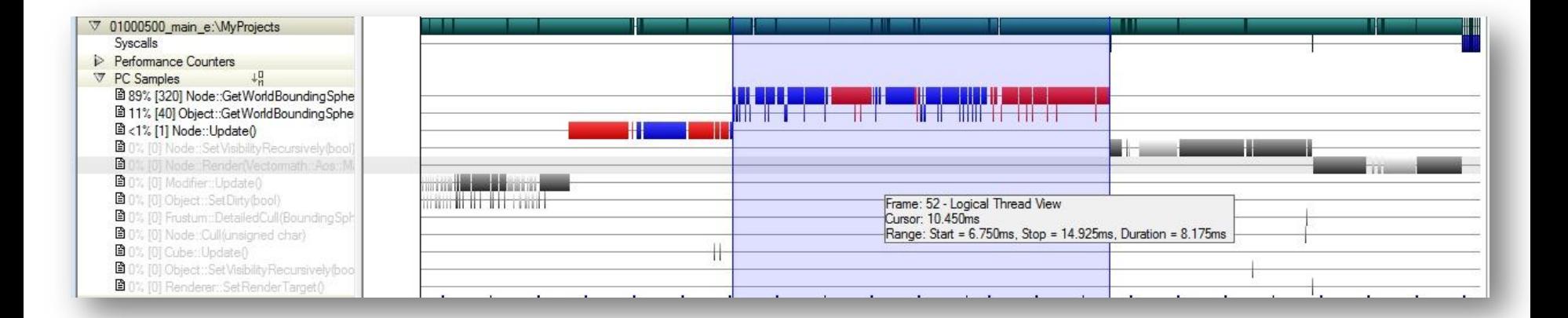

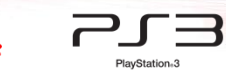

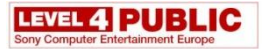

#### Samples can be a little misleading at the source code level

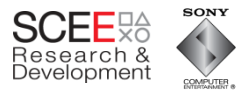

```
57 const
                      (const Matrix4& parentTransform) (Mode::GetWorldBoundingSphere(const Matrix4& parentTransform
372
       9
           E O
2998
          59
                  if(!m Dirty)
      49
                      return m WorldBoundingSphere;
          60
          61
          62
                  // if it was dirty, then we need to update the bounding volumes and transforms
2212
      32
          63
                  if(m \text{ Parent})m_WorldTransform = parentTransform*m_Transform;
          64
          65
                  else66
                      m WorldTransform=m Transform;
                  // was dirty, so we need to recalculate the bounds of the children
          67
  42
       \mathbf{1}68
                  m WorldBoundingSphere=BoundingSphere(); // zero it
          69
2179
          70
      46
                  for(std::vector<Object*>::const iterator itr = m Objects.begin();
          71
                      itr!= m Objects.end();
          72
                      +itr)73
                  €
9085 174
          74
                      m_WorldBoundingSphere.ExpandBy((*itr)->GetWorldBoundingSphere(m_WorldTransform));
          75
                  ł.
       3<sub>l</sub>123
          76
                  m Dirty=false;
 18
       1 77
                  return m_WorldBoundingSphere;
 314
       6 \t 7879
```
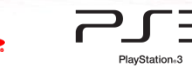

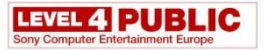

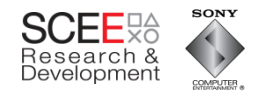

X Oct. Les

d

 $\alpha$ 

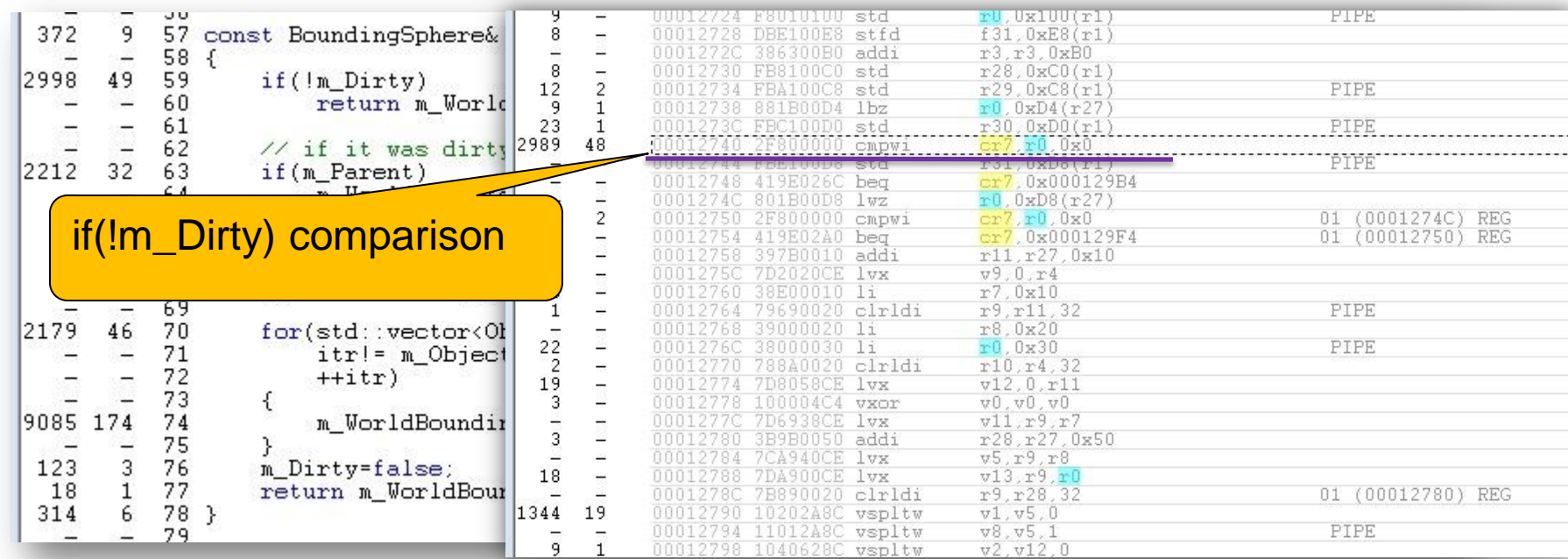

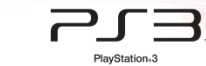

 $\frac{1}{2}$ 

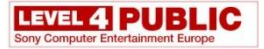

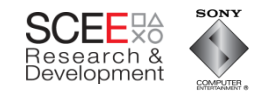

Stalls due to the load 2

A A A A A O O A A A A A

 $\bullet$  $\alpha$ 

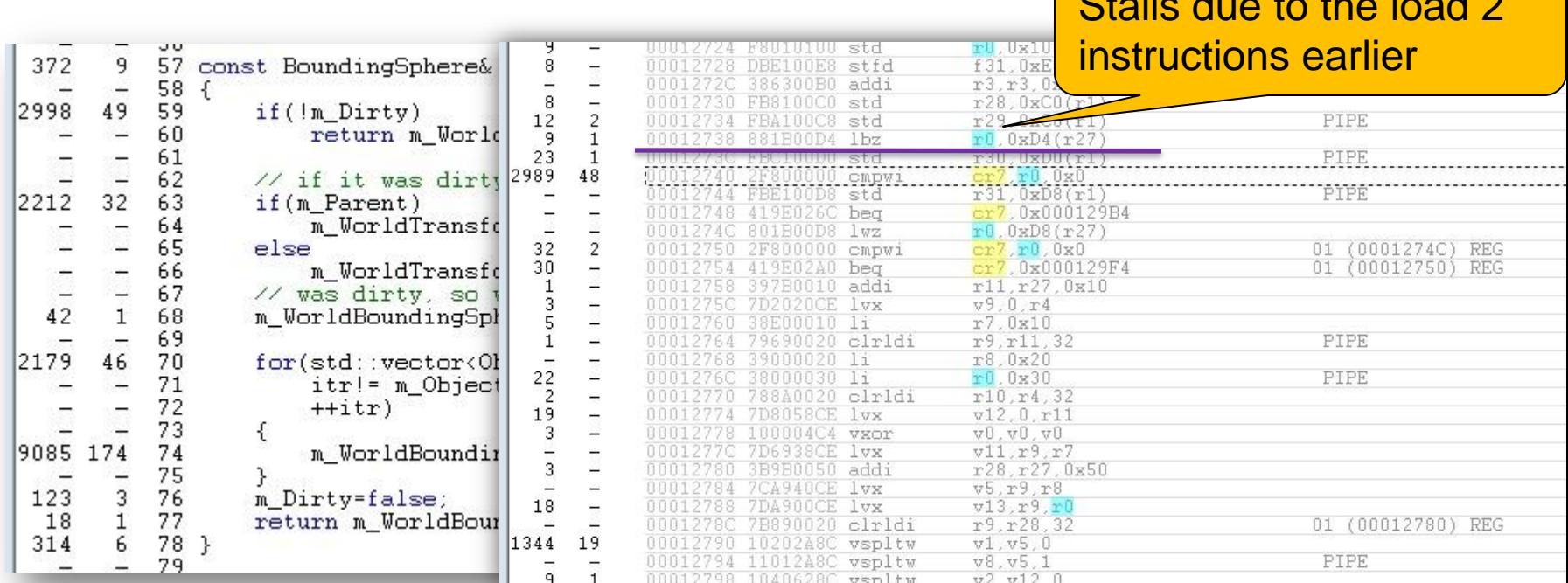

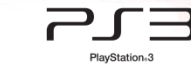

 $\frac{1}{2}$ 

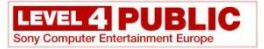

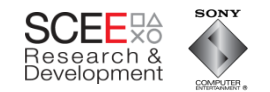

X Oct. P.o.x

ø

 $\bullet$  $\alpha$ 

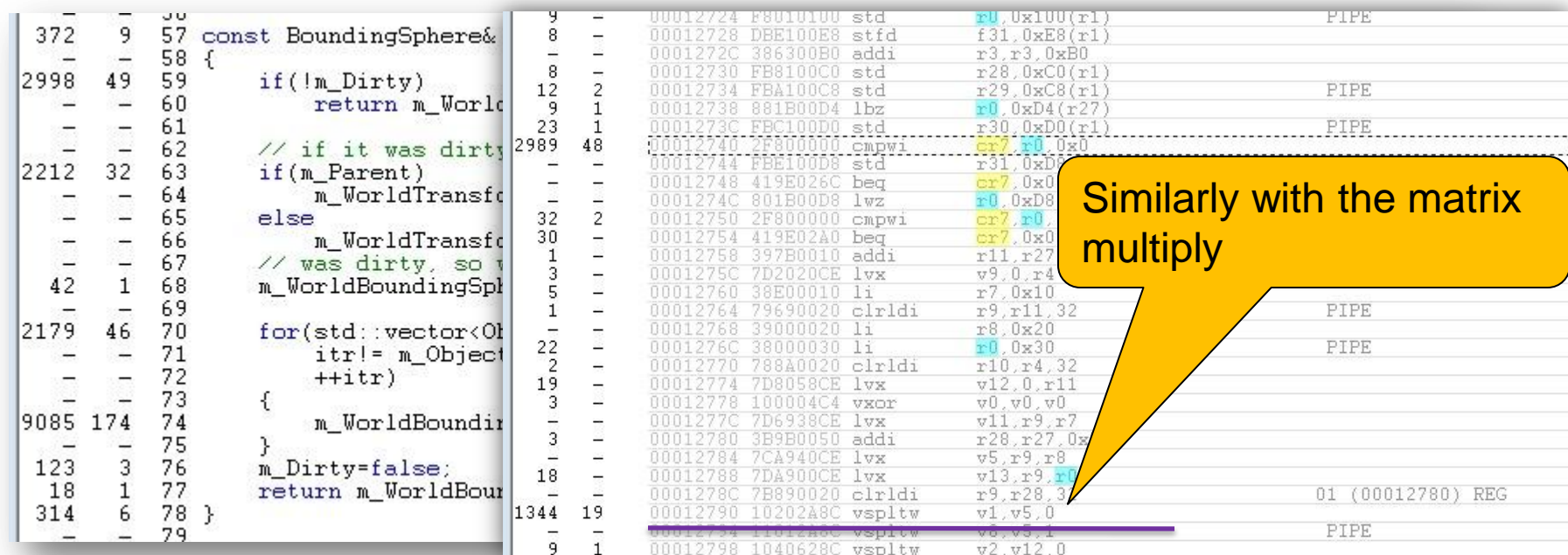

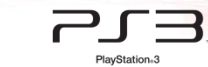

 $\frac{1}{2}$ 

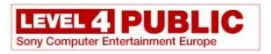

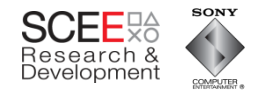

#### **Some rough calculations**

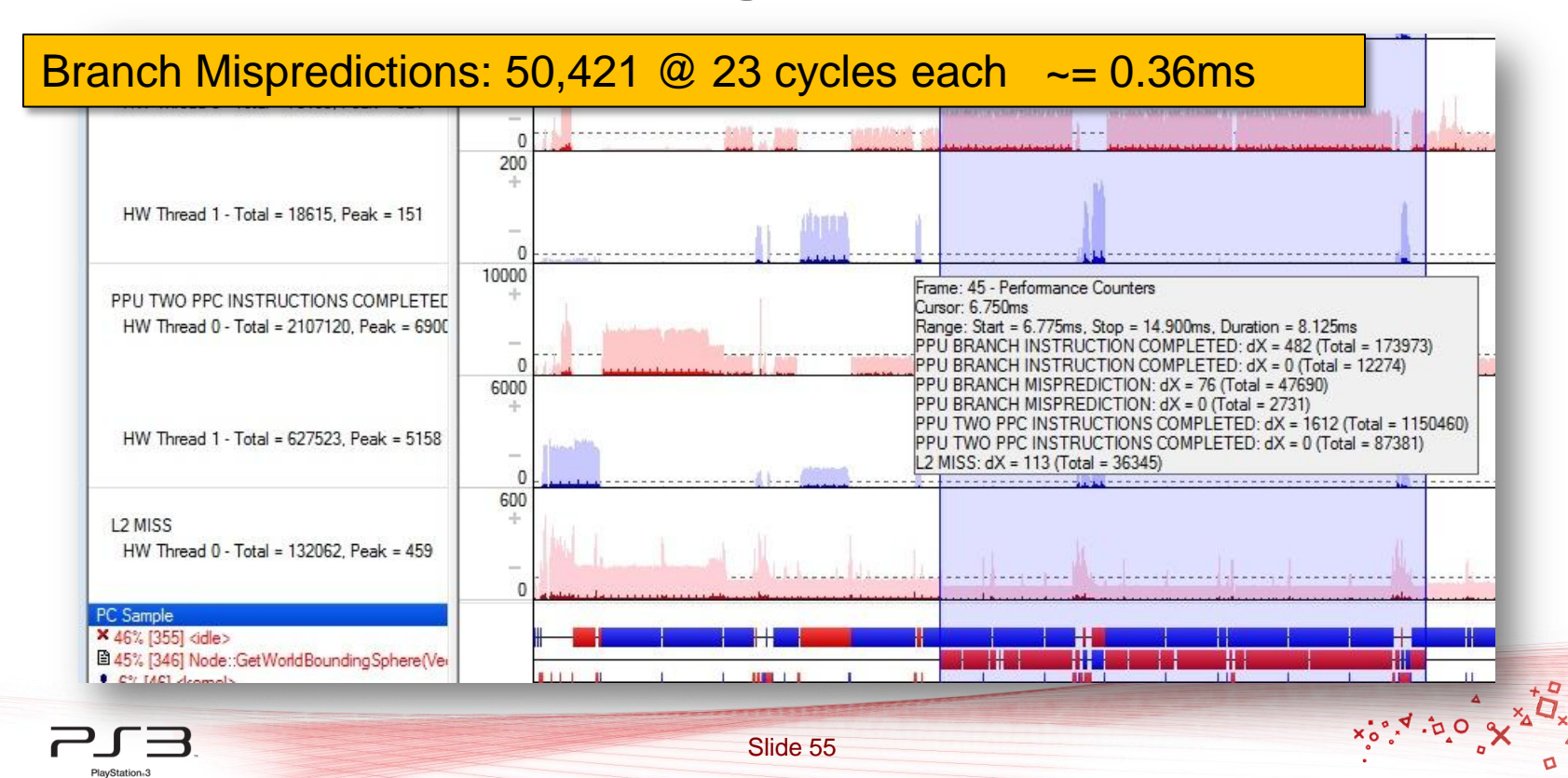

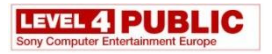

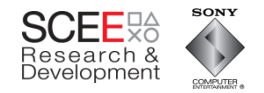

#### **Some rough calculations**

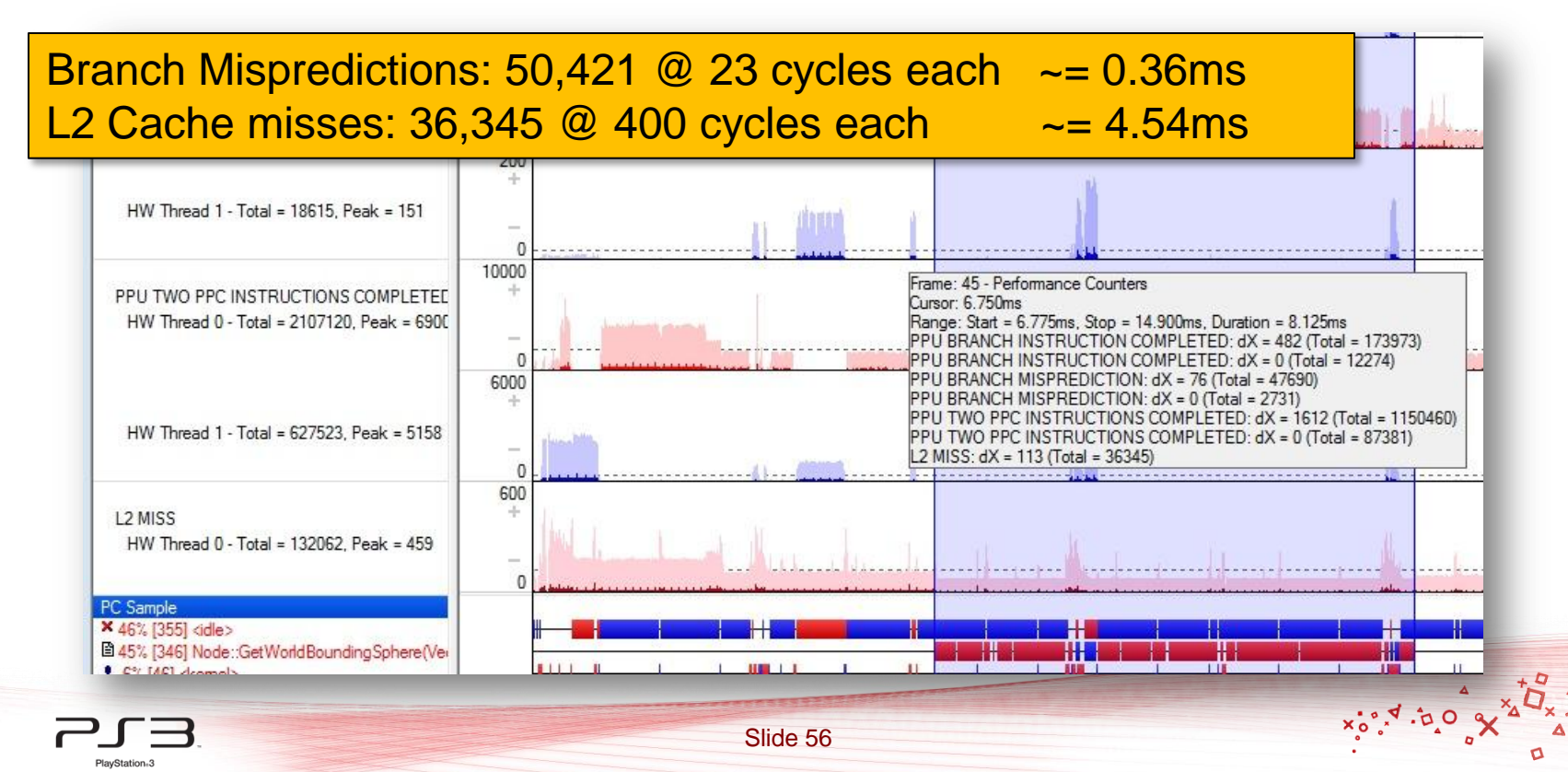

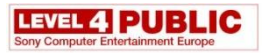

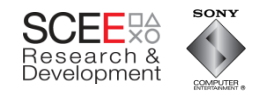

- From Tuner, ~ 3 L2 cache misses per object
	- These cache misses are mostly sequential (more than 1 fetch from main memory can happen at once)
	- Code/cache miss/code/cache miss/code…

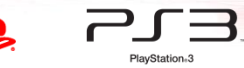

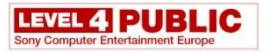

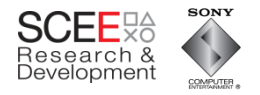

## **Slow memory is the problem here**

- How can we fix it?
- And still keep the same functionality and interface?

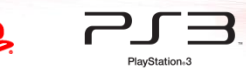

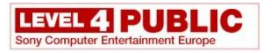

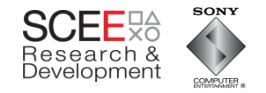

# **The first step**

• Use homogenous, sequential sets of data

Slide 59

#### class object

PlayStation-3

 $\cdot$ :

```
Matrix4 *m_Transform;
Matrix4 *m_WorldTransform;
Boundingsphere *m_BoundingSphere;
Boundingsphere *m_worldBoundingSphere;
char* m_Name;
bool m_Dirty;
object* m_Parent;
```
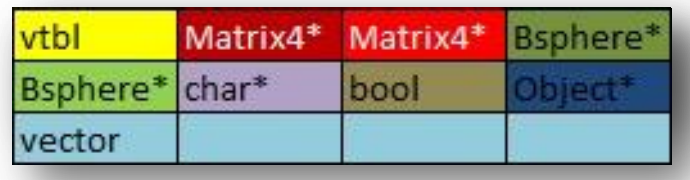

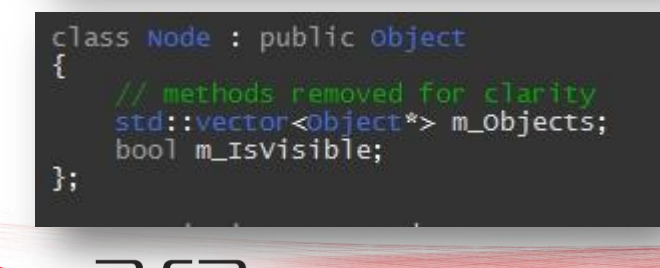

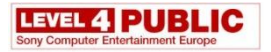

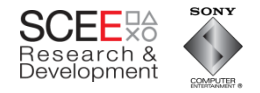

 $x_0^{o.5}$ .  $x_{0x}^{o.5}$ 

# **Homogeneous Sequential Data**

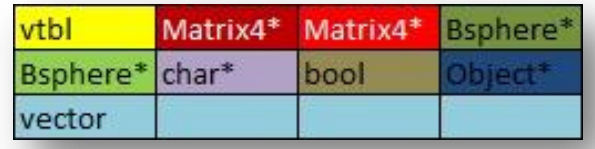

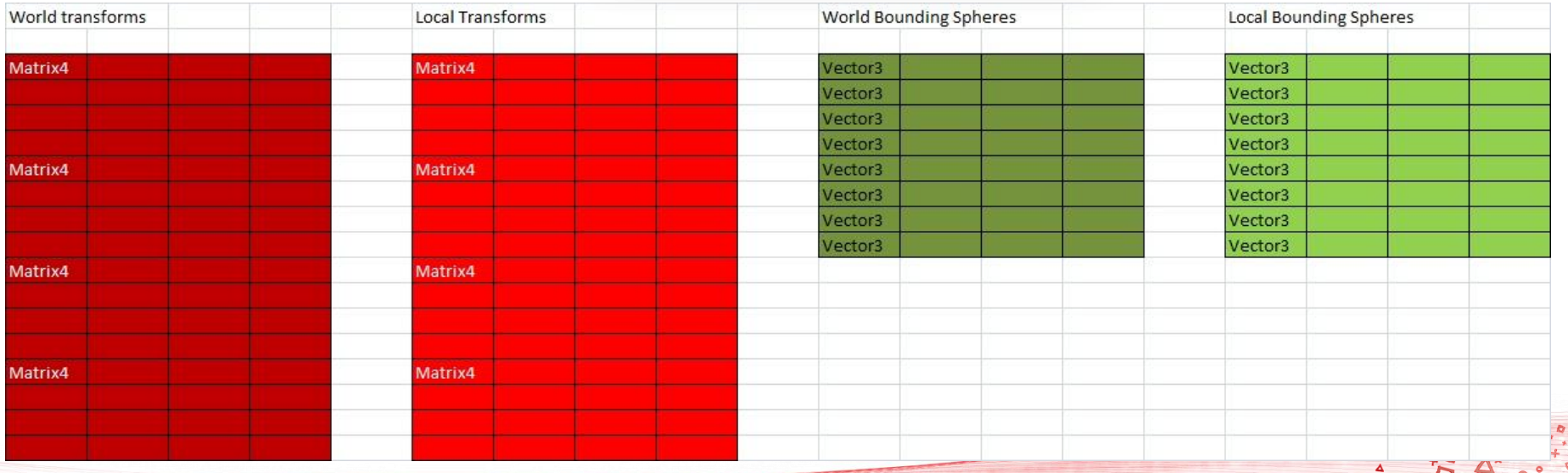

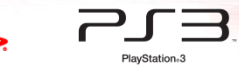

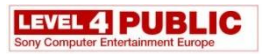

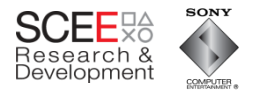

# **Generating Contiguous Data**

- Use custom allocators
	- Minimal impact on existing code
- Allocate contiguous
	- Nodes
	- Matrices
	- Bounding spheres

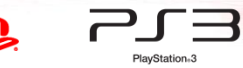

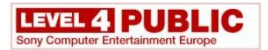

PlayStation<sub>63</sub>

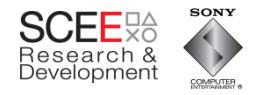

#### **Performance**

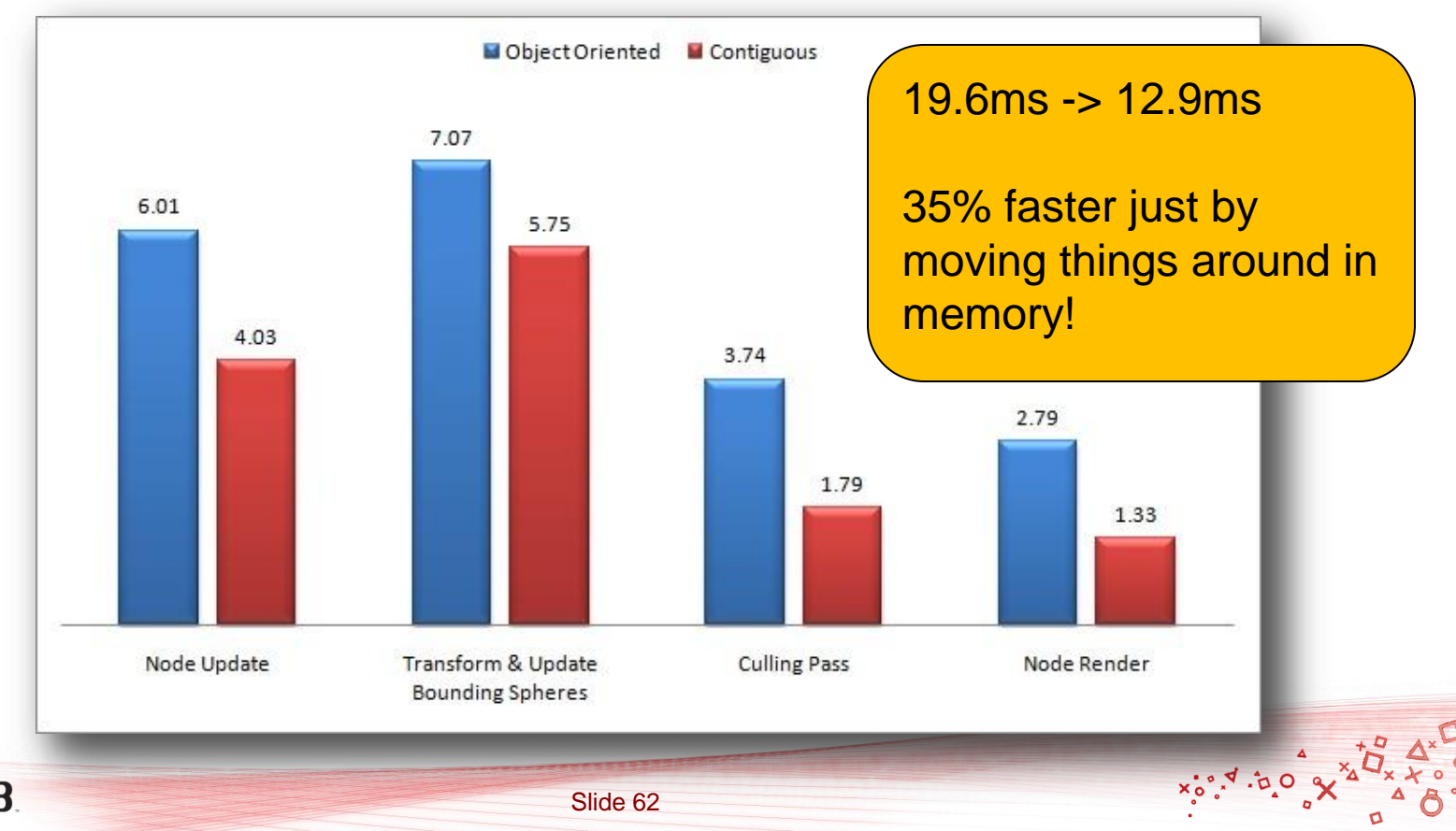

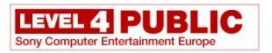

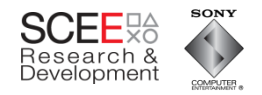

# **What next?**

- Process data in order
- Use implicit structure for hierarchy
	- Minimise to and fro from nodes.
- Group logic to optimally use what is already in cache.
- Remove regularly called virtuals.

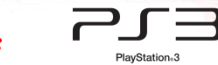

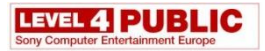

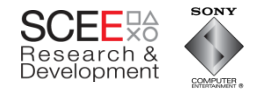

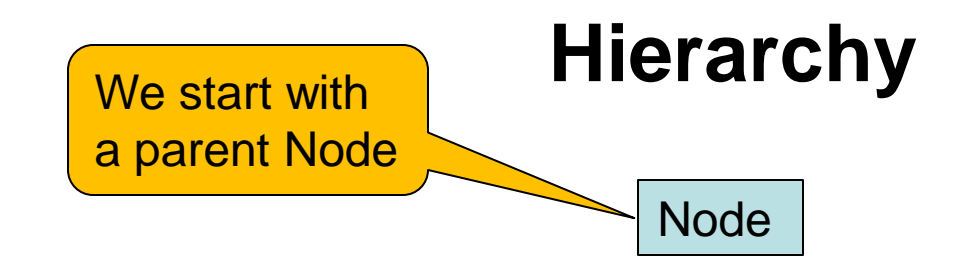

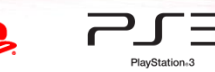

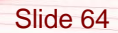

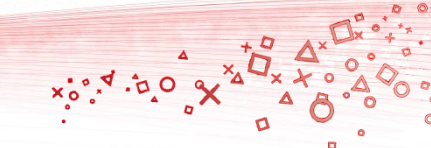

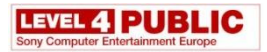

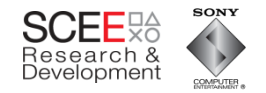

 $Q_{\sigma}$ ,  $\mathbf{v}_{\sigma}$ ,  $\mathbf{v}_{\sigma}$ 

# **Hierarchy**

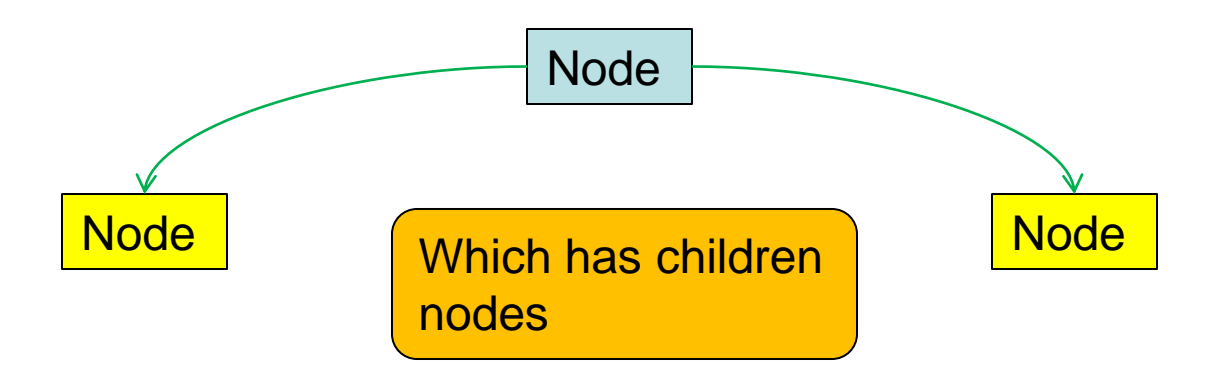

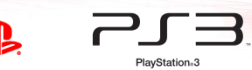

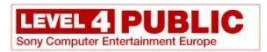

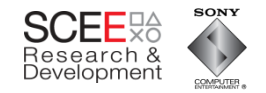

#### **Hierarchy**

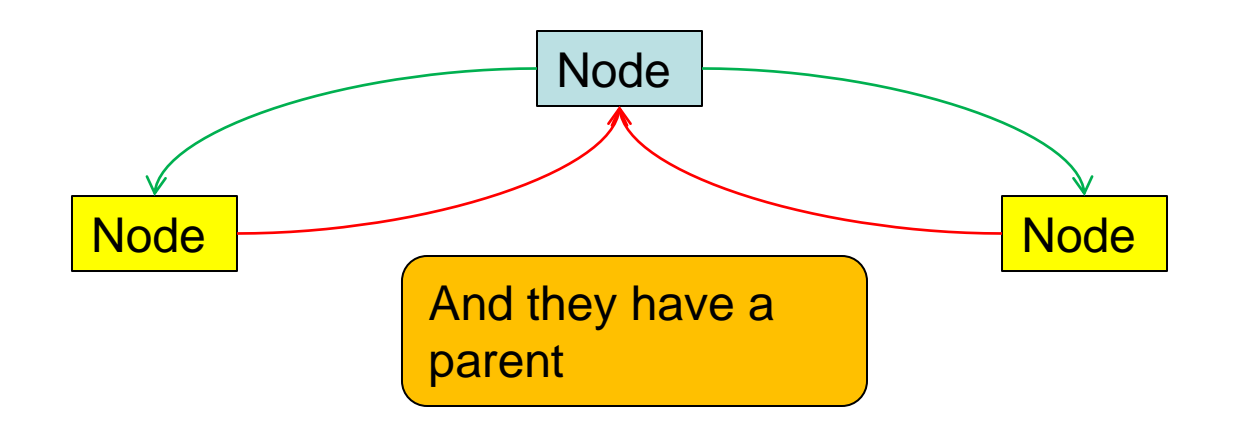

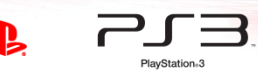

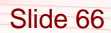

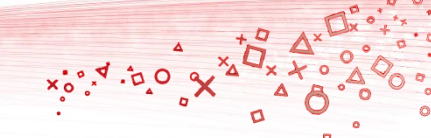

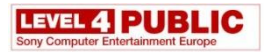

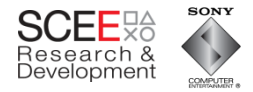

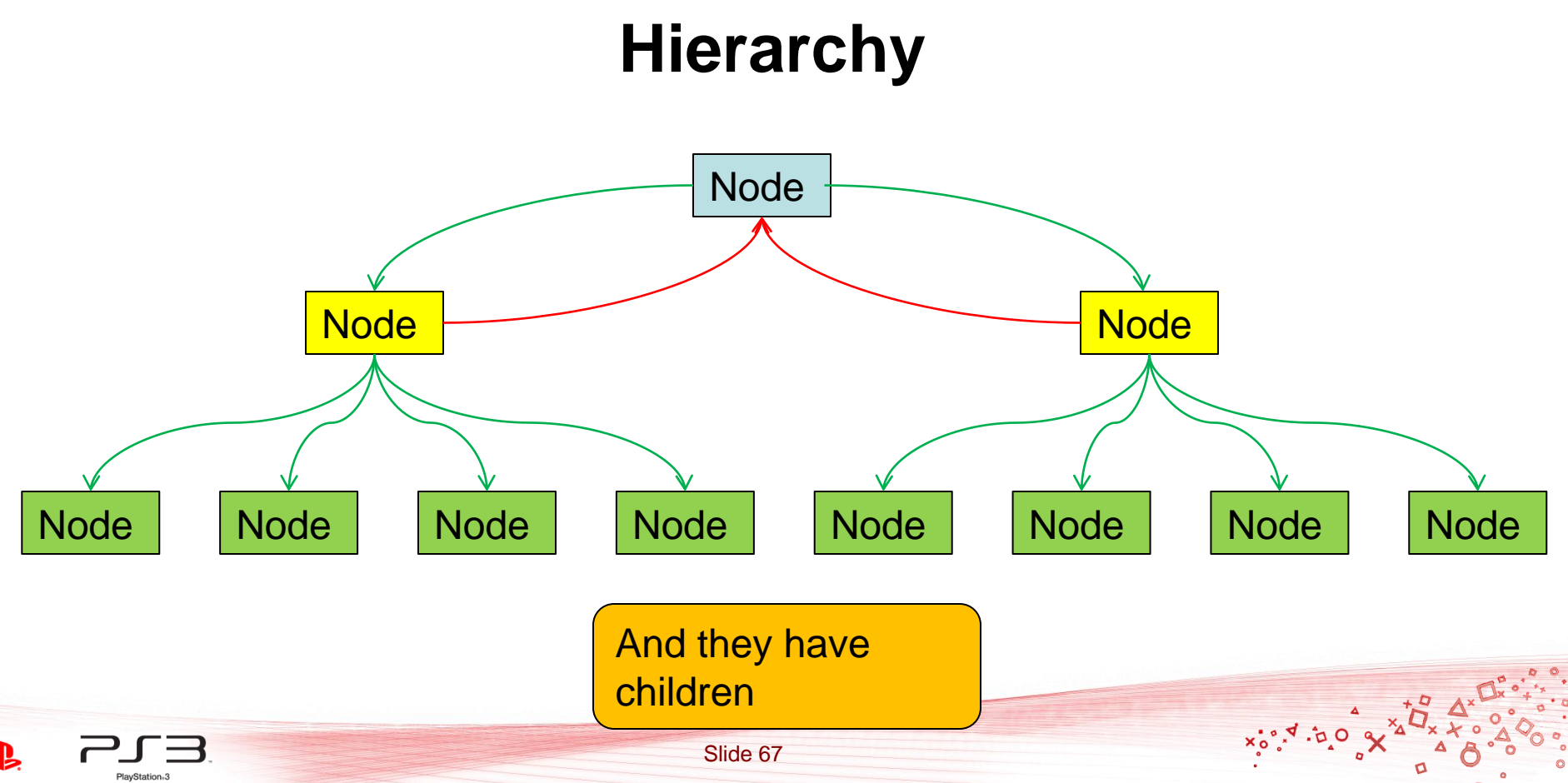

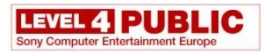

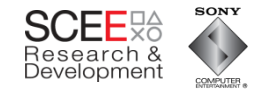

## **Hierarchy**

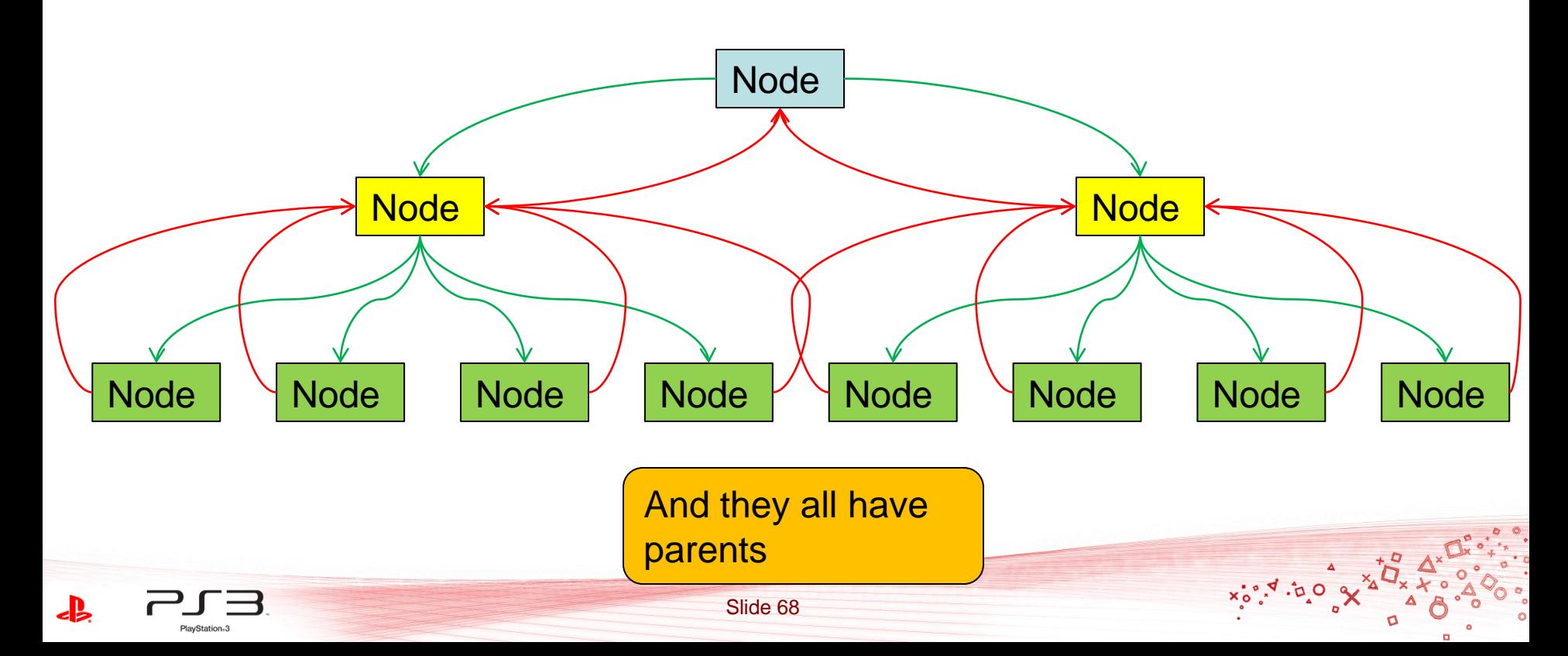

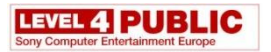

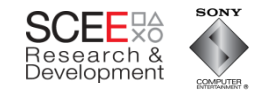

 $x^{\circ}_{\circ}$ s,  $\phi$ ,  $\phi$ 

## **Hierarchy**

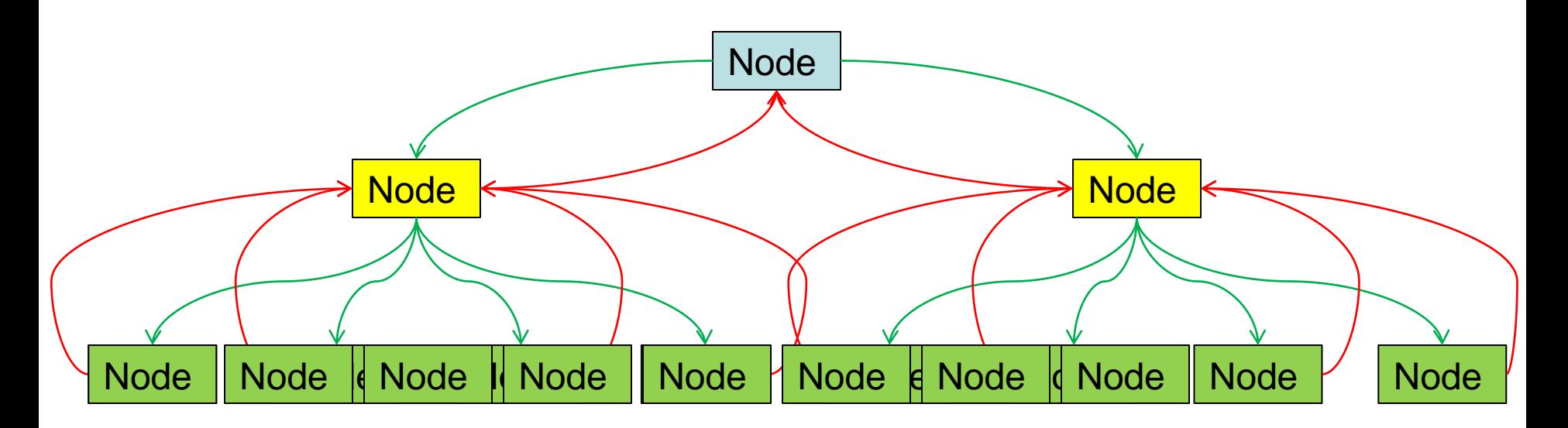

A lot of this information can be *inferred* 

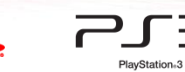

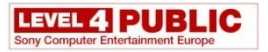

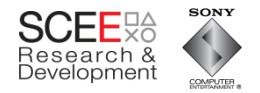

 $x_0, x_1, x_0$ 

## **Hierarchy**

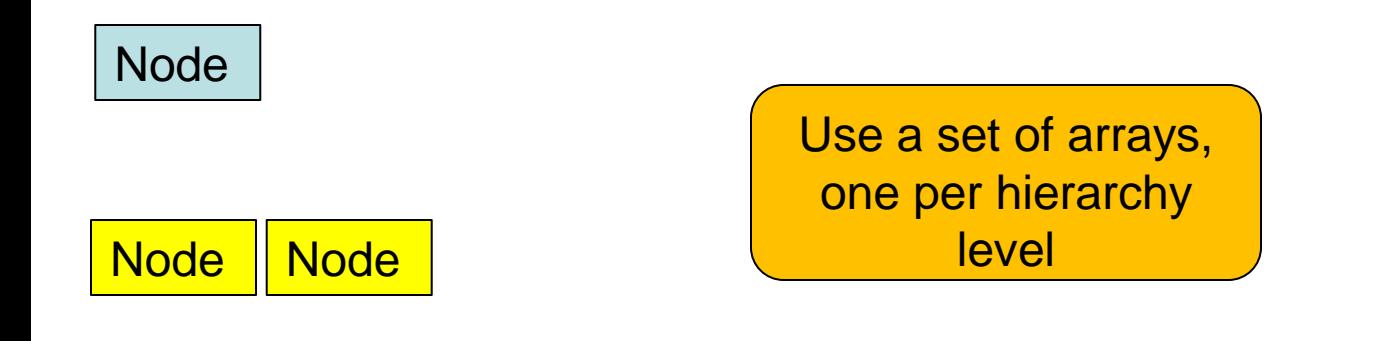

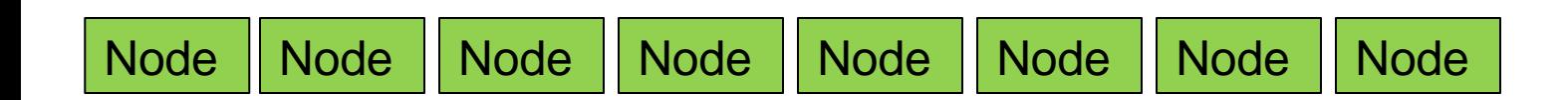

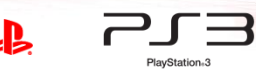

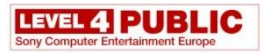

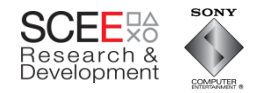

 $x_{0}^{0.7}$ ,  $x_{0}^{0.7}$ 

#### **Hierarchy**

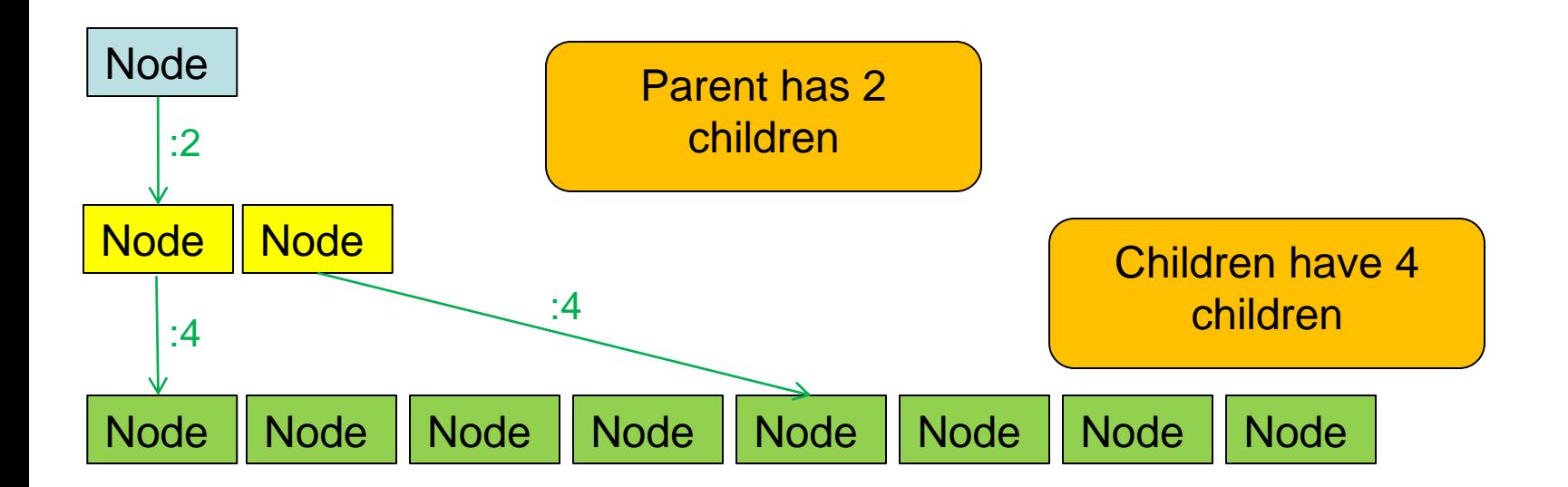

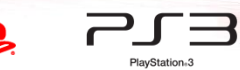

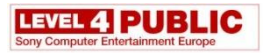

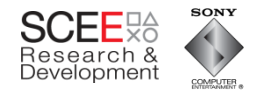

 $x^{\circ}_{\circ}$ s,  $\phi$ ,  $\phi$ 

# **Hierarchy**

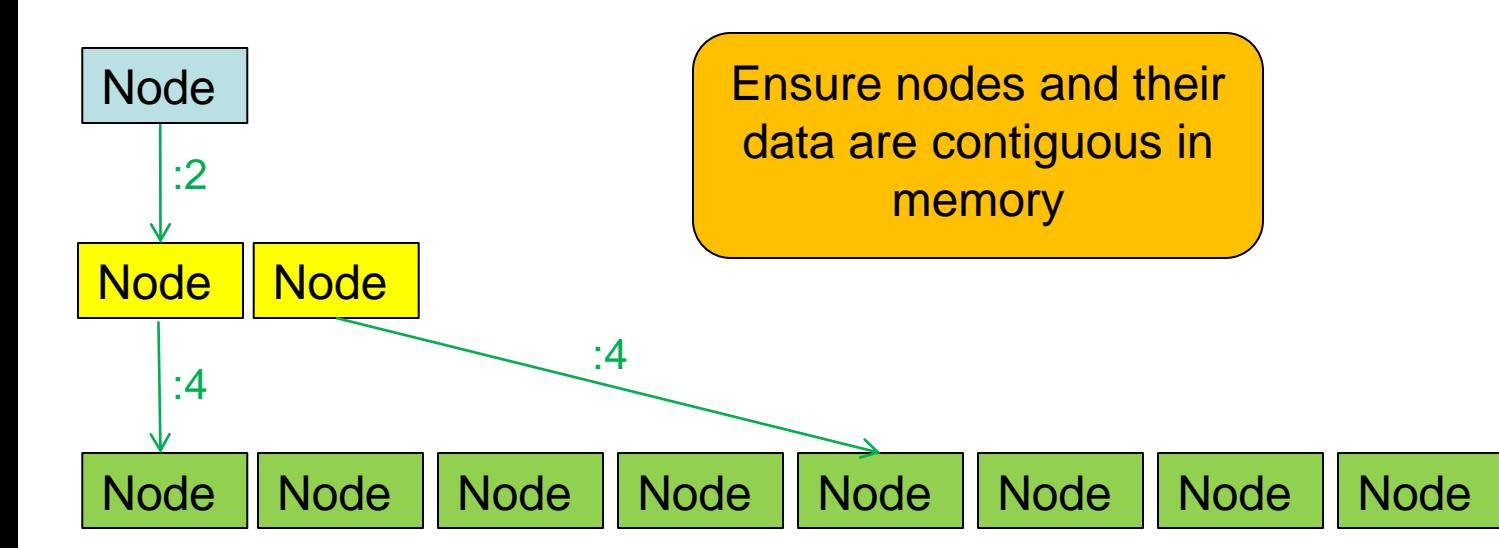

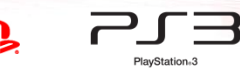
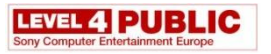

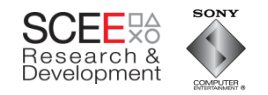

- Make the processing global rather than local
	- Pull the updates out of the objects.
		- No more virtuals
	- Easier to understand too all code in one place.

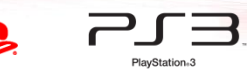

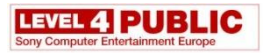

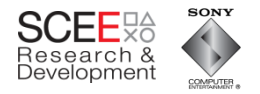

 $x_0, x_1, y_2$ 

# **Need to change some things…**

- OO version
	- Update transform top down and expand WBS bottom up

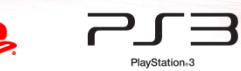

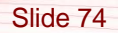

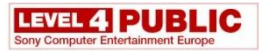

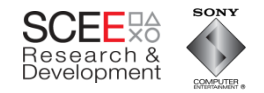

 $x_0^{o. x} \cdot x_0^{o. x}$ 

o

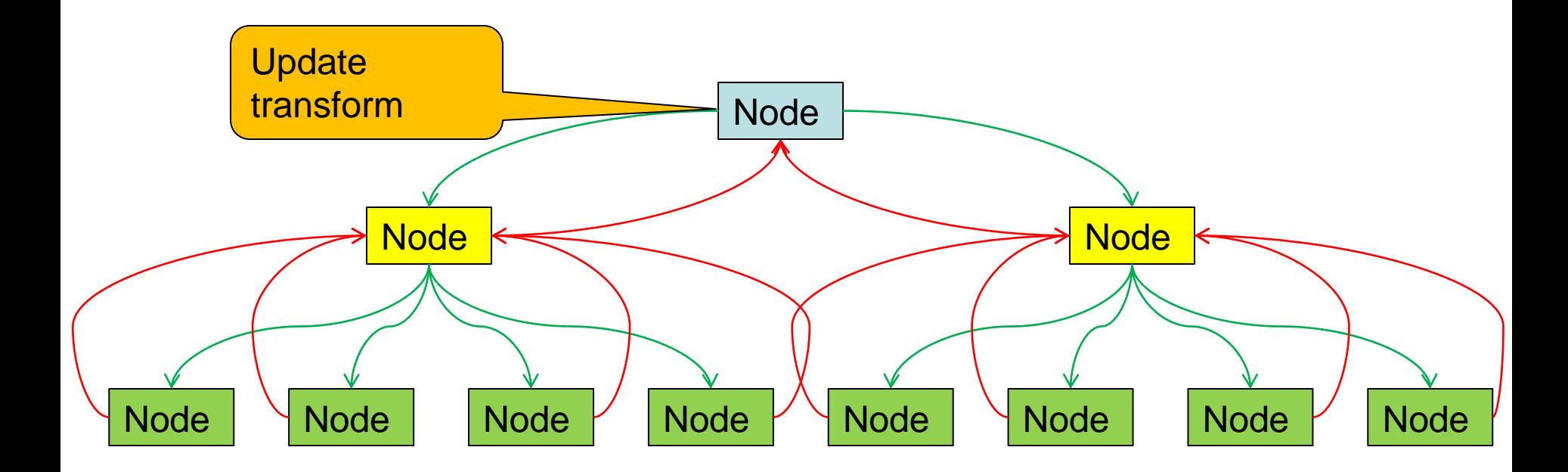

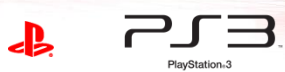

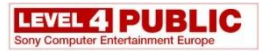

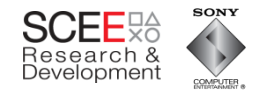

 $x_0^{o. x} \cdot x_0^{o. x}$ 

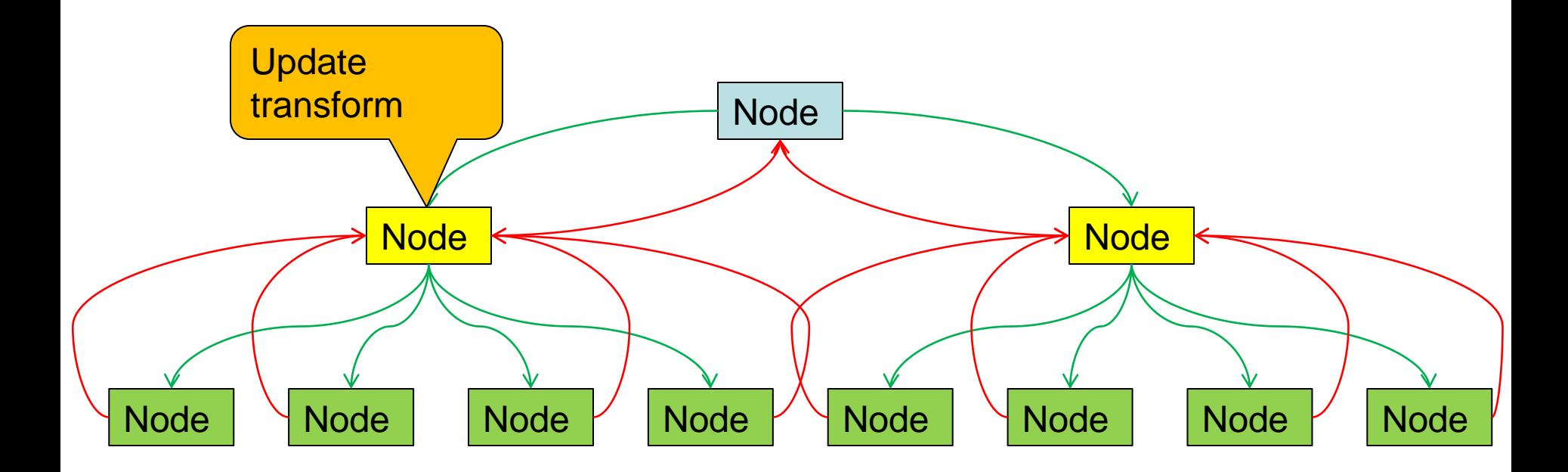

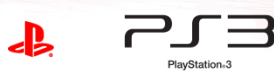

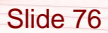

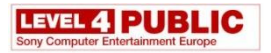

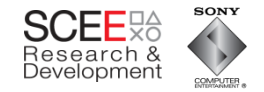

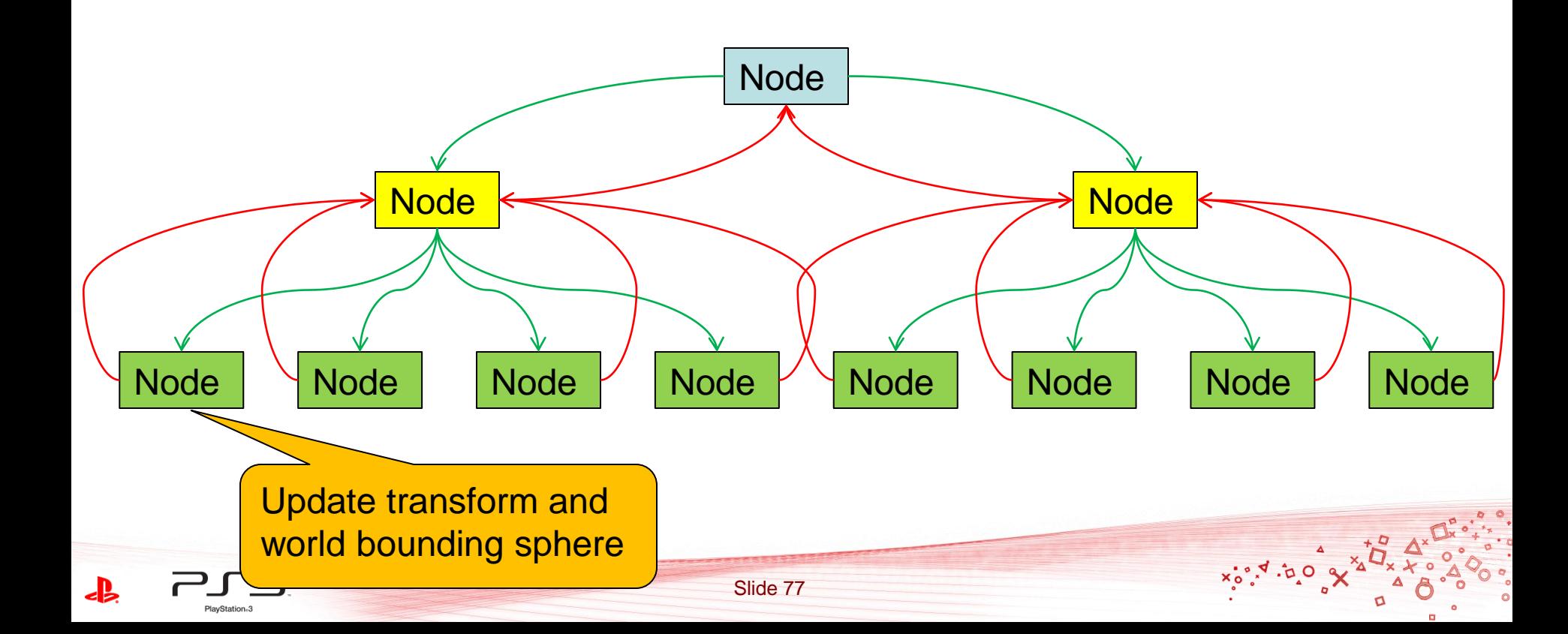

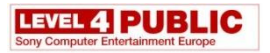

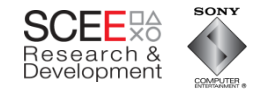

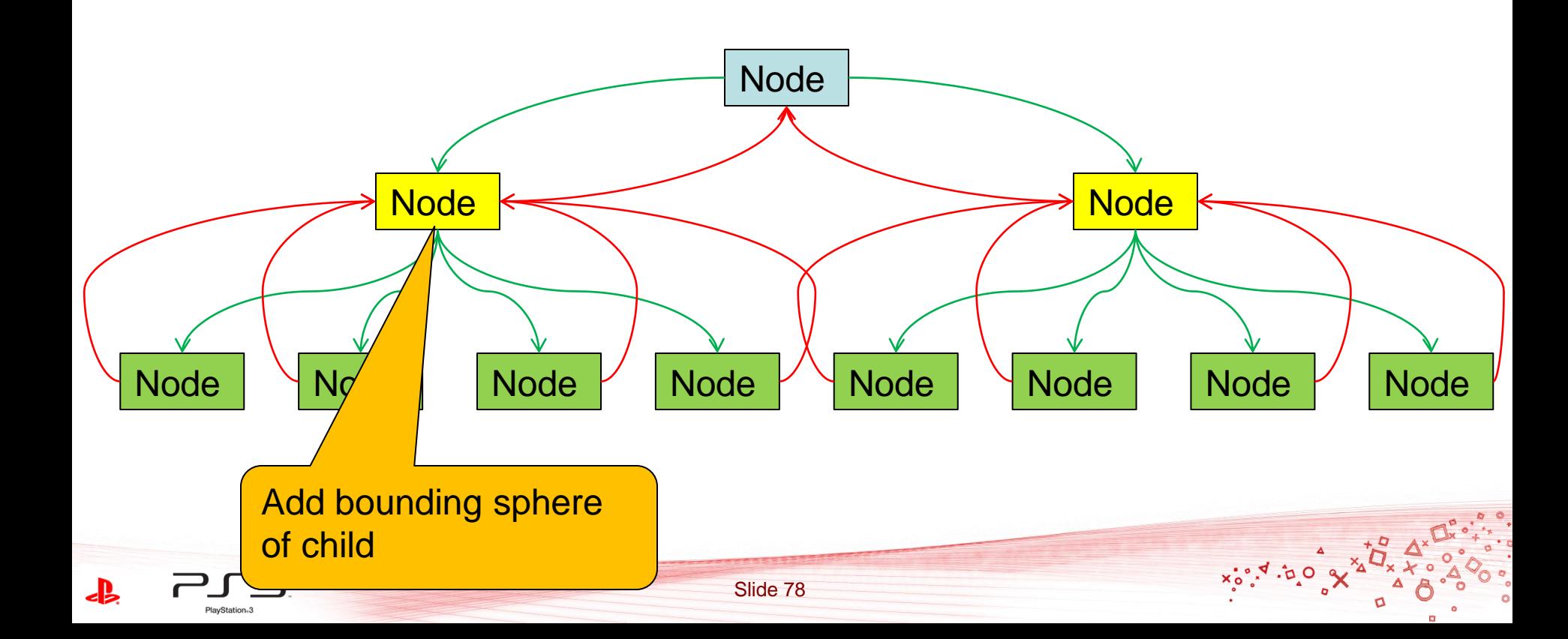

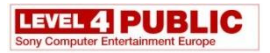

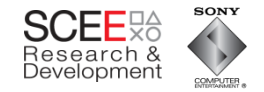

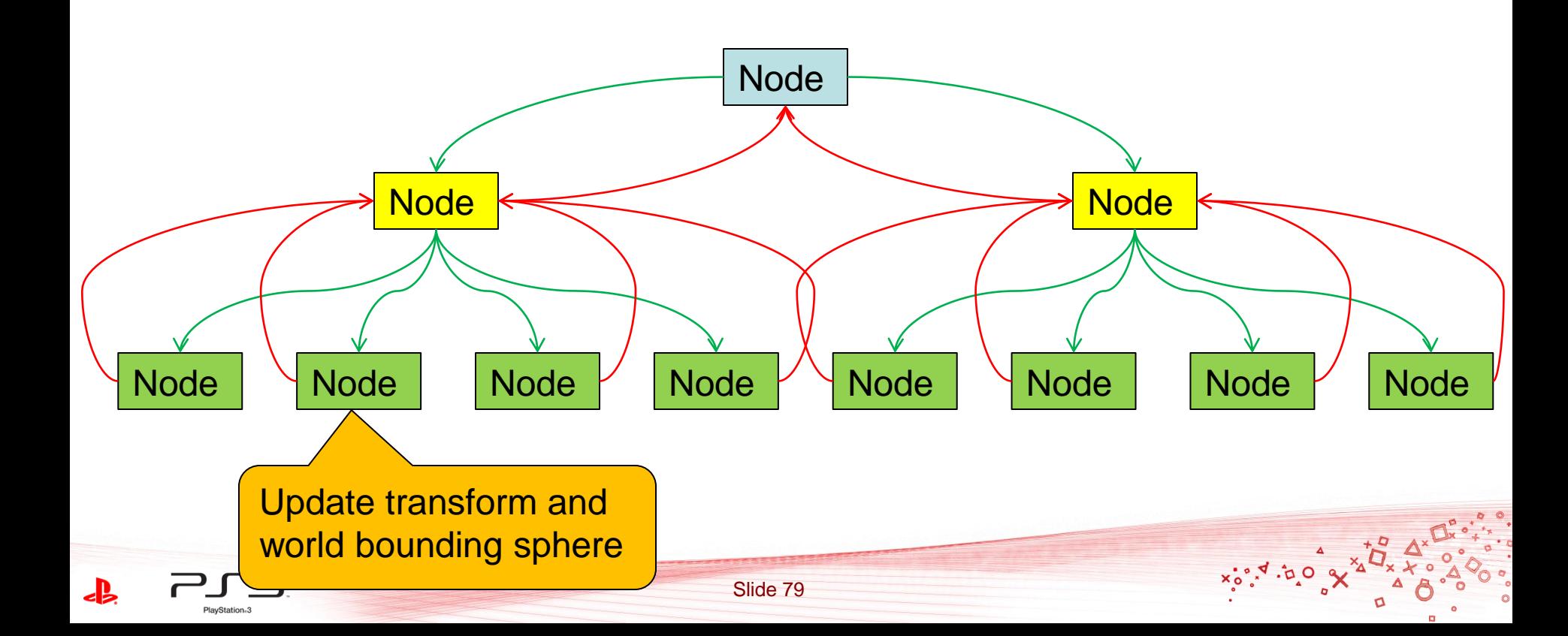

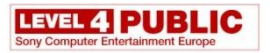

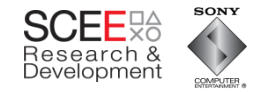

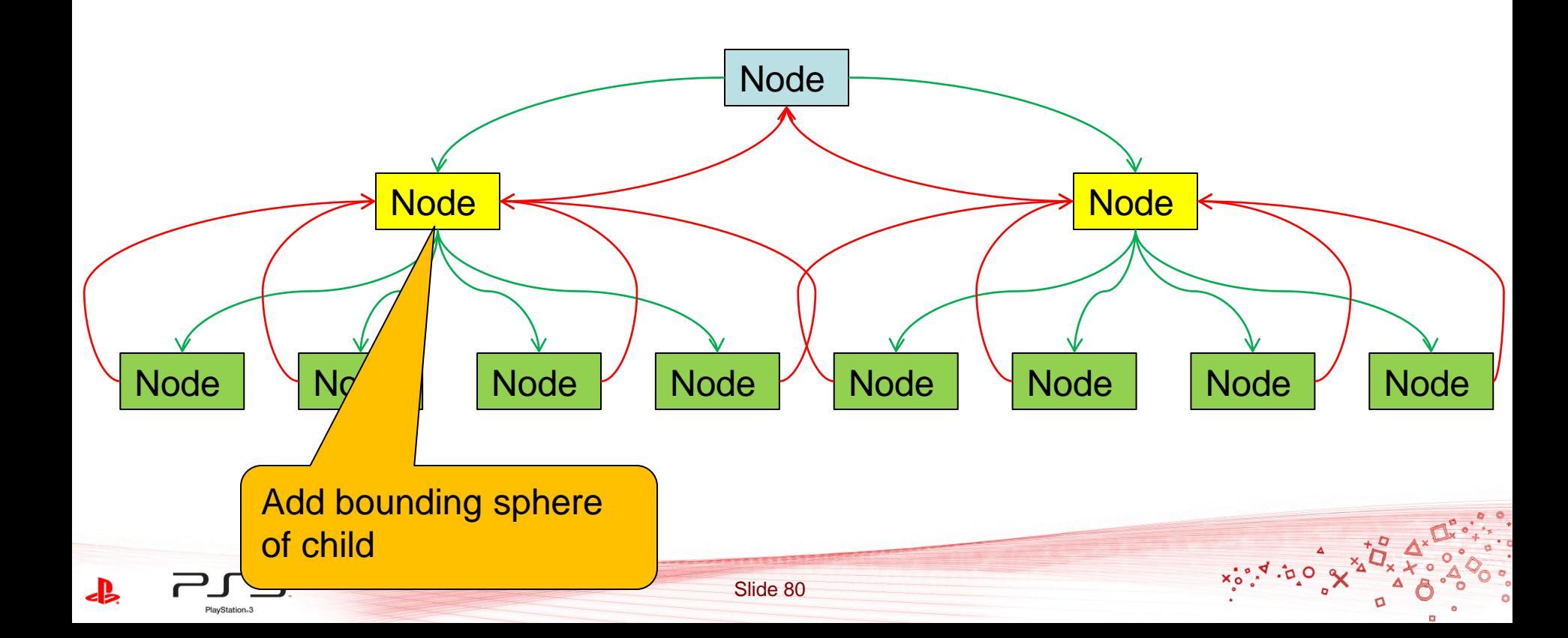

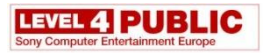

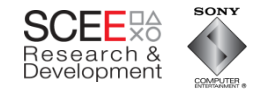

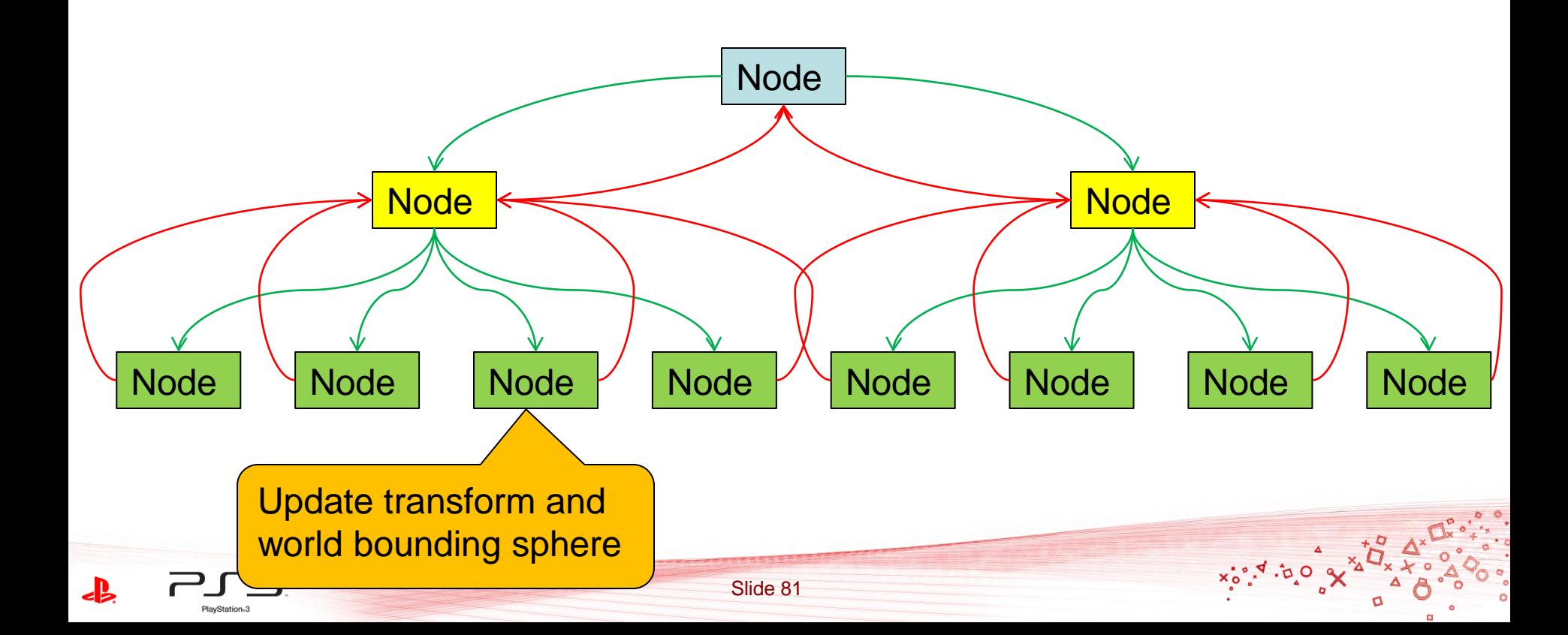

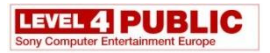

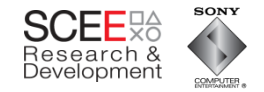

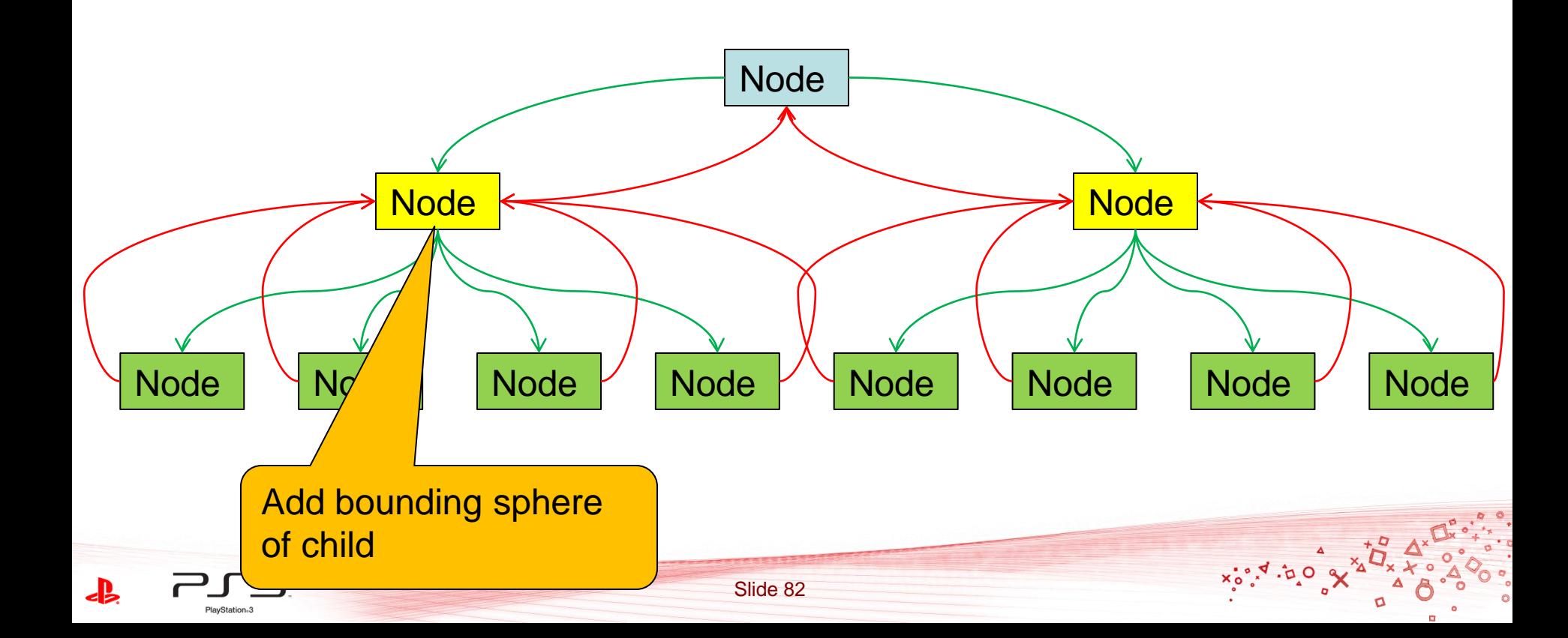

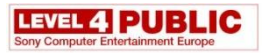

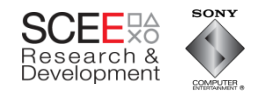

- Hierarchical bounding spheres pass info up
- Transforms cascade down
- Data use and code is 'striped'.
	- Processing is alternating

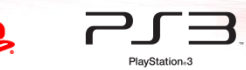

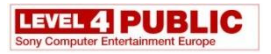

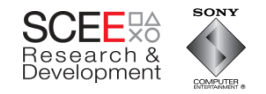

# **Conversion to linear**

- To do this with a 'flat' hierarchy, break it into 2 passes
	- Update the transforms and bounding spheres(from top down)
	- Expand bounding spheres (bottom up)

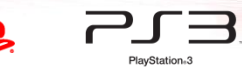

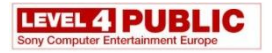

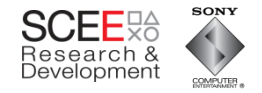

# **Transform and BS updates**

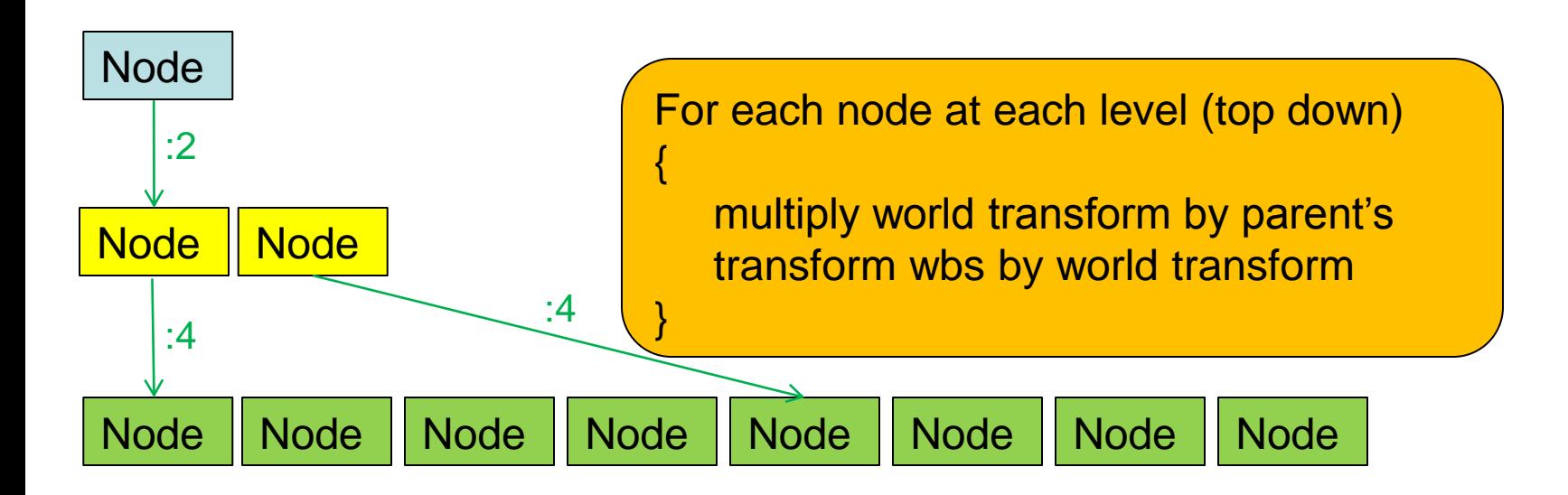

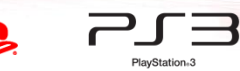

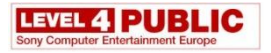

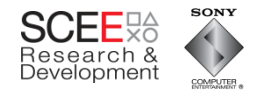

# **Update bounding sphere hierarchies**

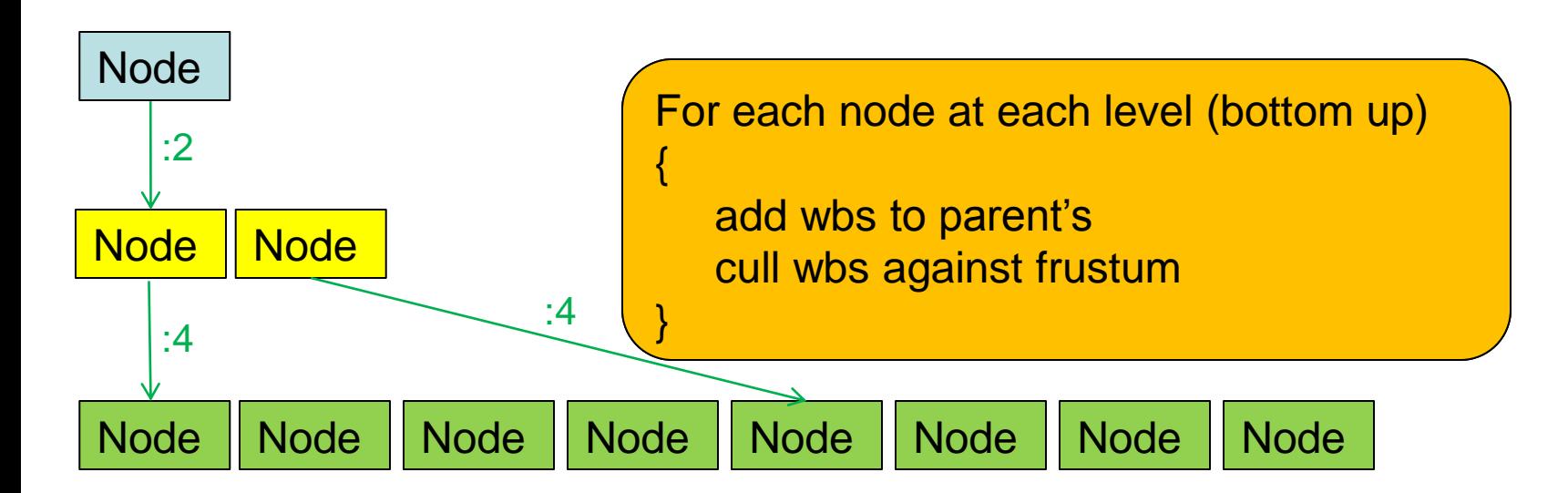

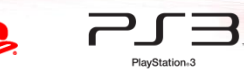

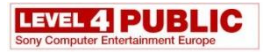

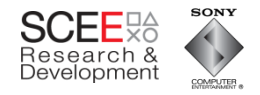

# **Update Transform and Bounding Sphere**

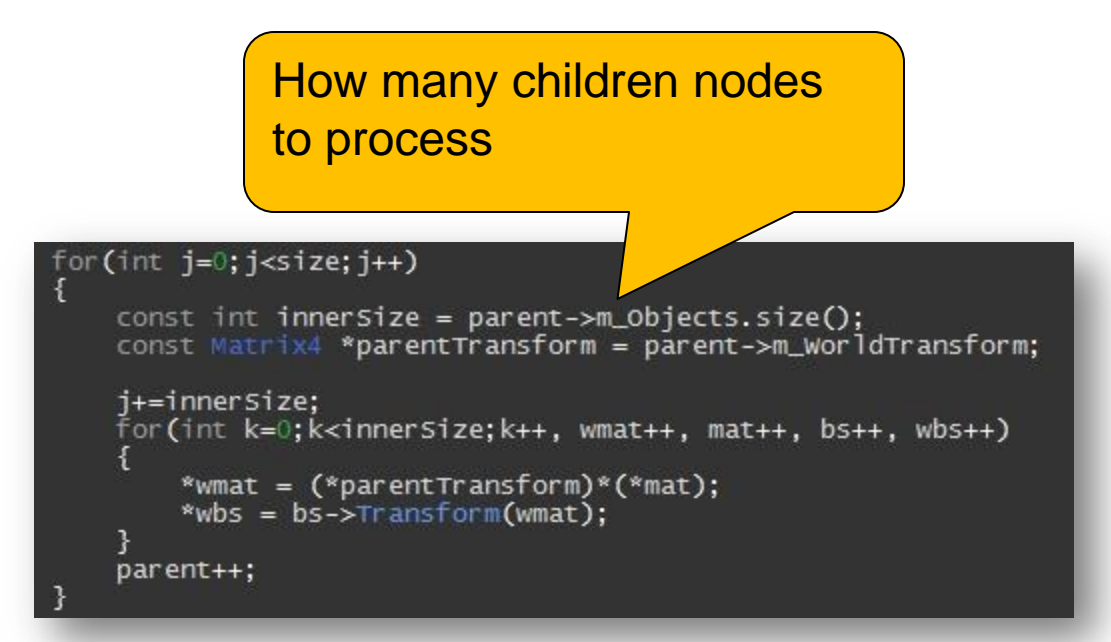

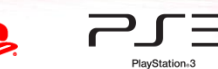

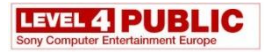

PlayStation<sub>13</sub>

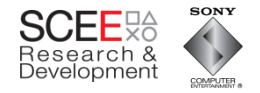

# **Update Transform and Bounding Sphere**

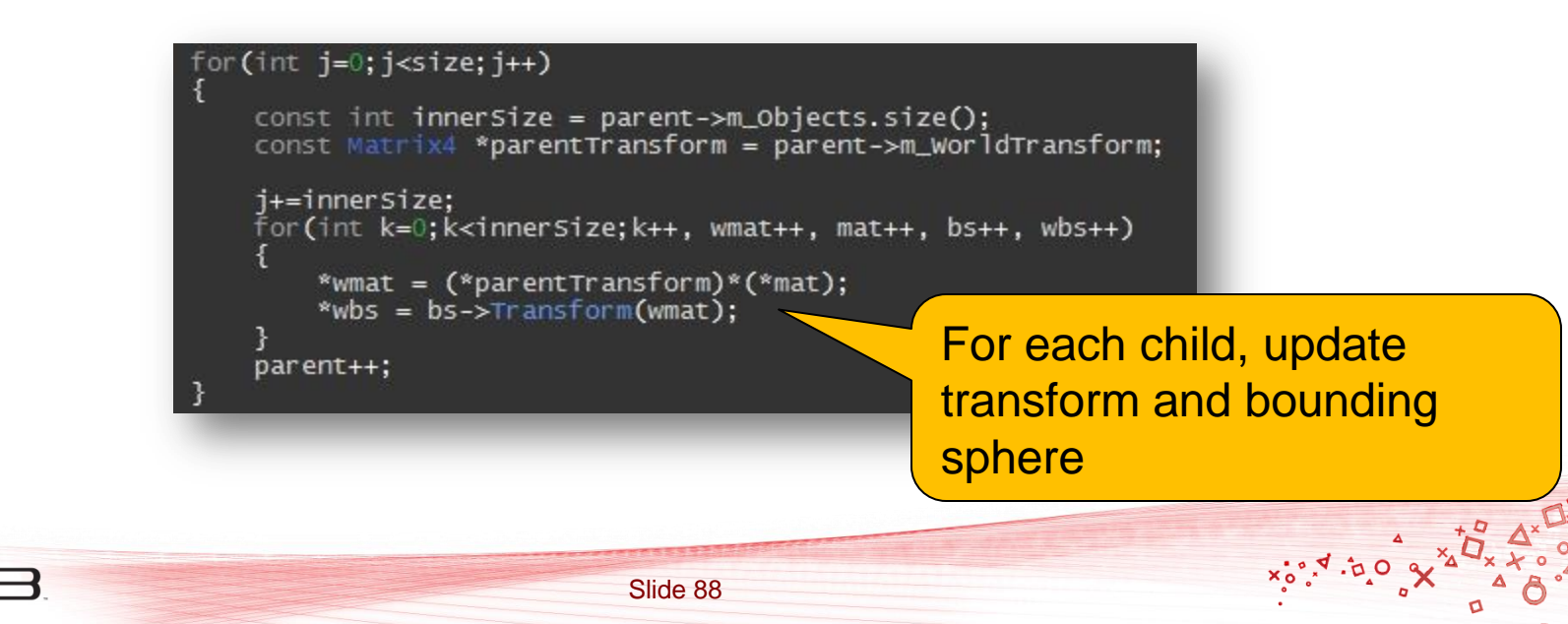

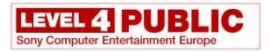

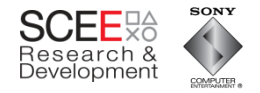

# **Update Transform and Bounding Sphere**

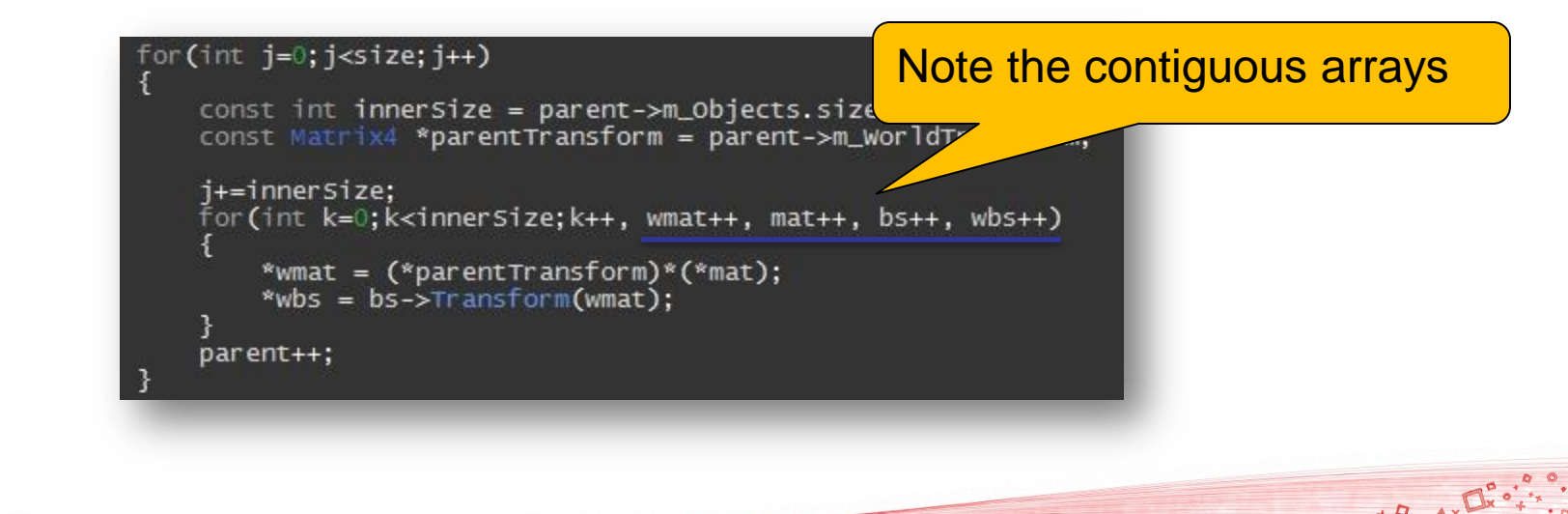

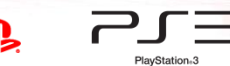

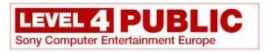

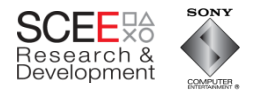

# **So, what's happening in the cache?**

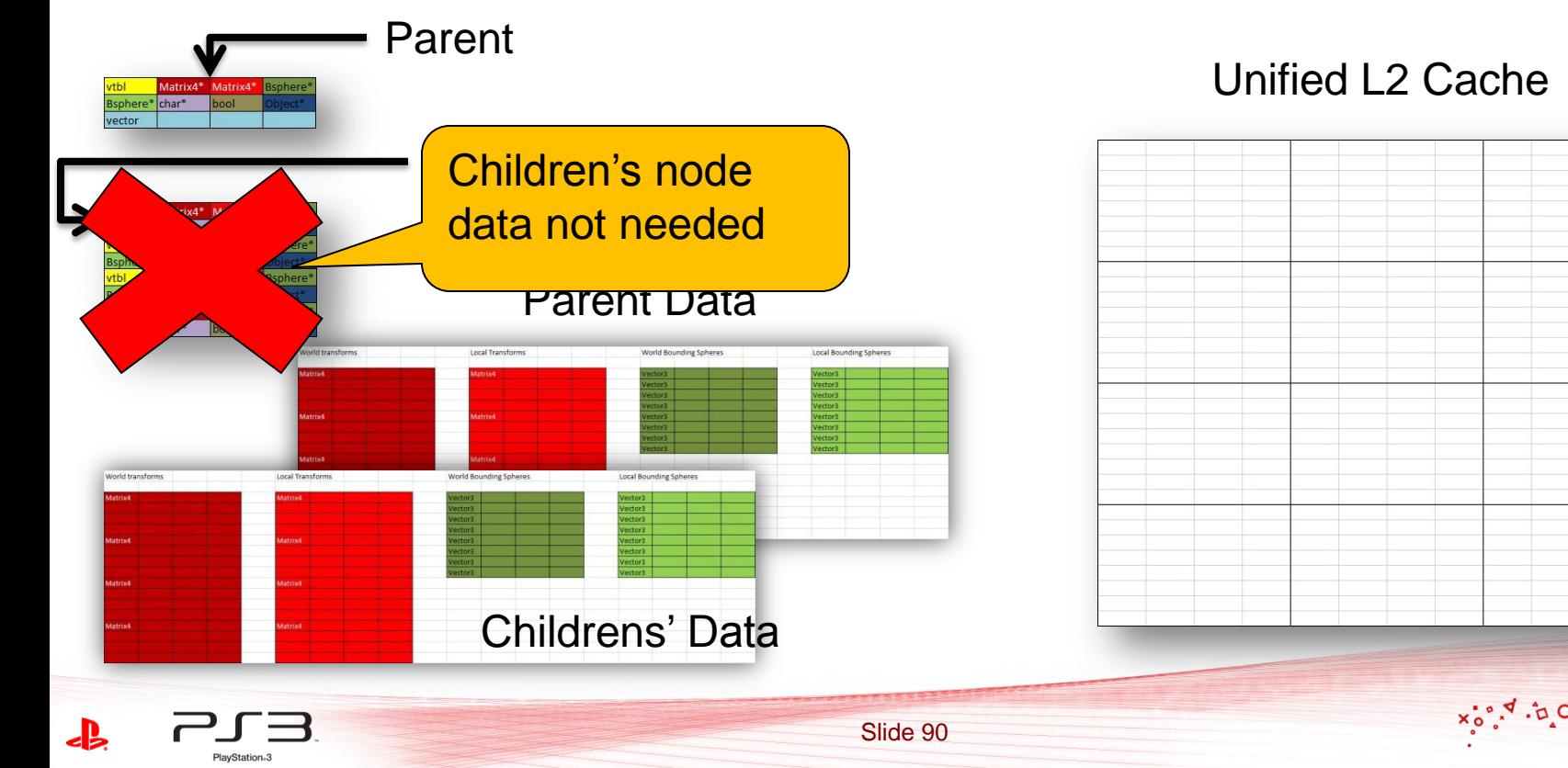

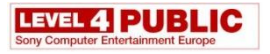

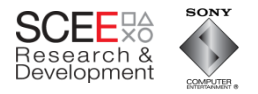

# **Load parent and its transform**

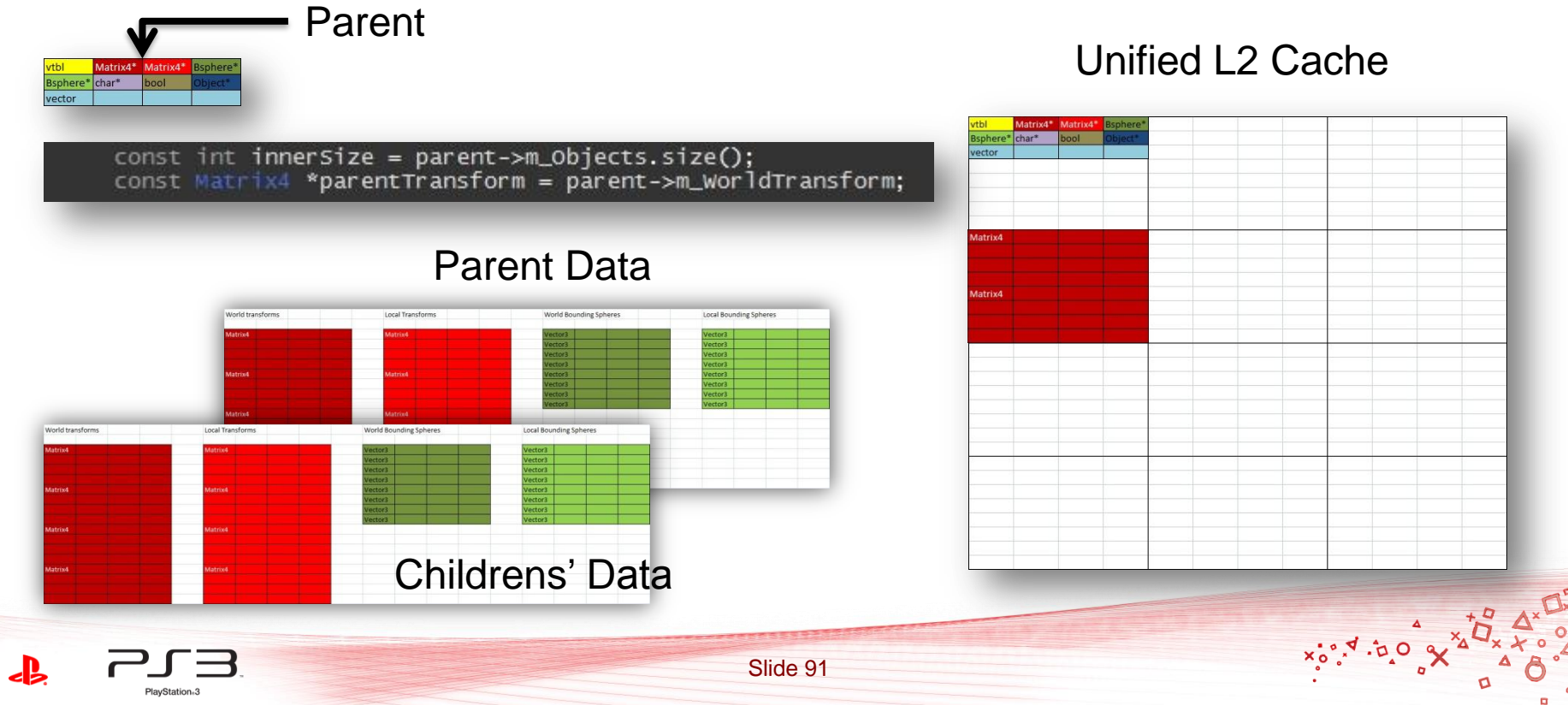

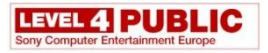

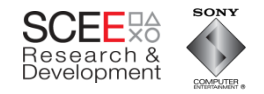

# Load child transform and set world transform

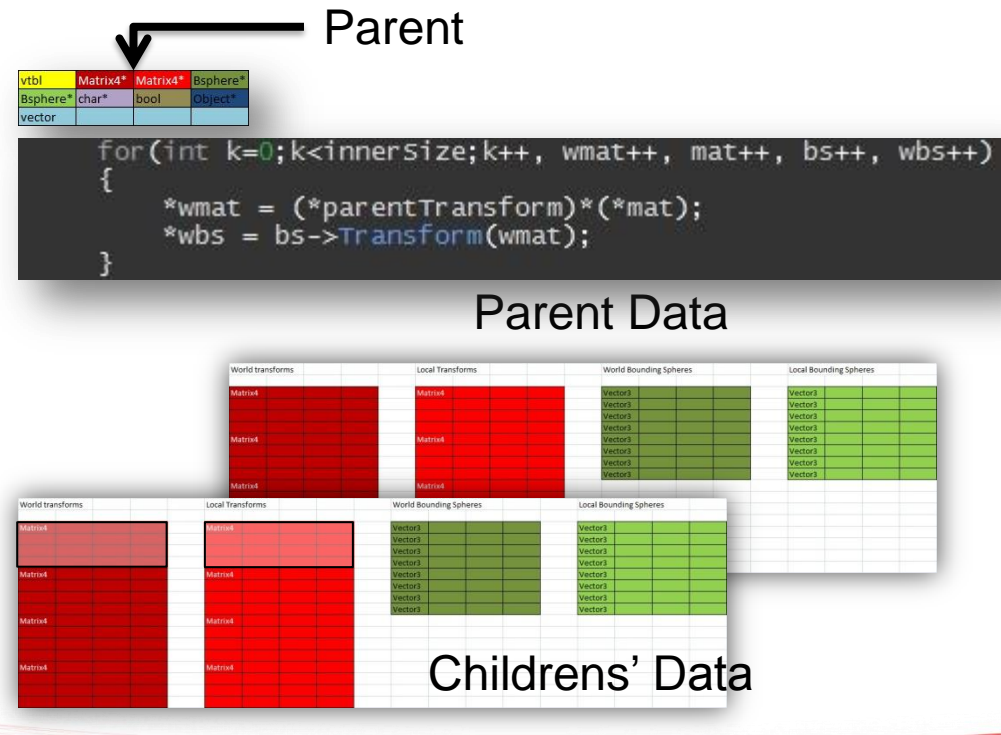

#### **Unified L2 Cache**

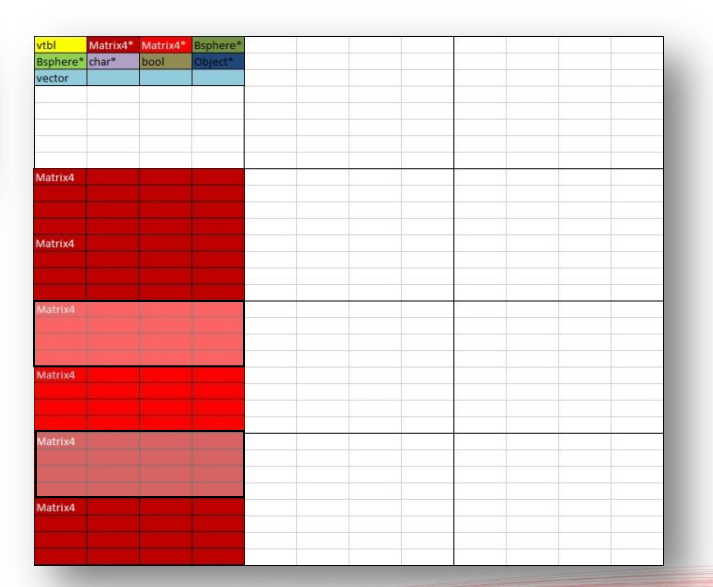

 $x_0^{\bullet}$ 

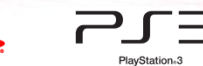

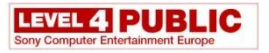

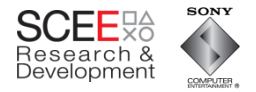

# **Load child BS and set WBS**

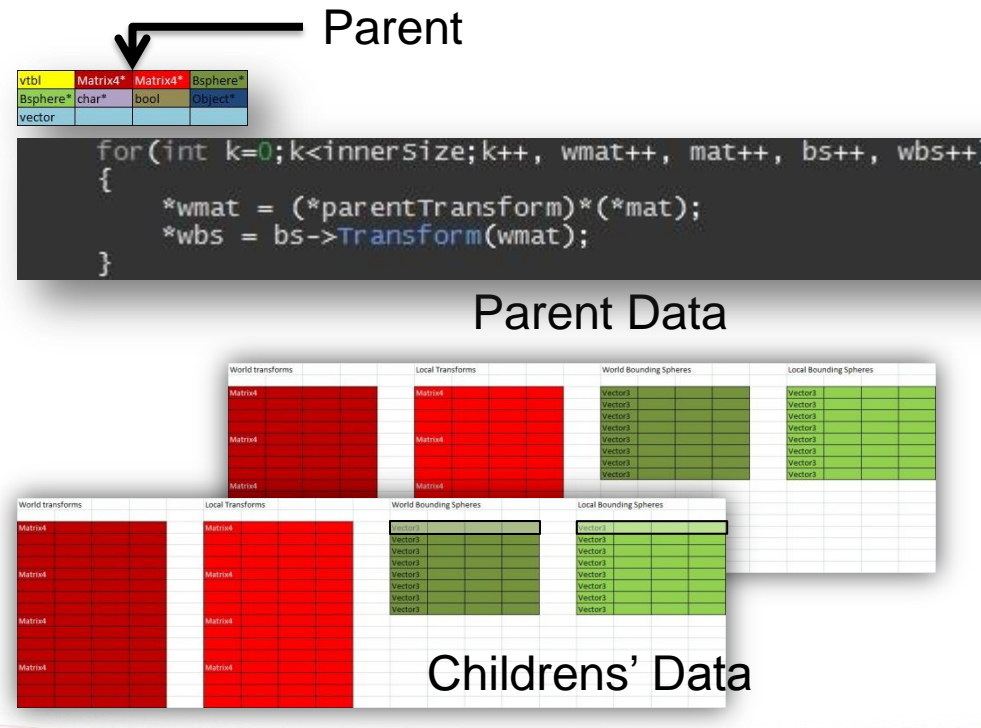

#### **Unified L2 Cache**

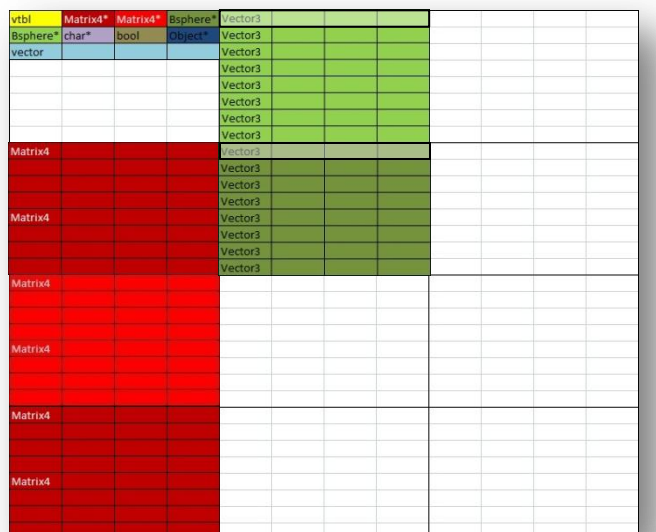

 $x^{\bullet}_{\bullet}$   $\bullet$   $\bullet$ 

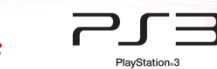

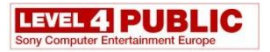

PlayStation<sub>13</sub>

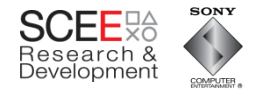

# **Load child BS and set WBS**

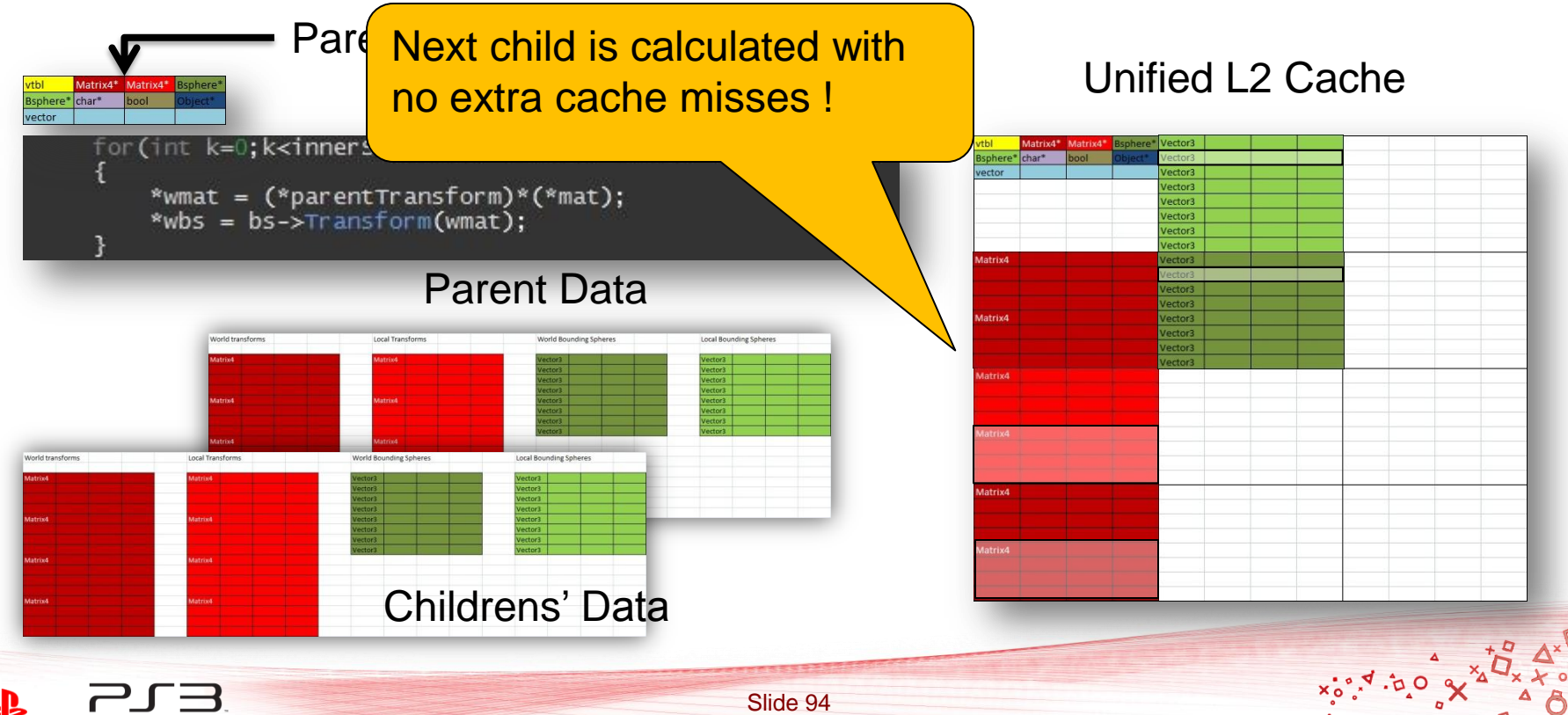

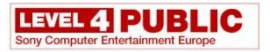

PlayStation<sub>13</sub>

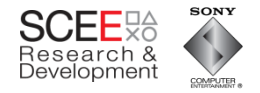

# **Load child BS and set WBS**

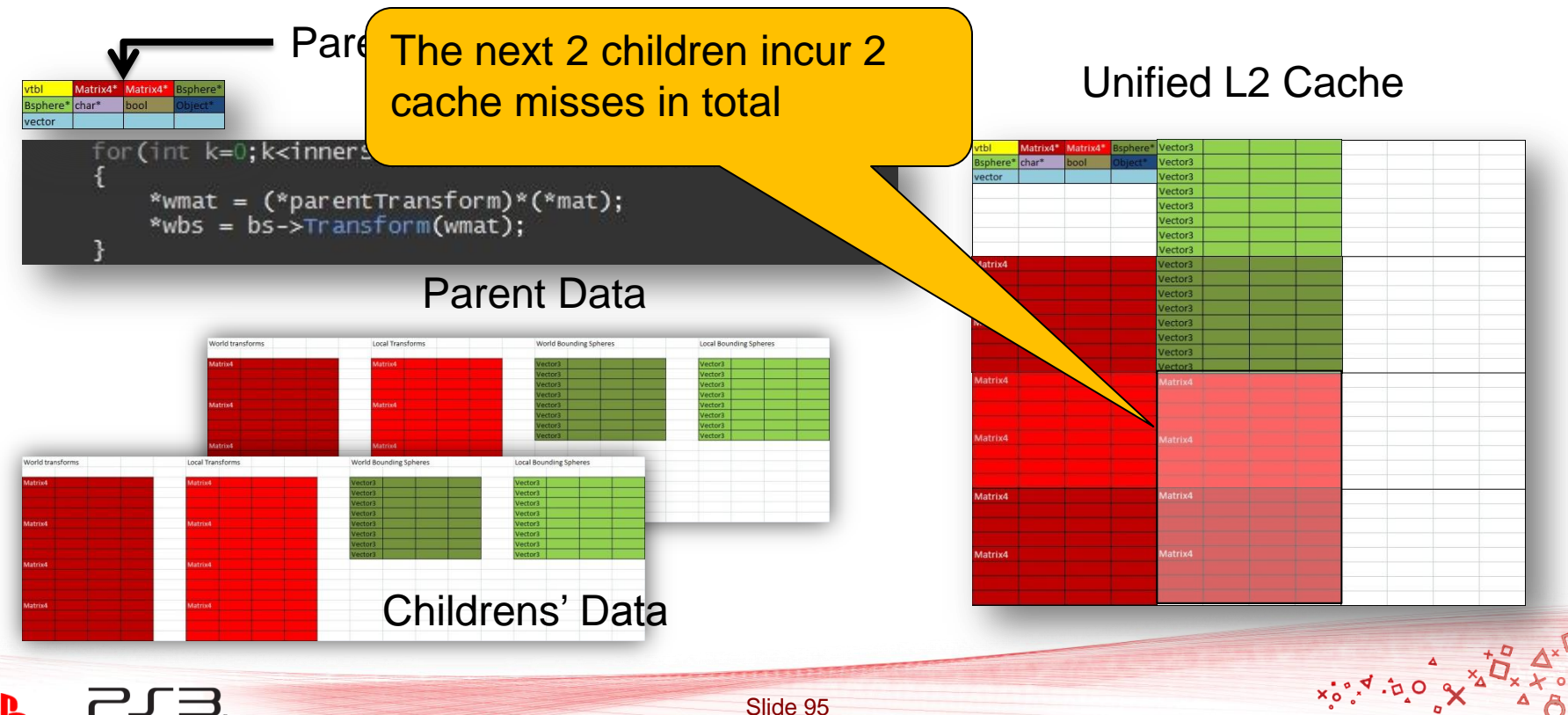

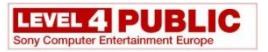

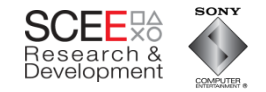

## **Prefetching**

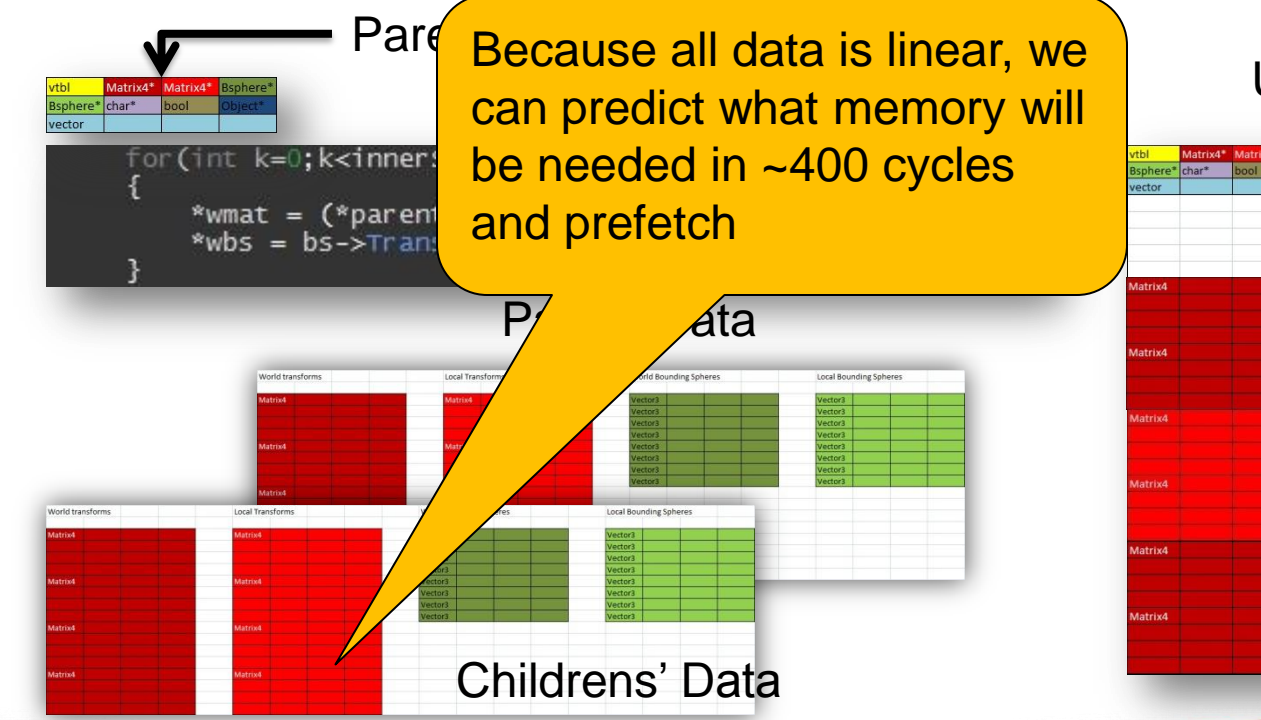

#### Unified L2 Cache

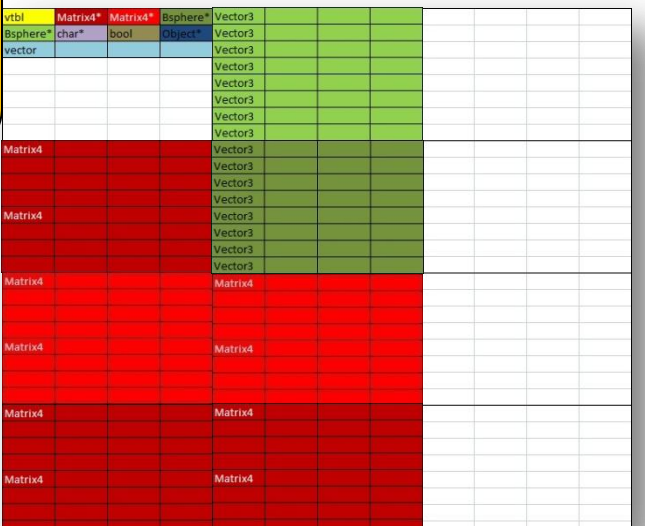

 $x_0, x_1, y_0$ 

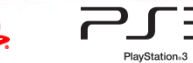

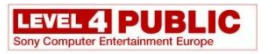

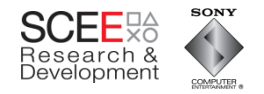

- Tuner scans show about 1.7 cache misses per node.
- But, these misses are much more frequent
	- Code/cache miss/cache miss/code
	- Less stalling

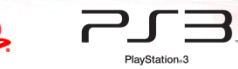

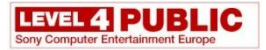

PlayStation<sub>8</sub>3

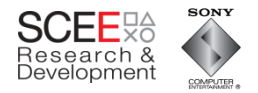

#### **Performance**

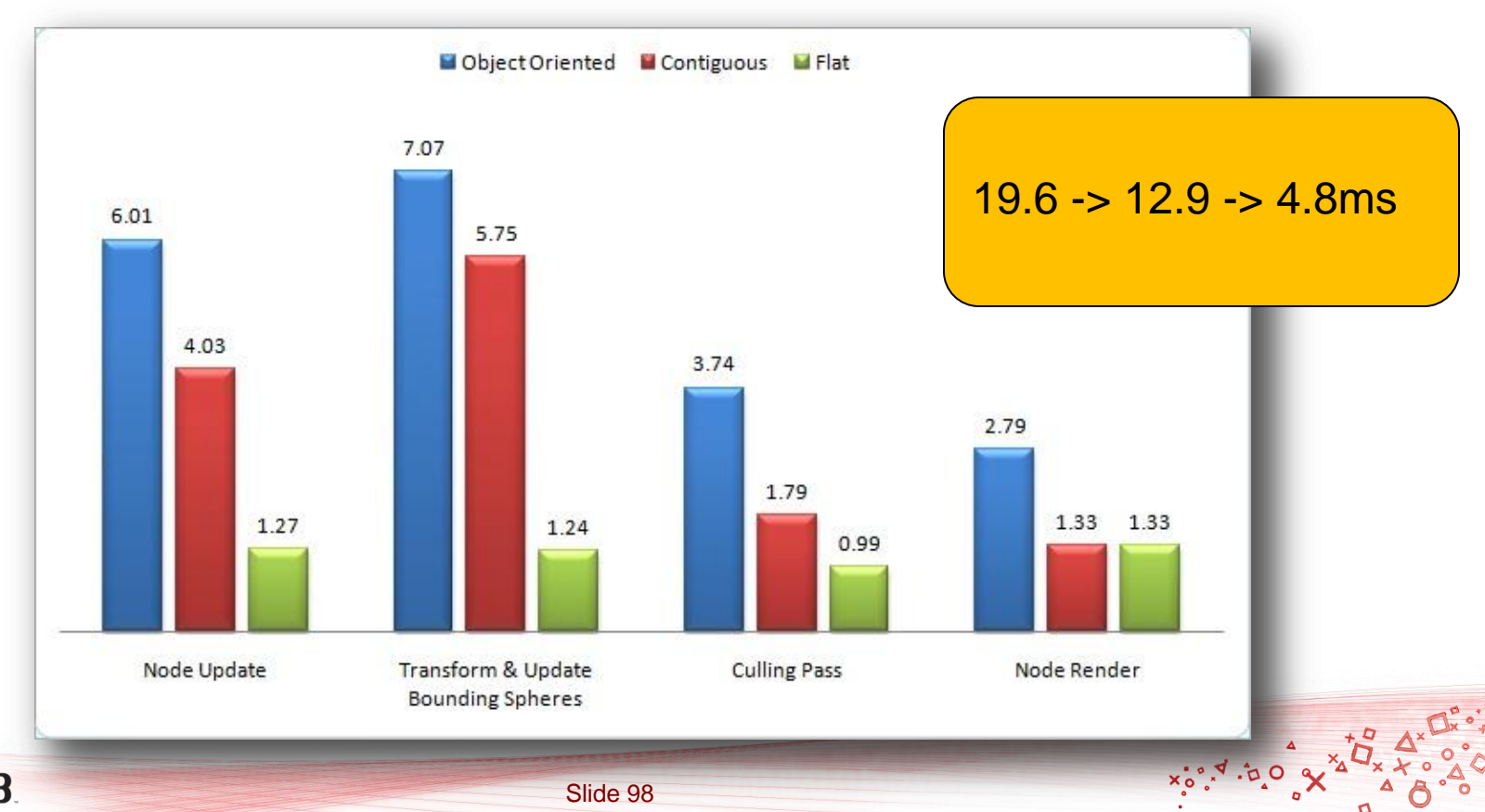

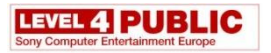

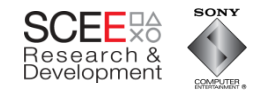

# **Prefetching**

- Data accesses are now predictable
- Can use prefetch (dcbt) to warm the cache
	- Data streams can be tricky
	- Many reasons for stream termination
	- Easier to just use dcbt blindly
		- (look ahead x number of iterations)

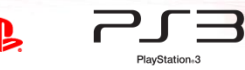

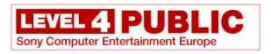

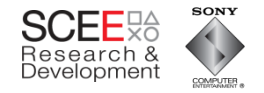

# **Prefetching example**

- Prefetch a predetermined number of iterations ahead
- Ignore incorrect prefetches

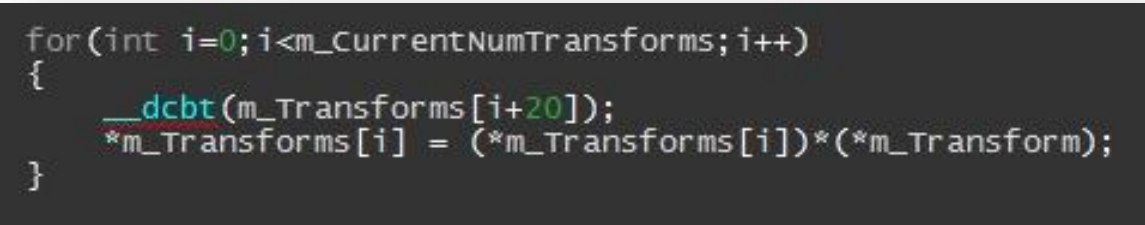

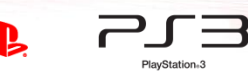

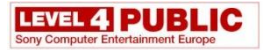

PlayStation<sub>63</sub>

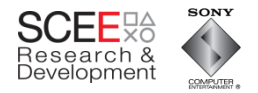

## **Performance**

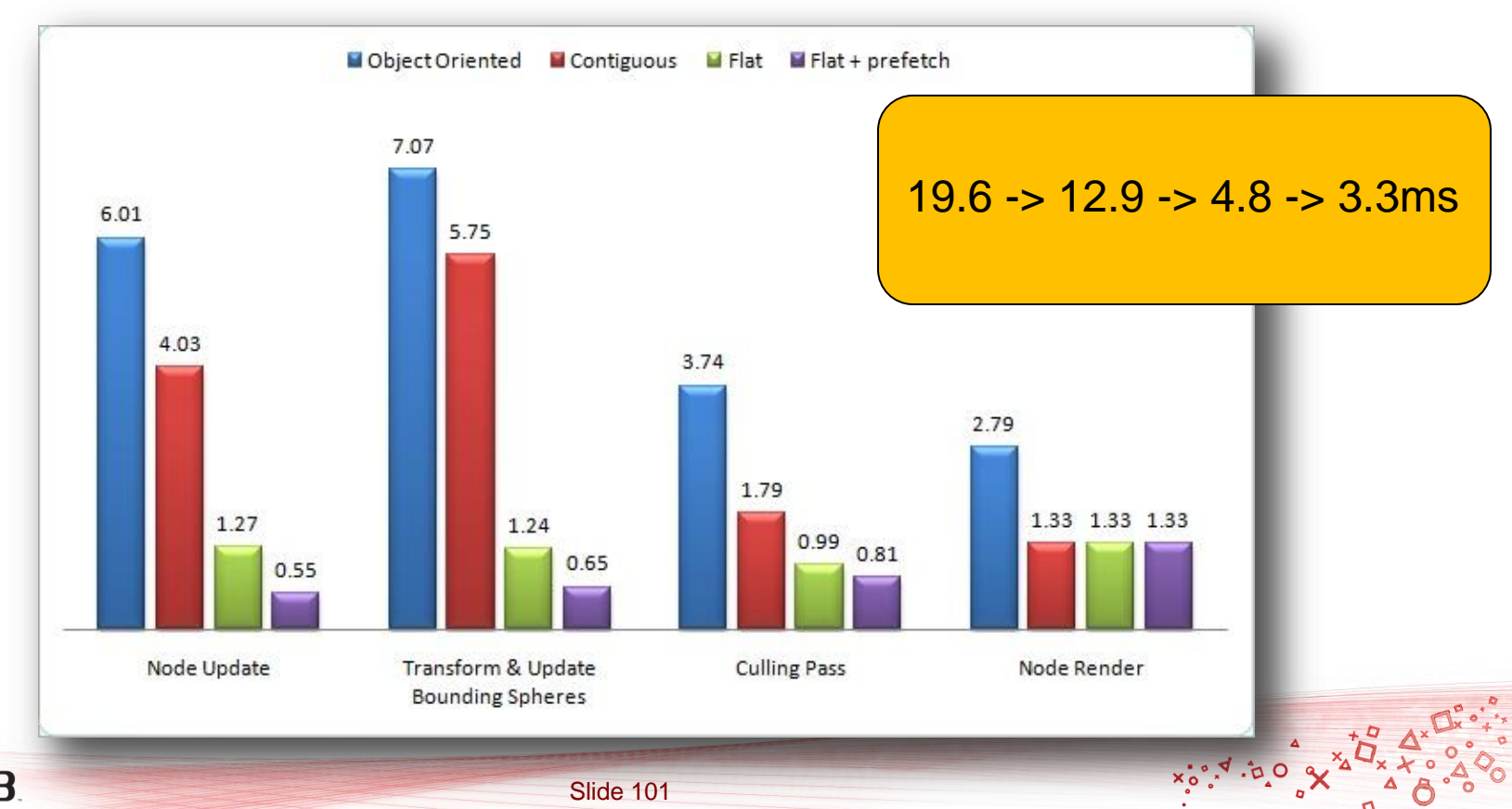

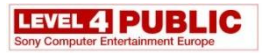

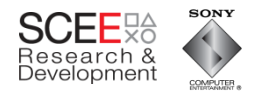

# **A Warning on Prefetching**

- This example makes very heavy use of the cache
- This can affect other threads' use of the cache
	- Multiple threads with heavy cache use may thrash the cache

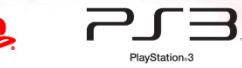

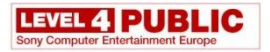

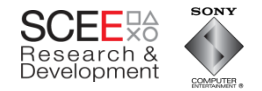

 $x_0^{\bullet}, x_1^{\bullet}$ 

## The old scan

 $~22$ ms

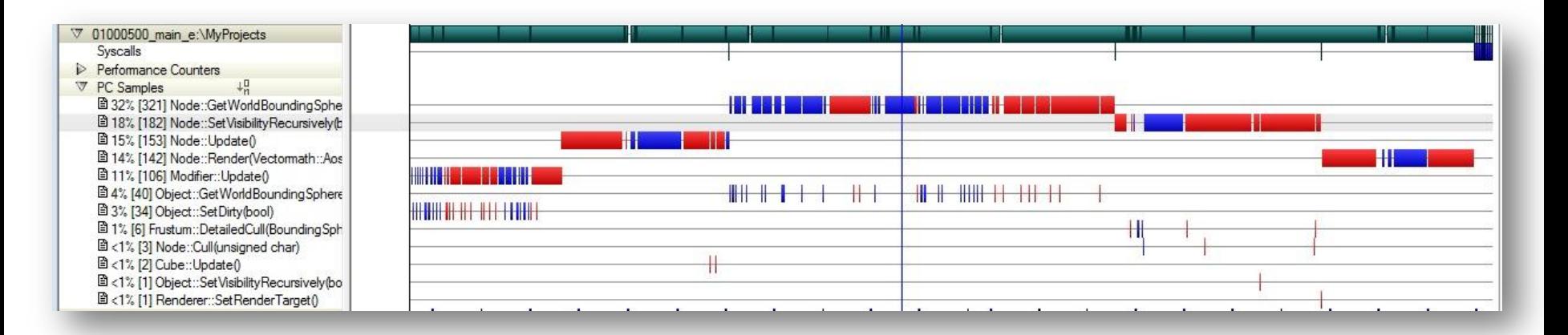

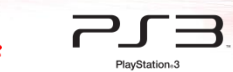

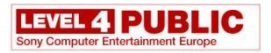

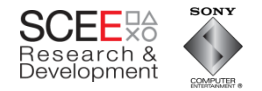

#### The new scan

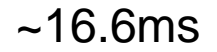

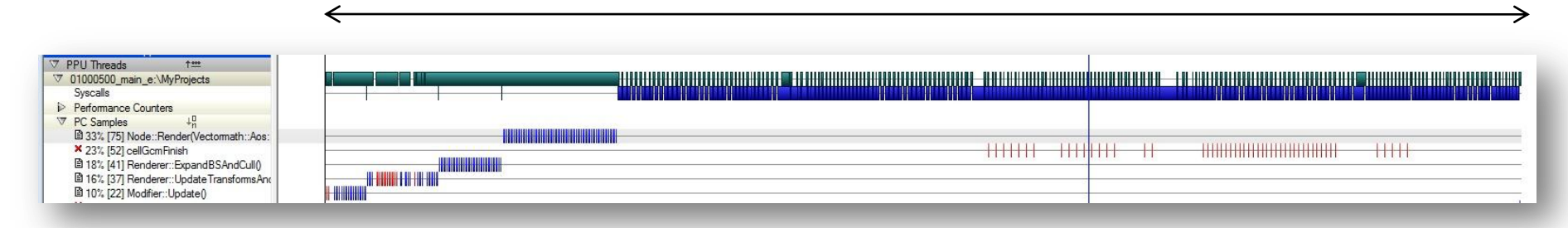

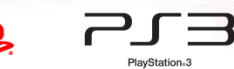

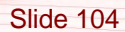

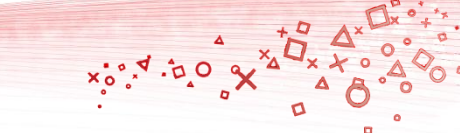

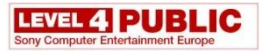

Syscalls

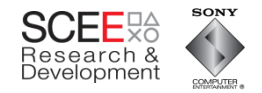

 $x_0^{\circ}, \overline{y}$  .  $\overline{p}$  O

# **Up close**

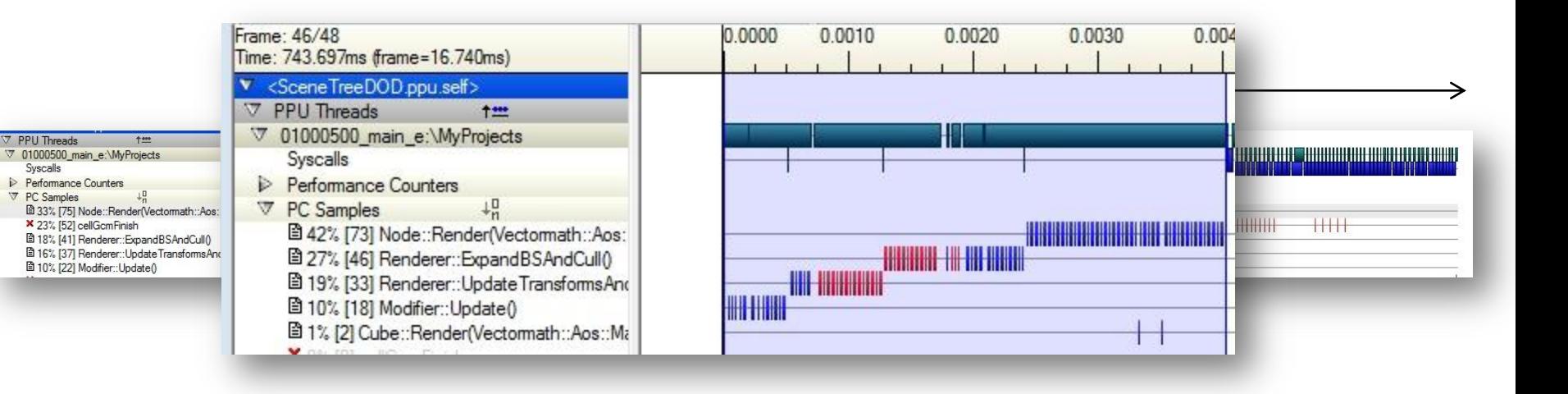

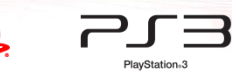

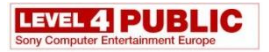

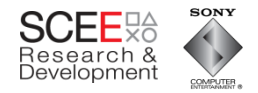

## **Looking at the code (samples)**

```
-449151 3 450
                   const Node* parent = (Node*)node->m Parent;
    -451// iterate through all the matrices at this level, multiplying them by their parent
                   for(int j=0;j<size;j++)//,node++, wmat++, mat++, wbs++, bs++)
    -452-453-454const int innerSize = parent->m 0bjects.size();
 25
                       const Matrix4 *parentTransform = parent->m WorldTransform;
    -455-456-457i+=innerSize:
372
    9 458
                       for(int k=0;k<innerSize;k++, wmat++, mat++, bs++, wbs++, node++)
    -459233 2 460
                           _dcbt(wmat+lookAhead);
146 3 461
                            dobt(mat+lookAhead);
317
                            dcbt(bs+lookAhead);
   5 462
117
    4 463
                           dcbt(wbs+lookAhead);
     -464*wmat = (*parentTransform)*(*mat)-465 //
                           *wmat = (*node \rightarrow m Parent->m WorldTransform)*(*mat);
     -46632
    1 467
                           *wbs = bs->Transform(wmat);
     -468-469parent++;
```
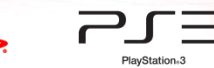

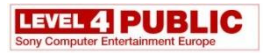

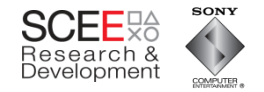

## **Performance counters**

#### Branch mispredictions: 2,867 (cf. 47,000) L2 cache misses: 16,064 (cf 36,000) nce Counters **EL JUSOC BOULDING** 40000 Range: Start = 0.511ms, Stop = 1.289ms, Duration = 777.782us an. PPU BRANCH INSTRUCTION COMPLETED: dX = 556 (Total = 15825) PPU TWO PPC INSTRUCTIONS COMPLETED PPU BRANCH INSTRUCTION COMPLETED: dX = 432 (Total = 9922)<br>PPU BRANCH INSTRUCTION: dX = 90 (Total = 1730) HW Thread 0 - Total = 636034, Peak = 14449 PPU BRANCH MISPREDICTION: dX = 32 (Total = 1184) PPU TWO PPC INSTRUCTIONS COMPLETED: dX = 1936 (Total = 339677) 40000 PPU TWO PPC INSTRUCTIONS COMPLETED: dX = 14098 (Total = 158467) L2 MISS:  $dX = 599$  (Total = 16478) HW Thread 1 - Total = 1064173. Peak = 2353  $\sqrt{2}$ 1000  $\Delta_{\rm{B}}$ L<sub>2</sub> MISS HW Thread 0 - Total = 53445. Peak = 627  $\sqrt{2}$ PC Sample 1000 0000000000000 图 46% [34] Renderer::UpdateTransformsAndBour × 23% [17] <dle>  $(111)$ ₩₩ × 18% [13] <process-01000300> <del>||| | |||<mark>|</mark> ||||| |||||</del> **! 14% [10] <kemel>**  $\mathbb{H}$   $\mathbb{H}$ ₩ m mm

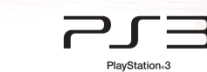

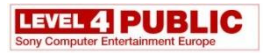

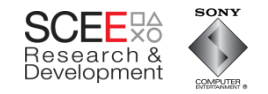

# **In Summary**

- Just reorganising data locations was a win
- Data + code reorganisation= dramatic improvement.
- + prefetching equals even more WIN.

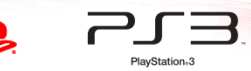
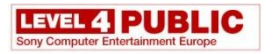

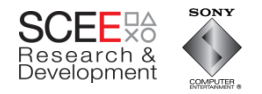

## **OO is not necessarily EVIL**

- Be careful not to design yourself into a corner
- Consider data in your design
	- Can you decouple data from objects? – …code from objects?
- Be aware of what the compiler and HW are doing

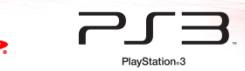

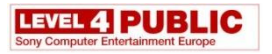

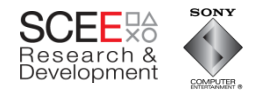

### **Its all about the memory**

- Optimise for data first, then code.
	- Memory access is probably going to be your biggest bottleneck
- Simplify systems
	- KISS
	- Easier to optimise, easier to parallelise

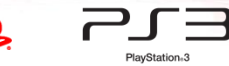

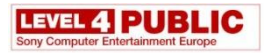

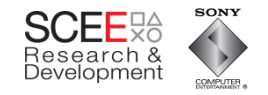

# **Homogeneity**

- Keep code and data homogenous
	- Avoid introducing variations
	- Don"t test for exceptions sort by them.
- Not everything needs to be an object
	- If you must have a pattern, then consider using Managers

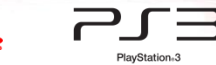

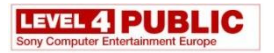

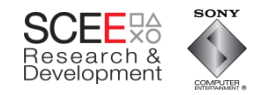

### **Remember**

- You are writing a GAME
	- You have control over the input data
	- Don"t be afraid to preformat it drastically if need be.
- Design for specifics, not generics (generally).

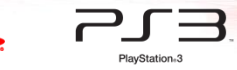

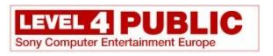

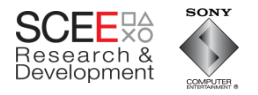

### **Data Oriented Design Delivers**

- Better performance
- Better realisation of code optimisations
- Often simpler code
- More parallelisable code

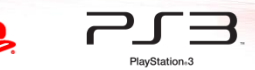

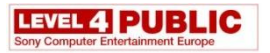

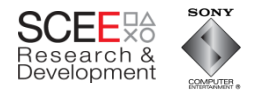

#### **The END**

• Questions?

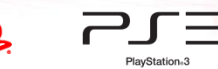

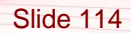

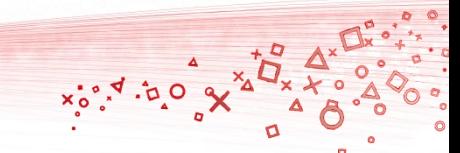